**ODBC Field Listing for : APCHECK**

10/22/2014 6:36:19PM Page 1 of 96

powered by<br> **Crystal** 

# **Bank Reconciliation Check File. Key: Company:Bank:Check# = 01001123456**

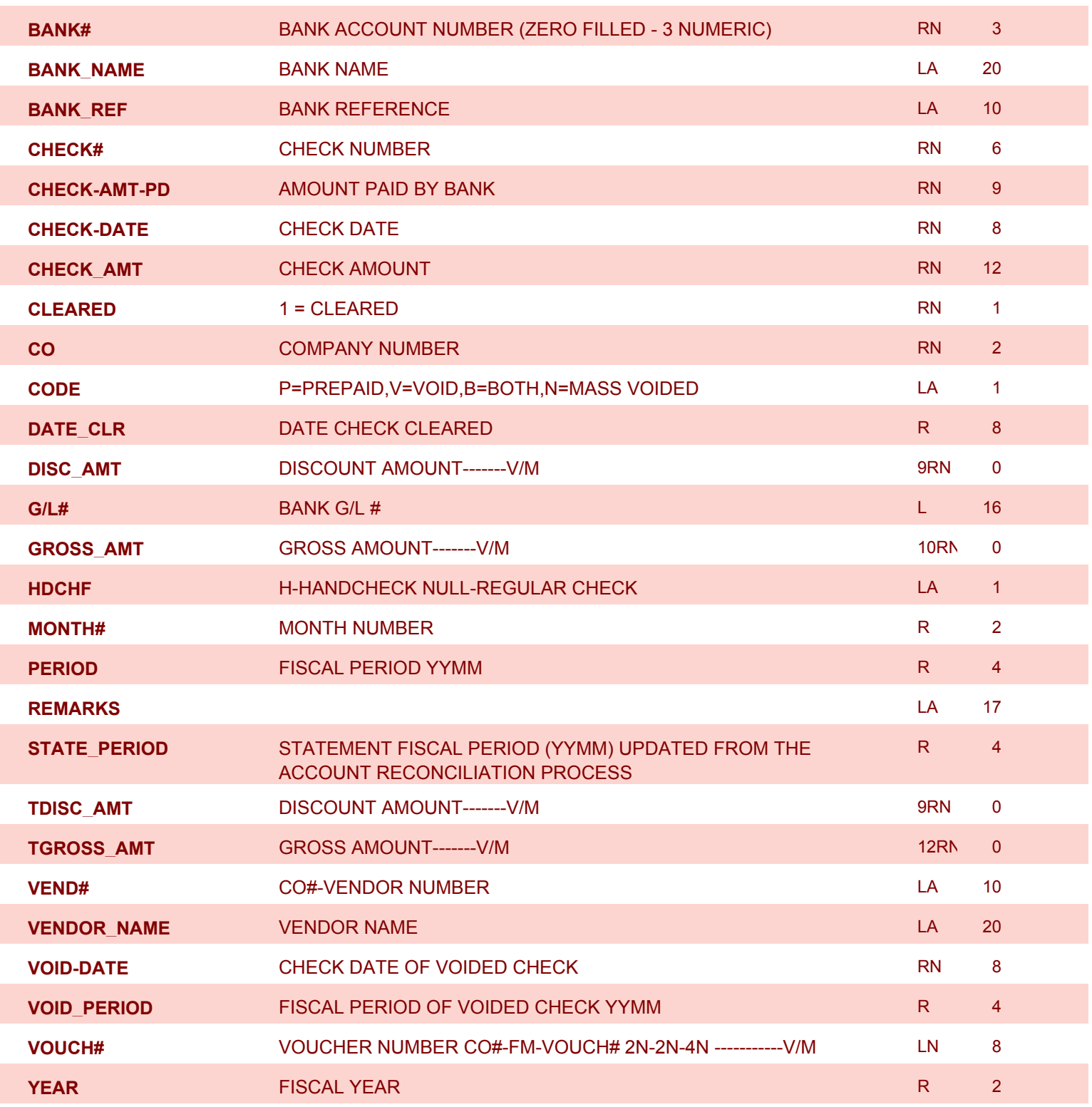

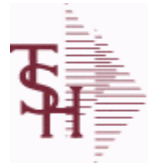

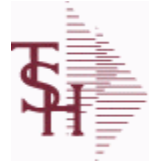

**ODBC Field Listing for : APCHECK.HIST**

10/22/2014 6:36:21PM Page 2 of 96

# **Bank Reconciliation Check File for Cleared Checks. Key: Company:Bank:Check# = 01001123456**

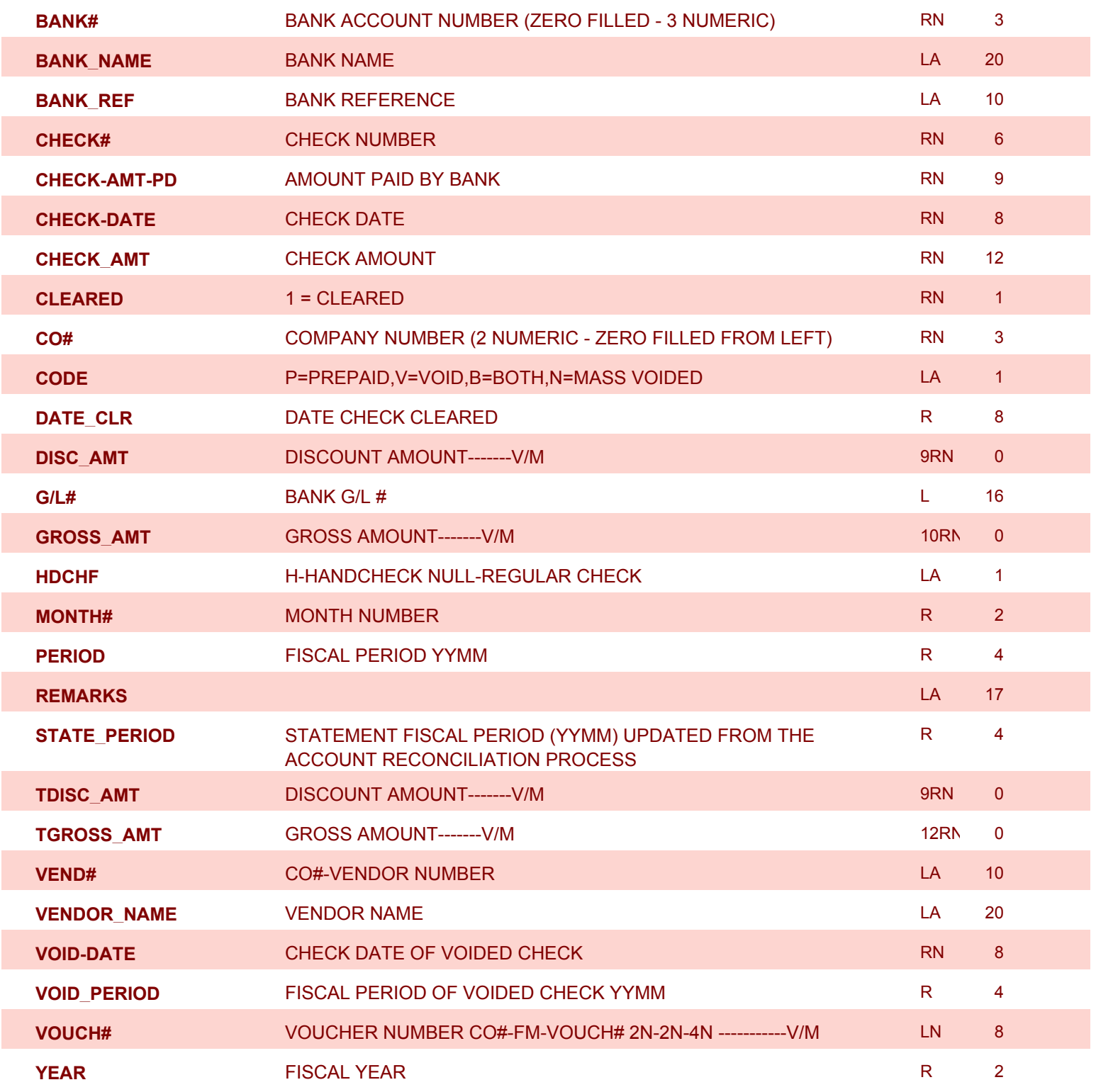

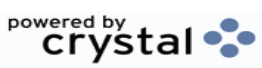

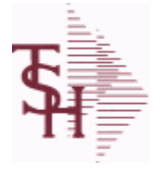

10/22/2014 6:36:21PM Page 3 of 96

powered by stal ...

**This file stores the open item accounts receivable items for each customer. Each record corresponds to an invoice or on-account credit or payment. All subsequent activity is stored in the value marked attributes of the record. Key= Company:Invoice# = 01123456**

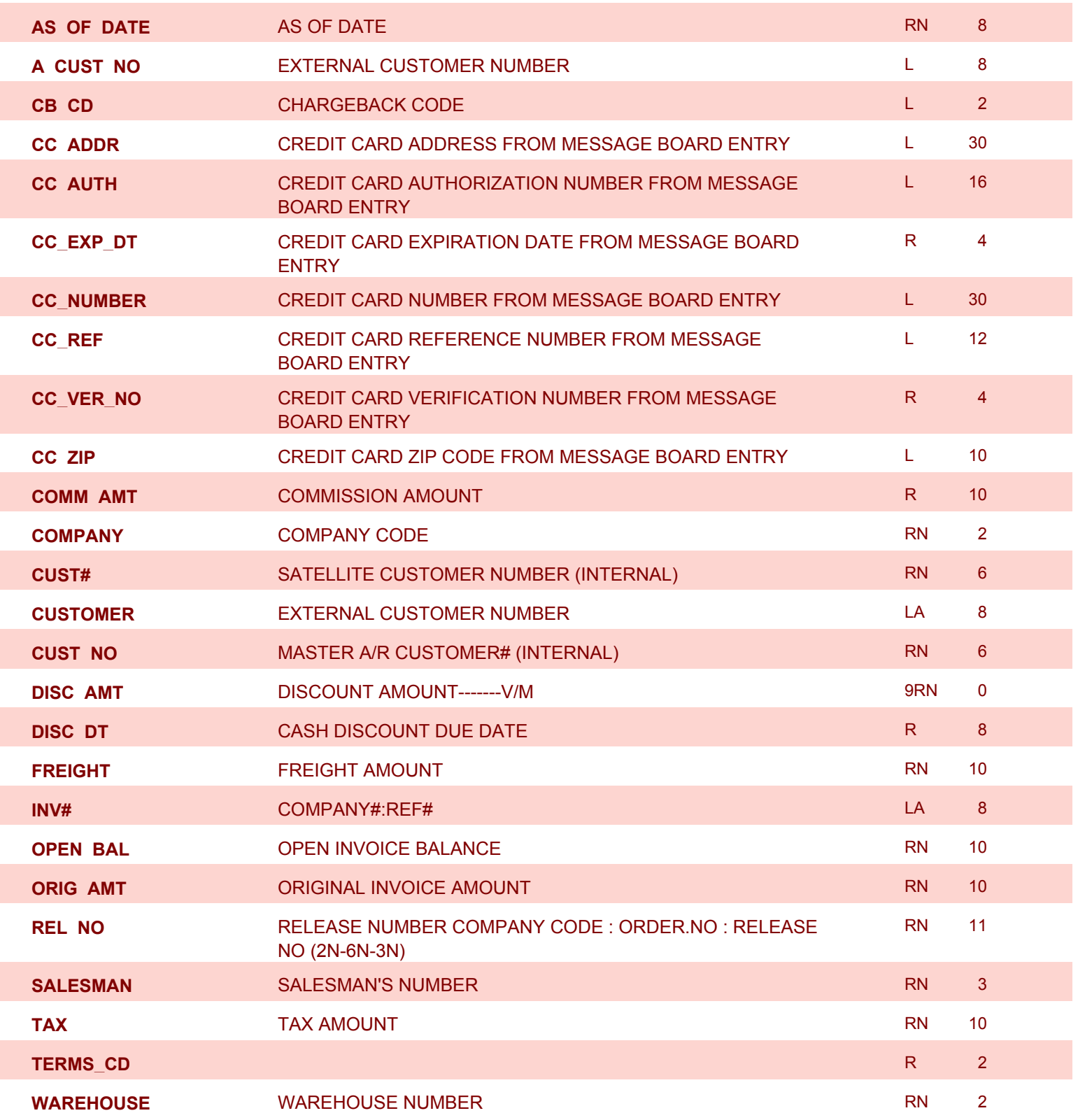

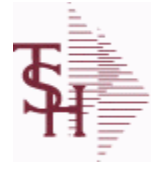

**ODBC Field Listing for : AR.HIST**

10/22/2014 6:36:21PM Page 4 of 96

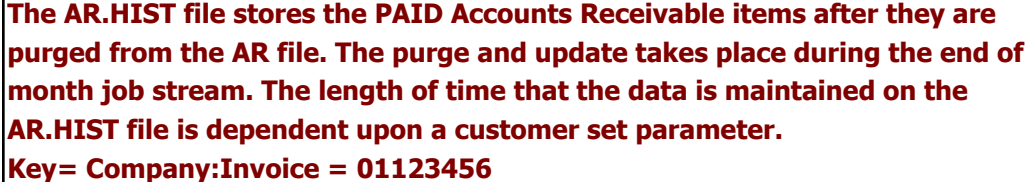

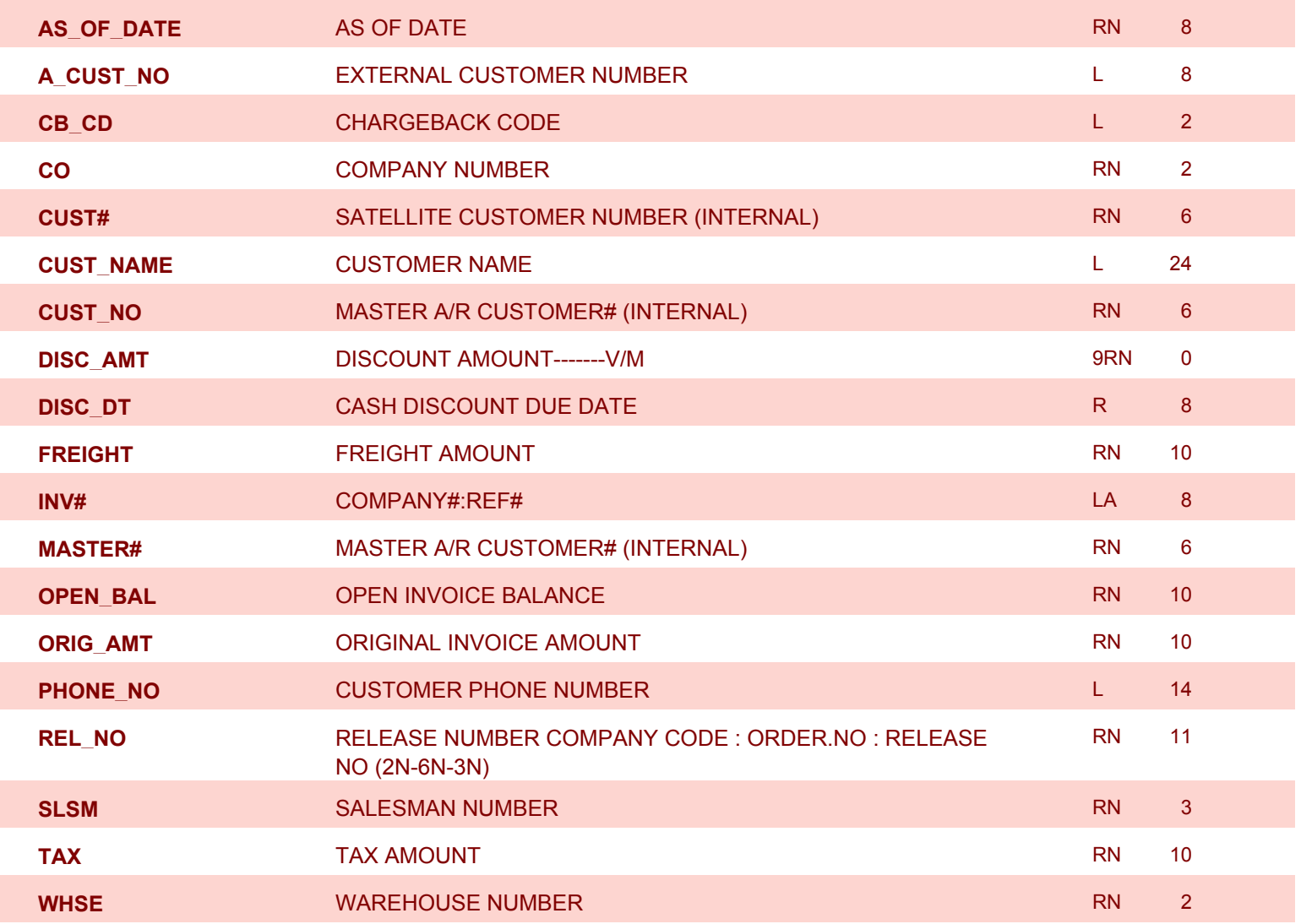

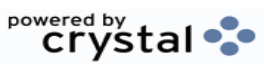

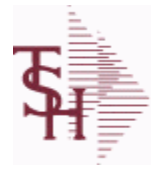

10/22/2014 6:36:21PM Page 5 of 96

powered by stal ...

# **Chart of Accounts file. The CA file contains in summary by fiscal period, all activity information pertaining to each General Ledger account. Budget information is stored in this record as well.**

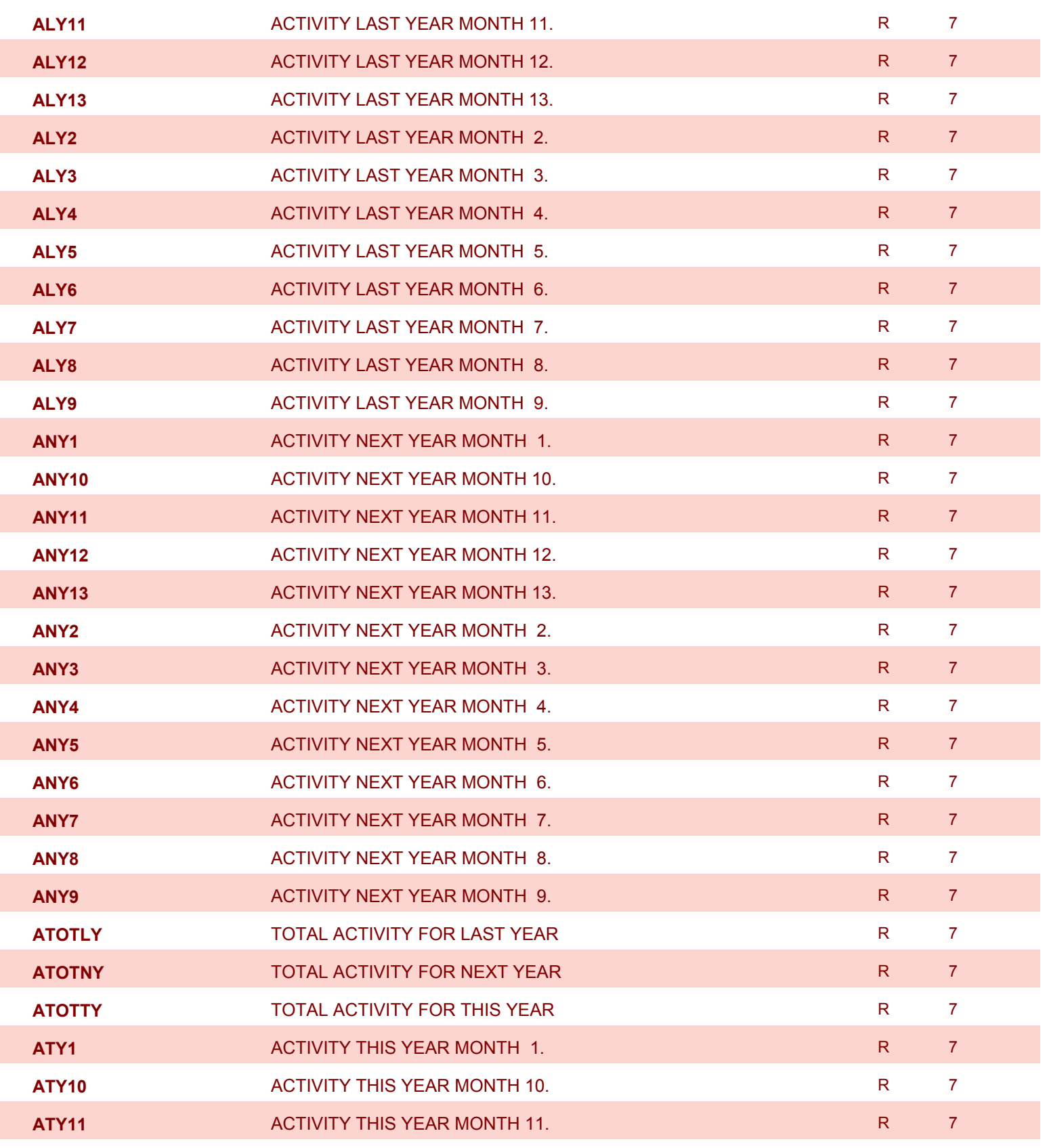

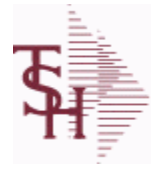

10/22/2014 6:36:21PM Page 6 of 96

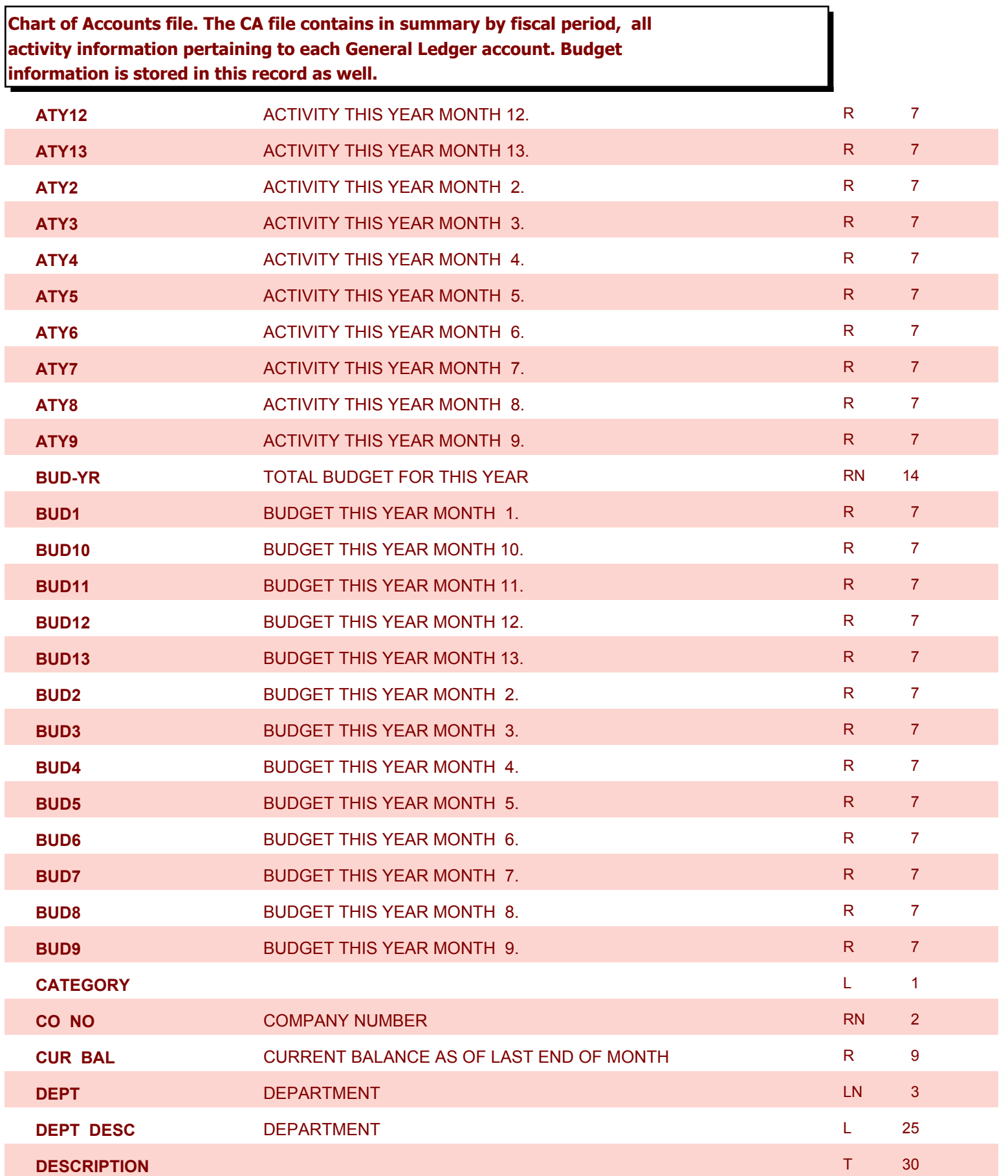

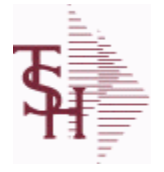

10/22/2014 6:36:21PM Page 7 of 96

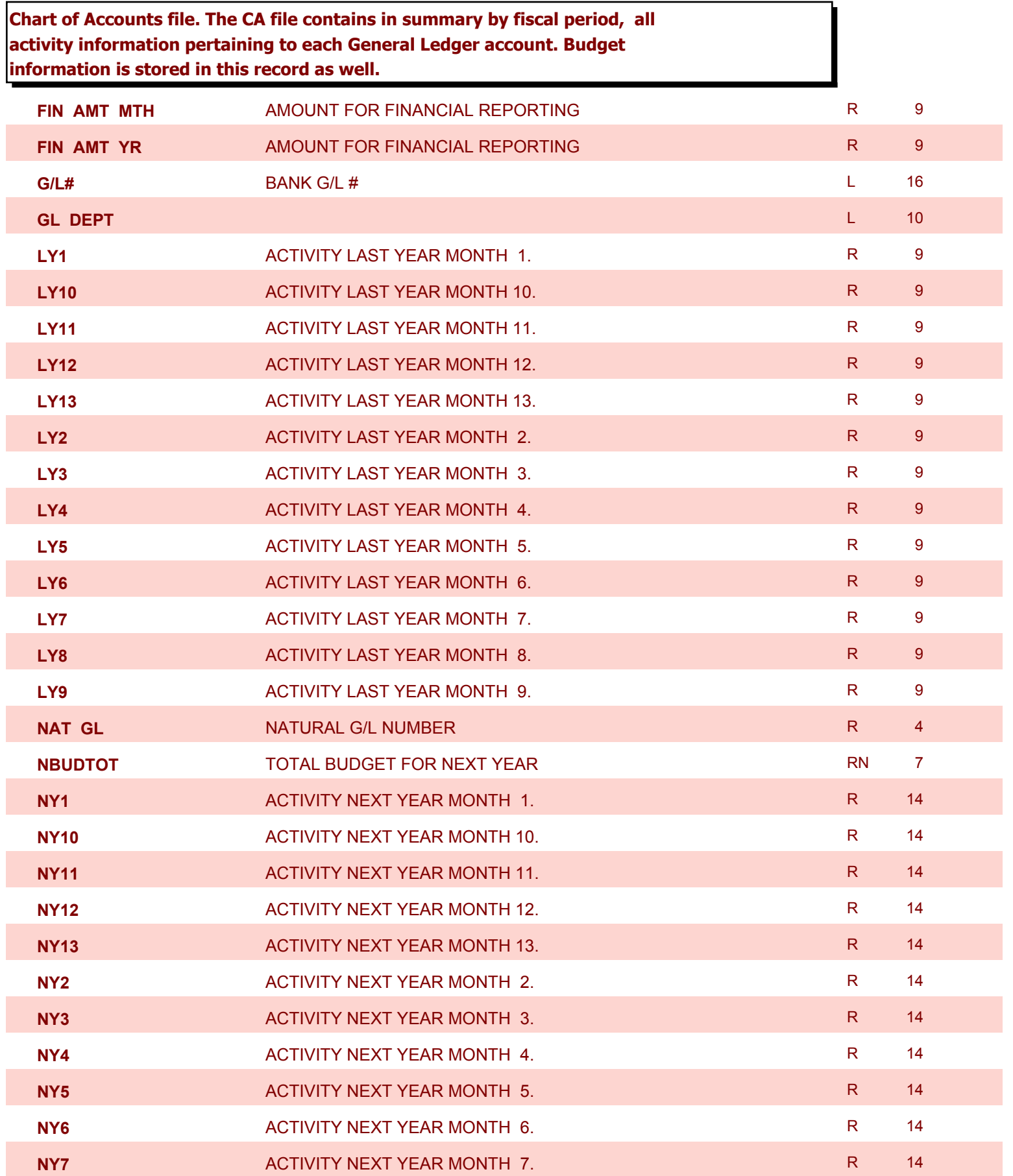

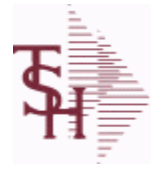

10/22/2014 6:36:21PM Page 8 of 96

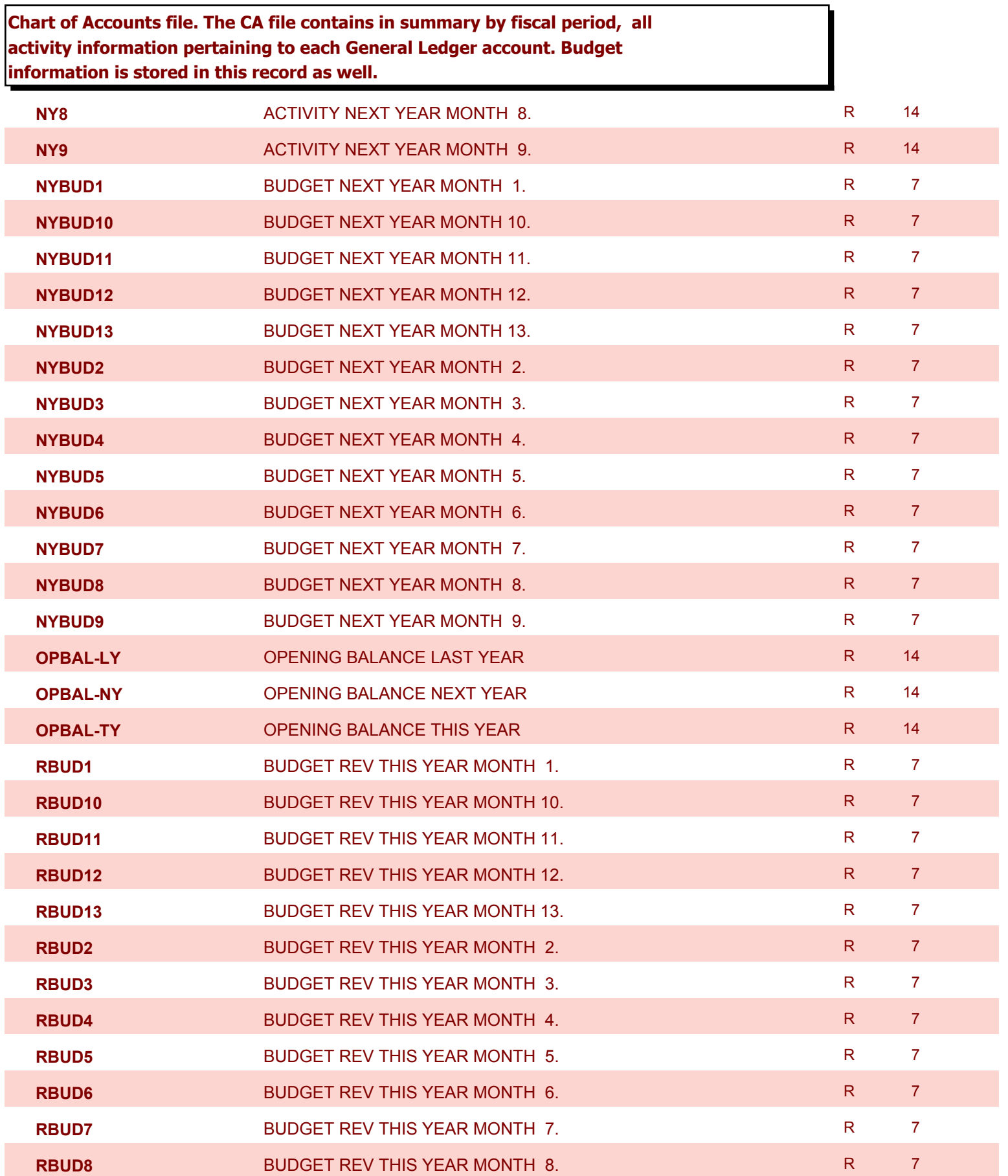

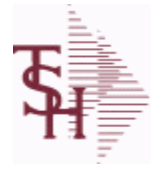

10/22/2014 6:36:21PM Page 9 of 96

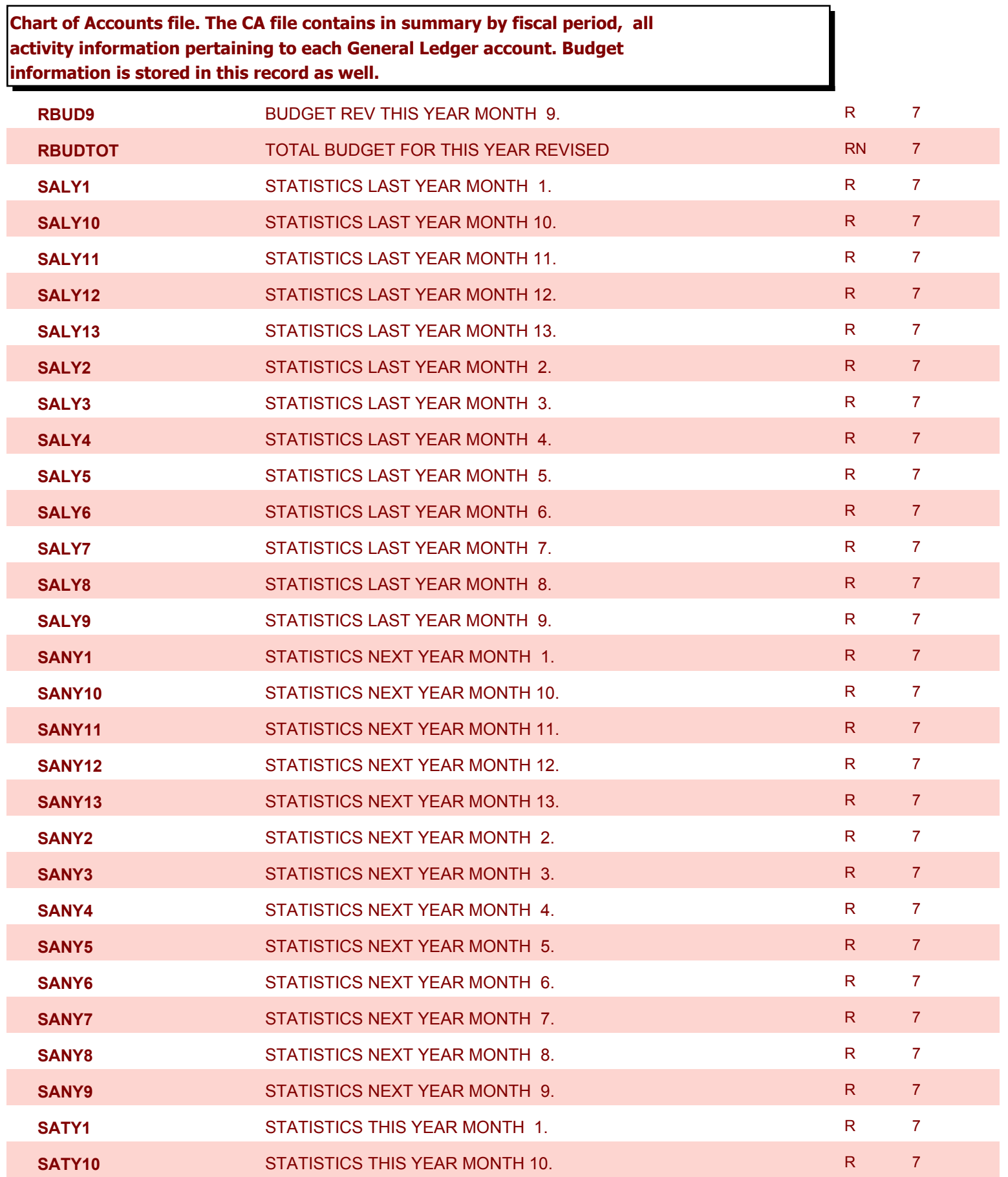

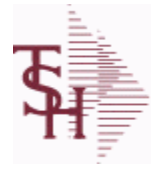

10/22/2014 6:36:21PM Page 10 of 96

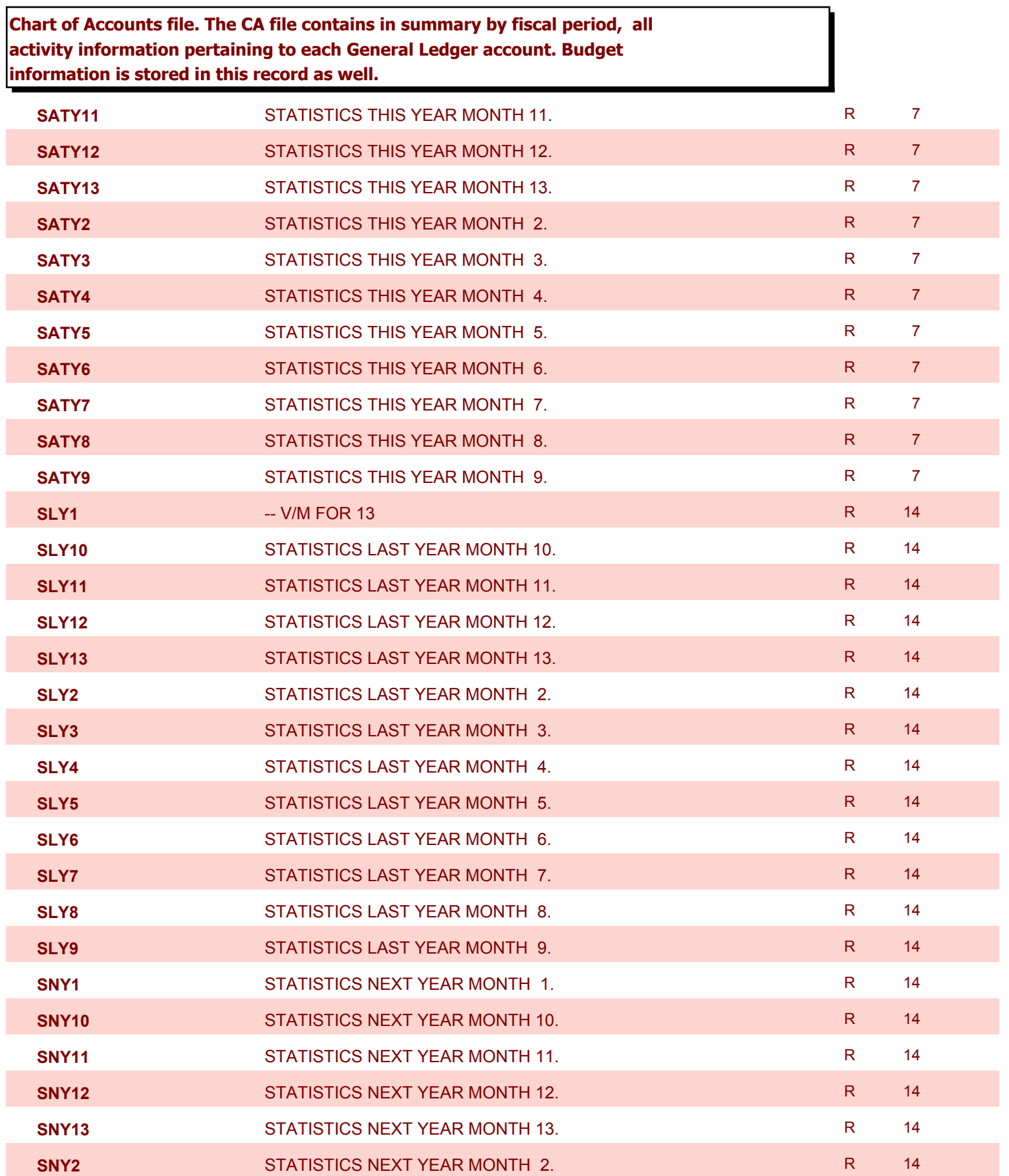

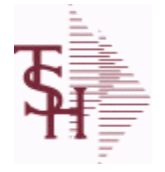

10/22/2014 6:36:21PM Page 11 of 96

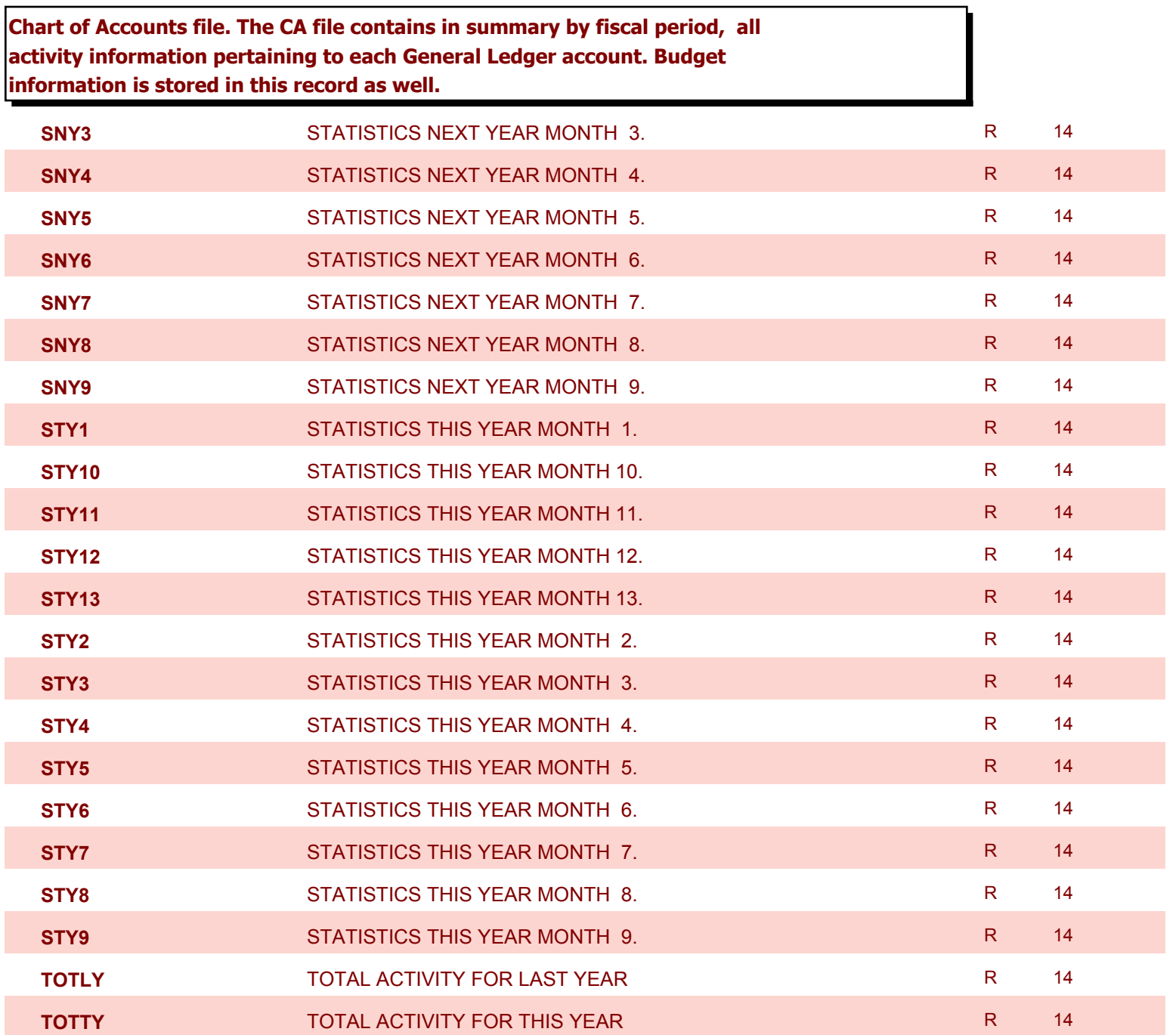

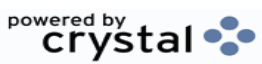

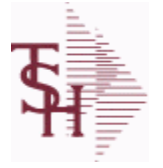

**ODBC Field Listing for : CONSIGNMENT**

10/22/2014 6:36:21PM Page 12 of 96

powered by stal ...

# **The consignment file stores all open consignment orders. Analagous to the open order file, the consignment entry, return and/or billing is recorded in this file. Key: Company:Order = 01123456**

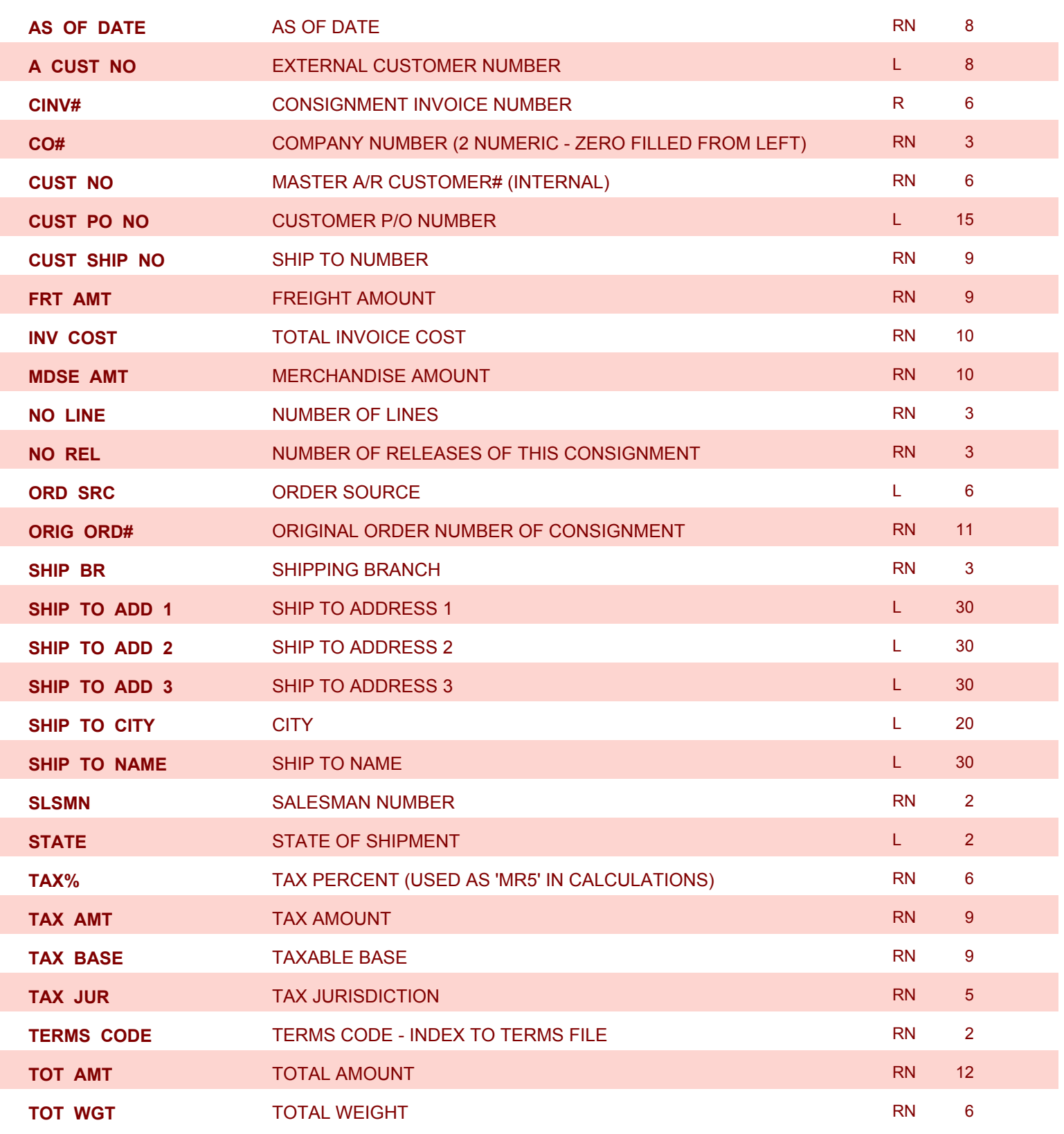

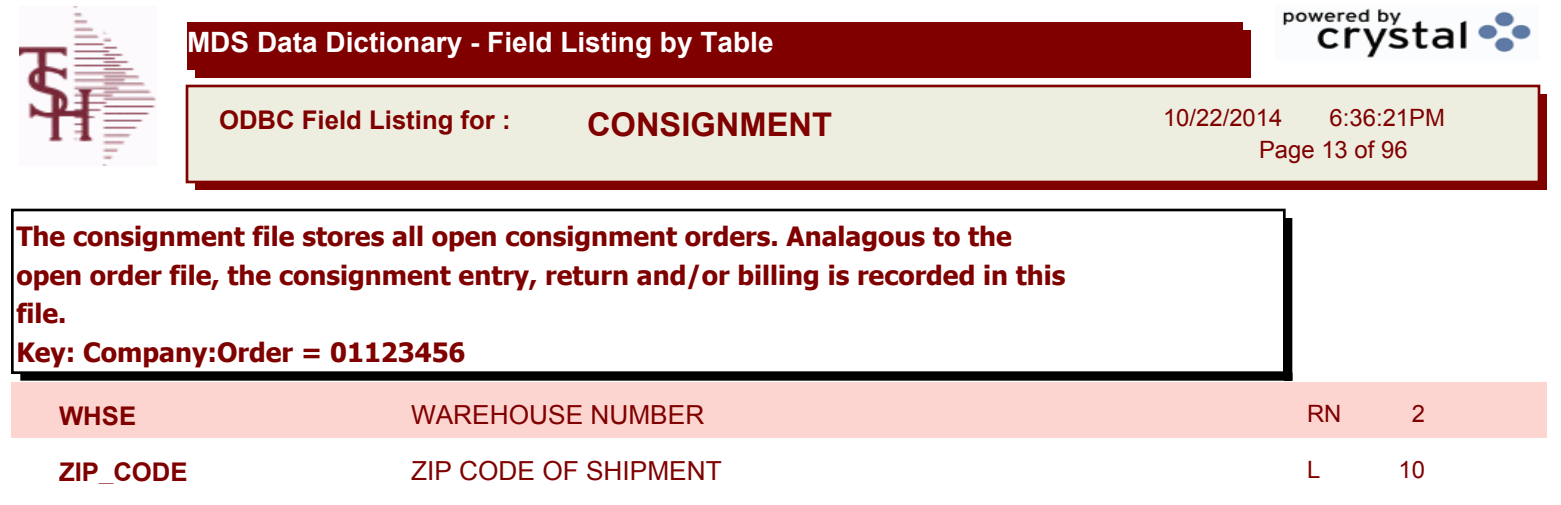

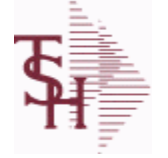

**ODBC Field Listing for : CONTRACT.DET**

10/22/2014 6:36:21PM Page 14 of 96

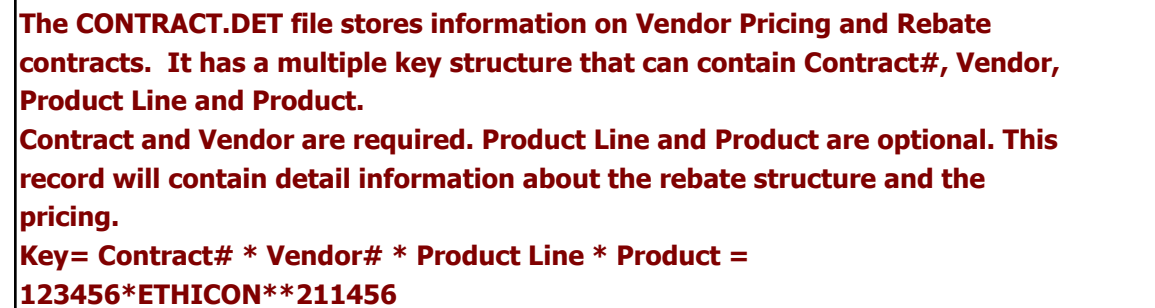

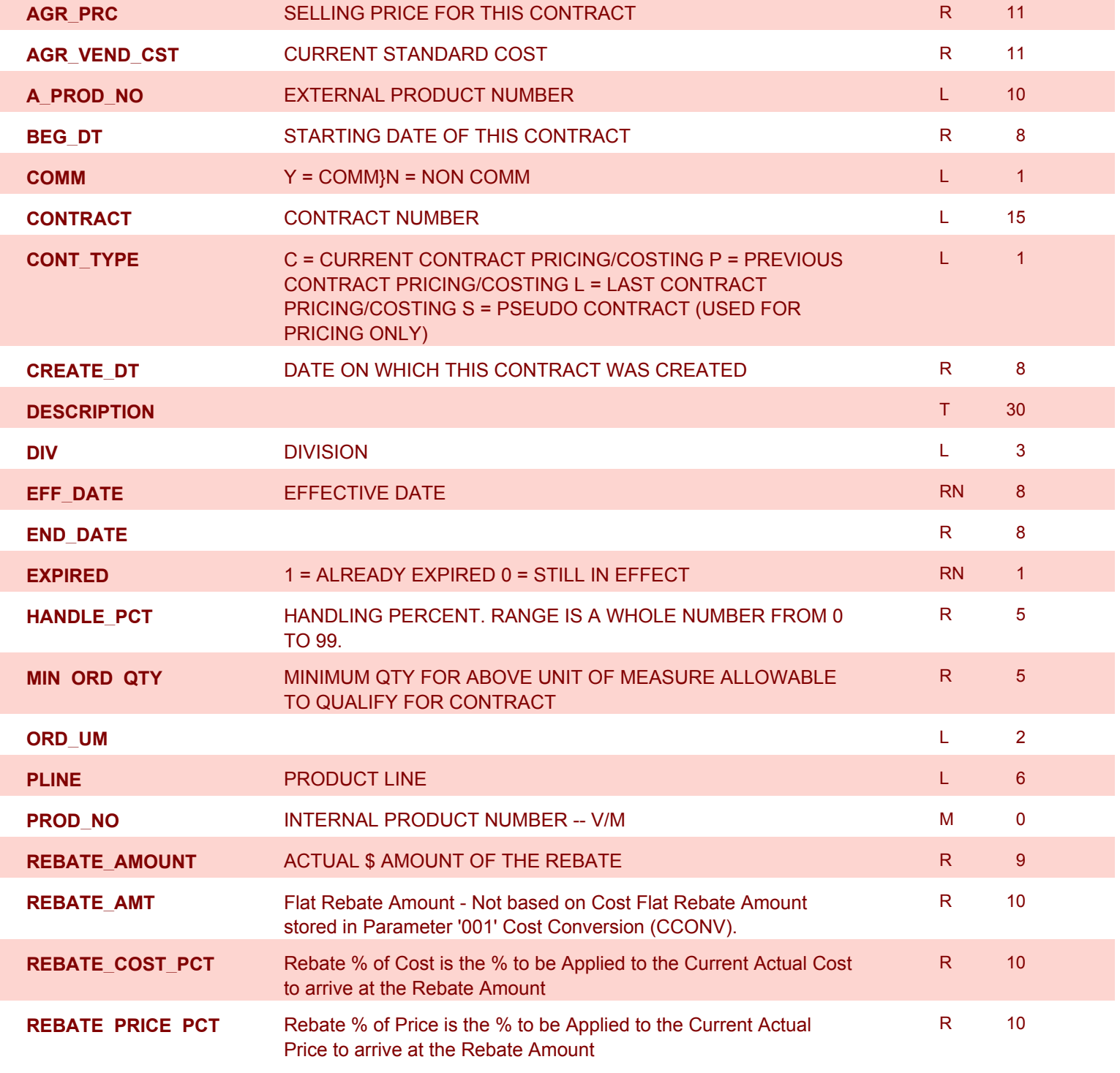

**ODBC Field Listing for : CONTRACT.DET**

10/22/2014 6:36:21PM Page 15 of 96

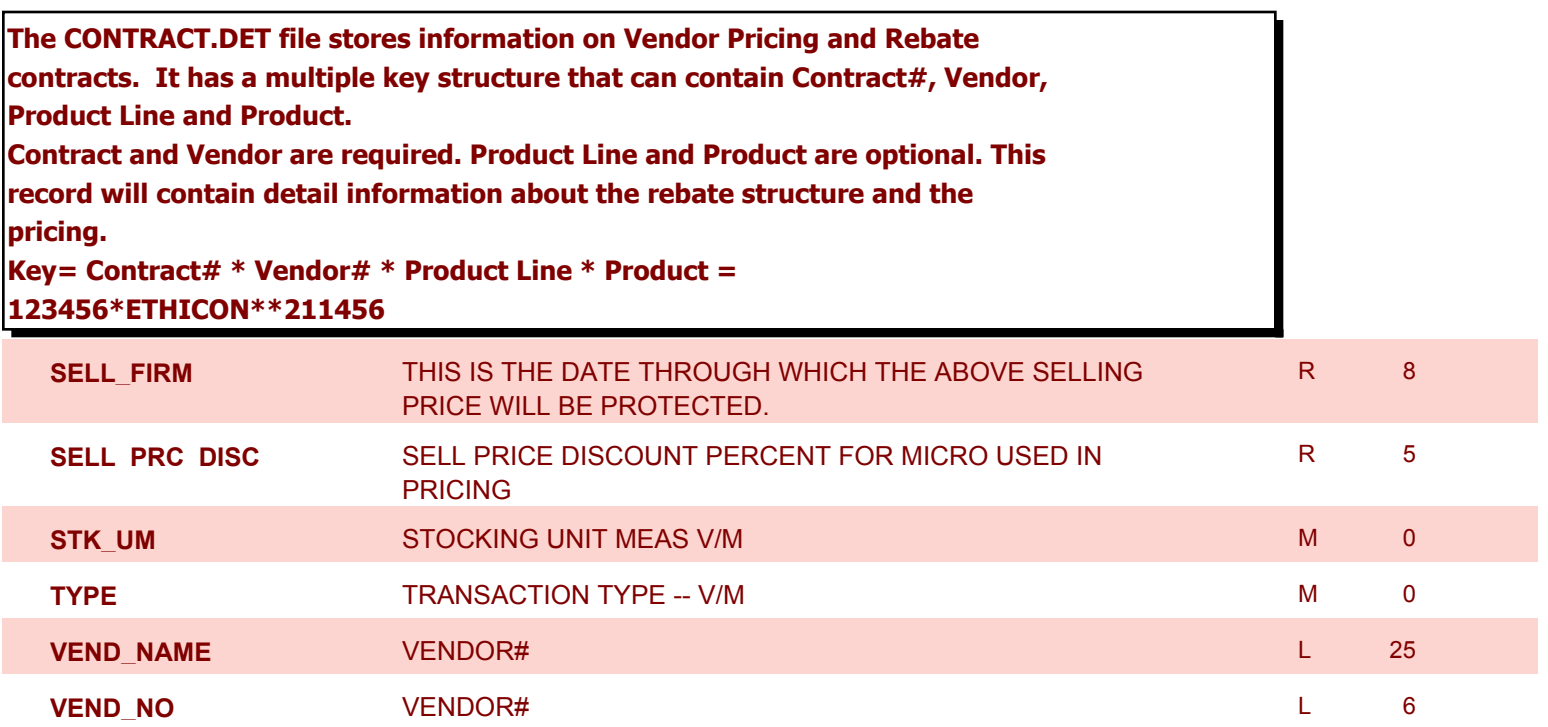

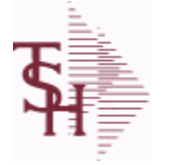

**ODBC Field Listing for : COUNTRY**

10/22/2014 6:36:21PM Page 16 of 96

powered by stal ...

# **The Country file contains a record for each Country that will be used in Sales or Purchasing. It also contains the string used in the UPS Worldship system to designate that Country. Key = Country Code = 001**

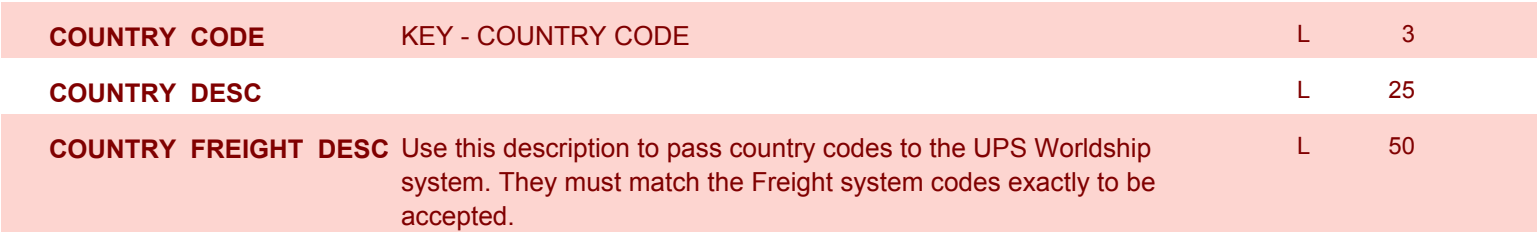

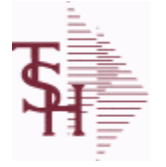

**ODBC Field Listing for : CUST.DET**

10/22/2014 6:36:21PM Page 17 of 96

powered by stal ...

**The Customer Detail file contains one record for each customer, for each company that customer deals with. The file contains basic sales and credit history for the customer. It also contains Accounts Receivable aging and balance information which is built by the Accounts Receivable Aging process. Key= Company# : Customer# = 01123456**

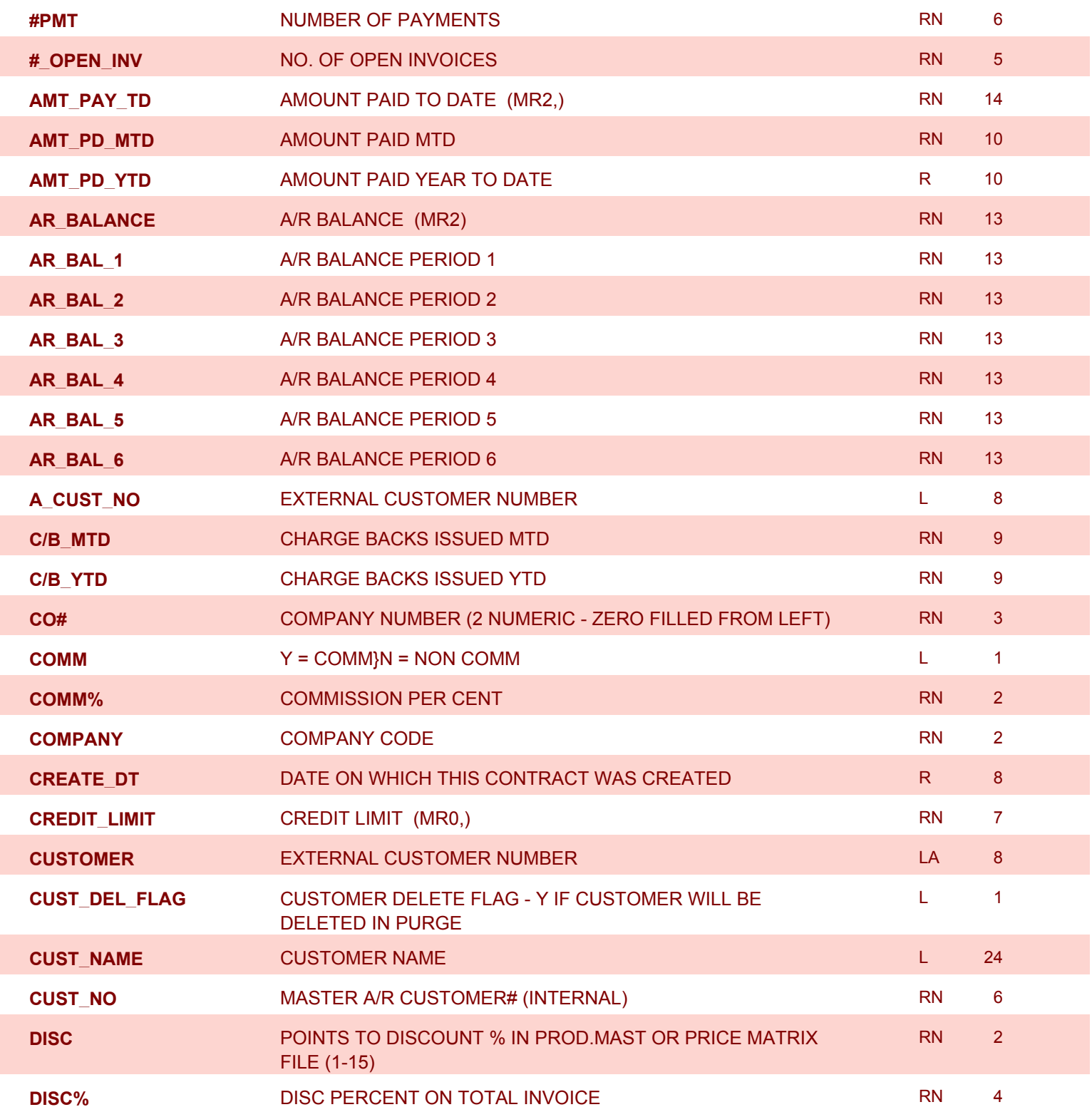

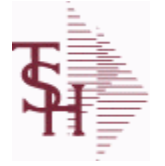

**ODBC Field Listing for : CUST.DET**

10/22/2014 6:36:21PM Page 18 of 96

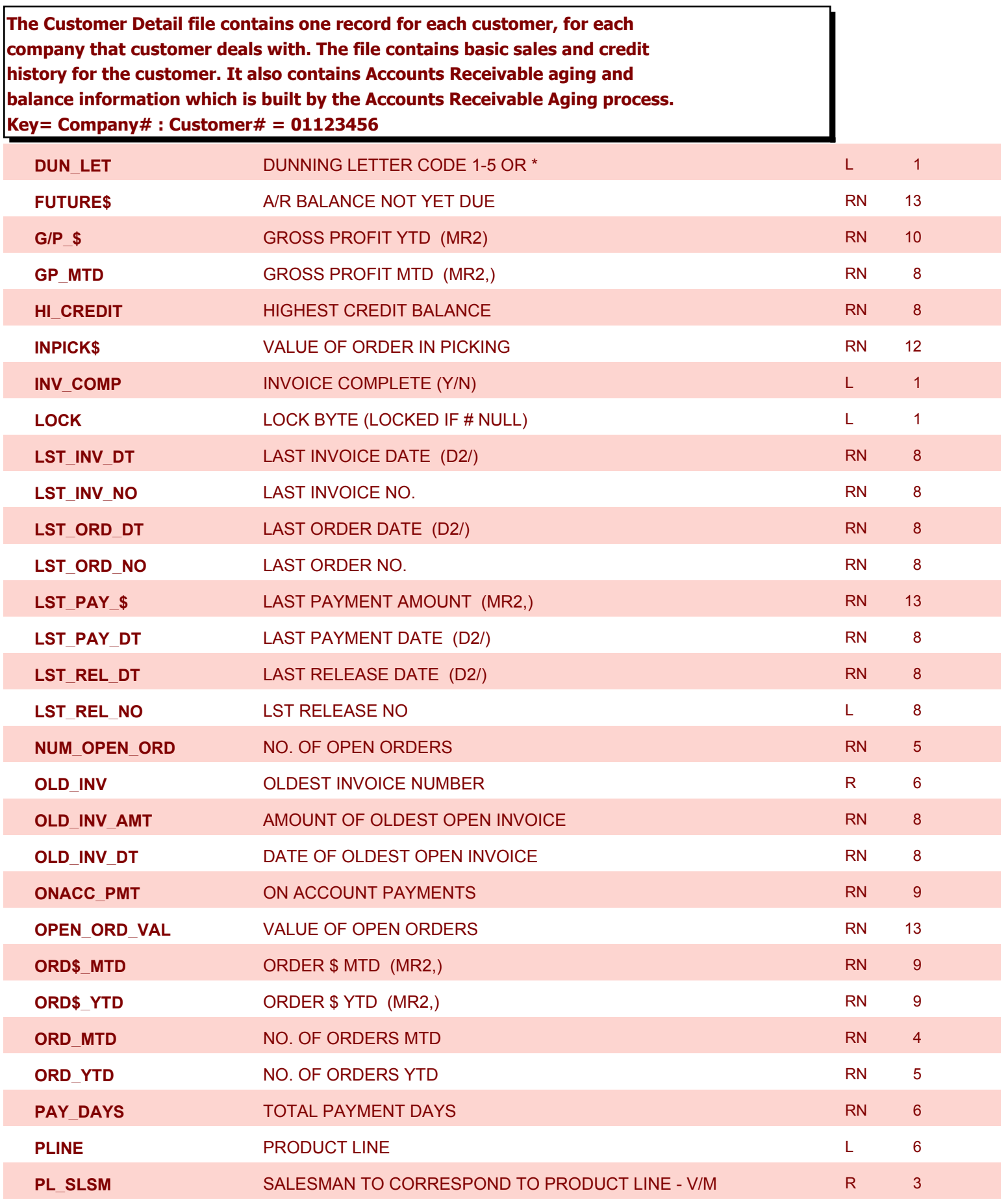

**ODBC Field Listing for : CUST.DET**

10/22/2014 6:36:21PM Page 19 of 96

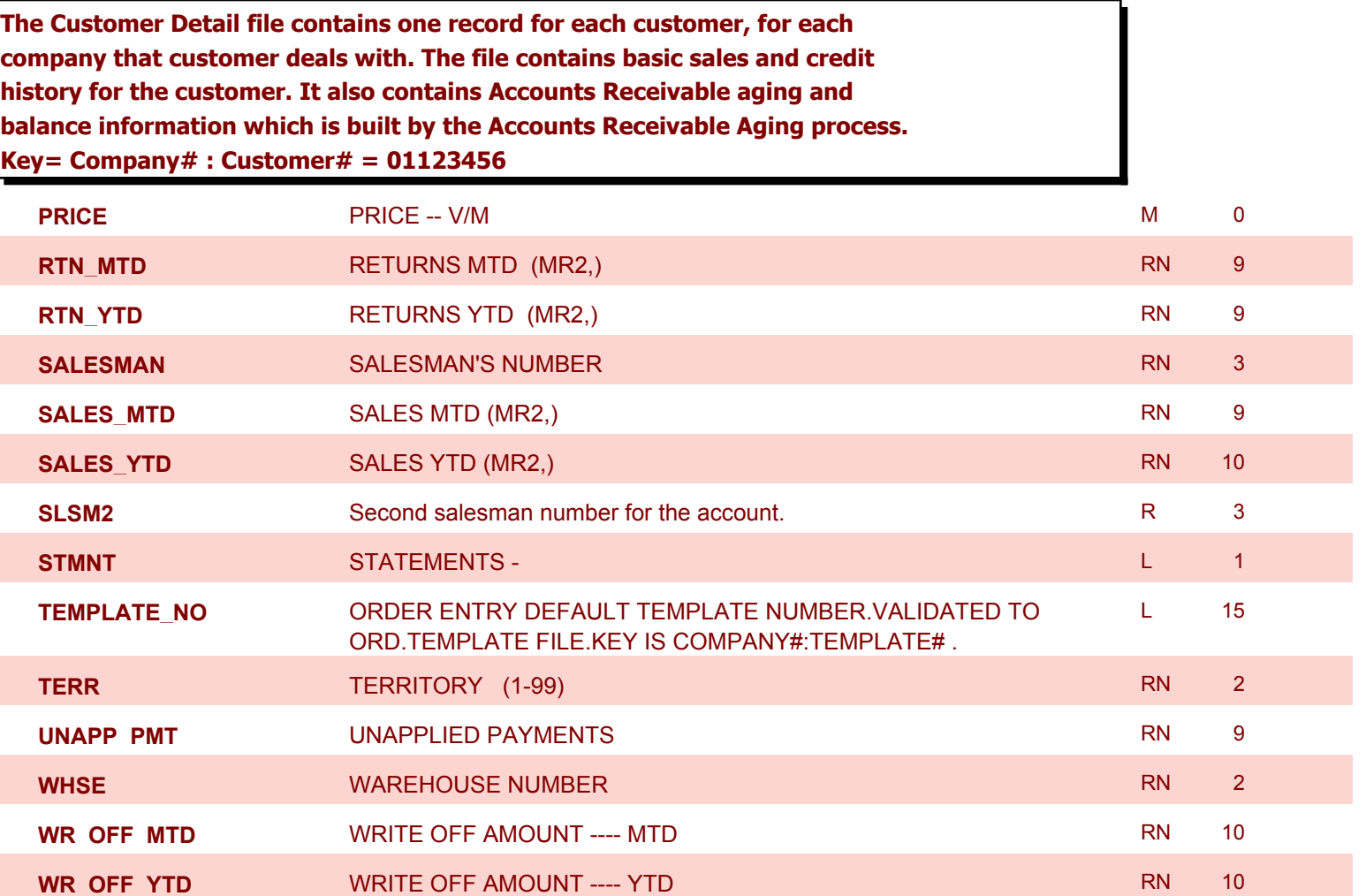

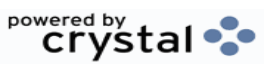

**ODBC Field Listing for : CUST.MAST**

10/22/2014 6:36:21PM Page 20 of 96

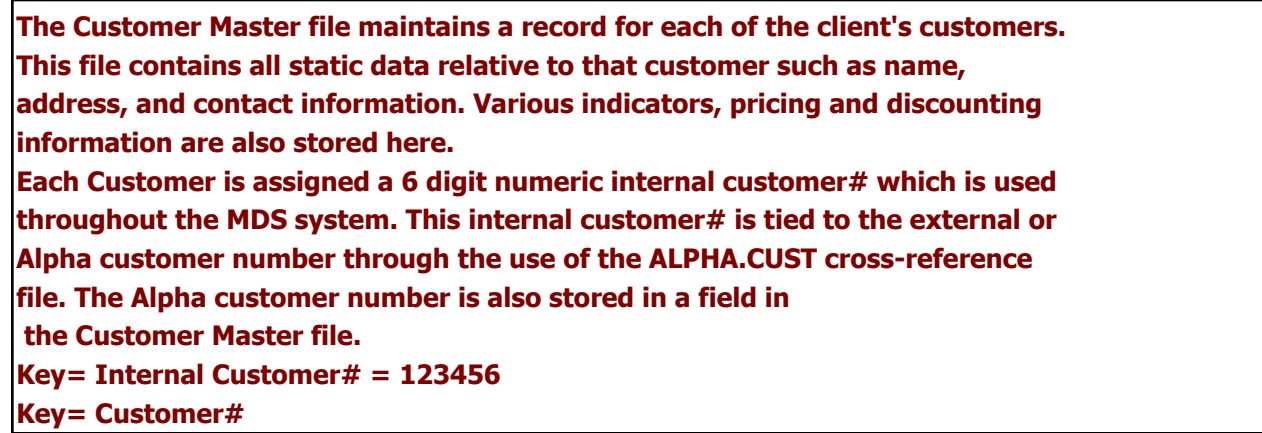

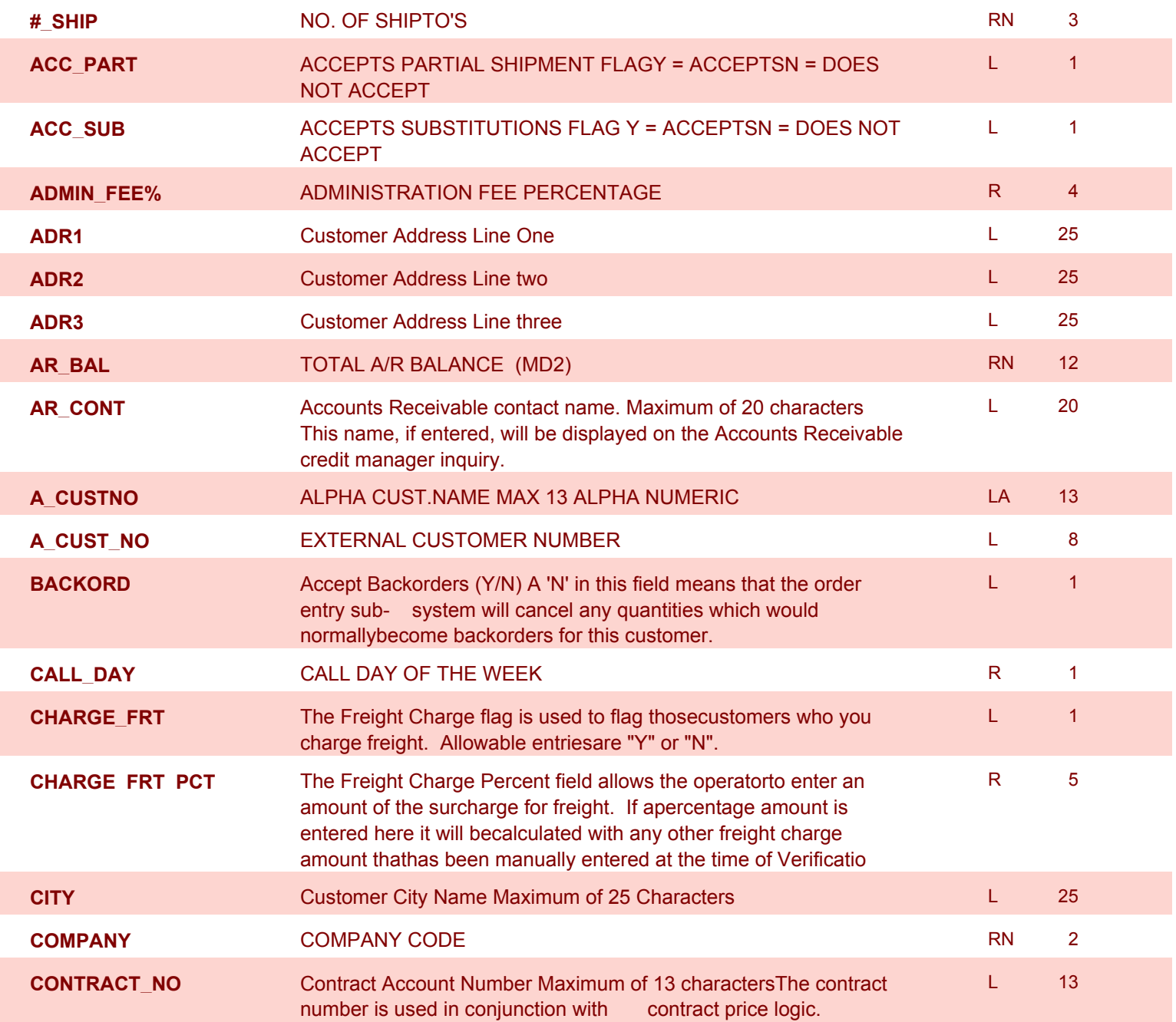

**ODBC Field Listing for : CUST.MAST**

10/22/2014 6:36:21PM Page 21 of 96

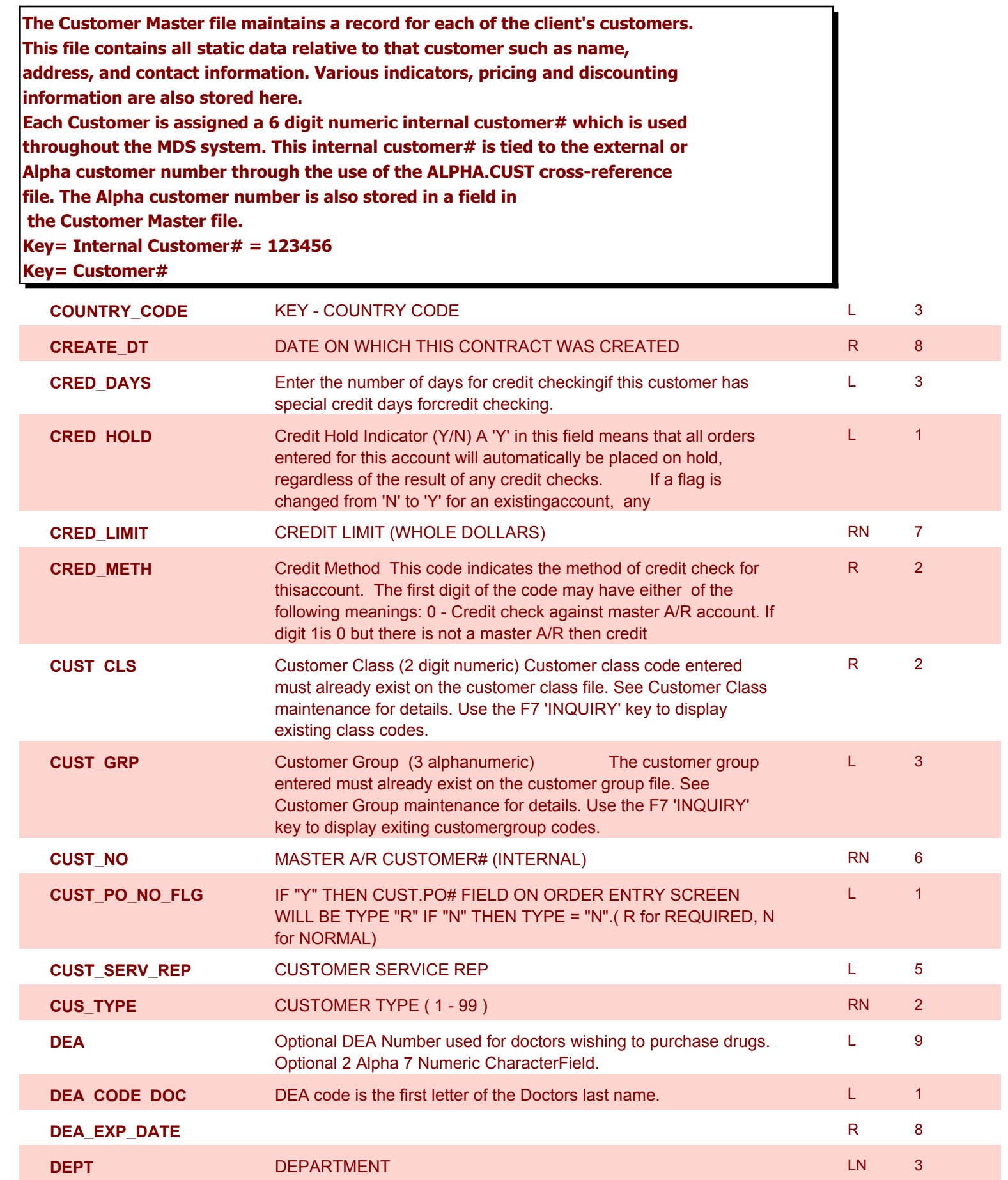

**ODBC Field Listing for : CUST.MAST**

10/22/2014 6:36:21PM Page 22 of 96

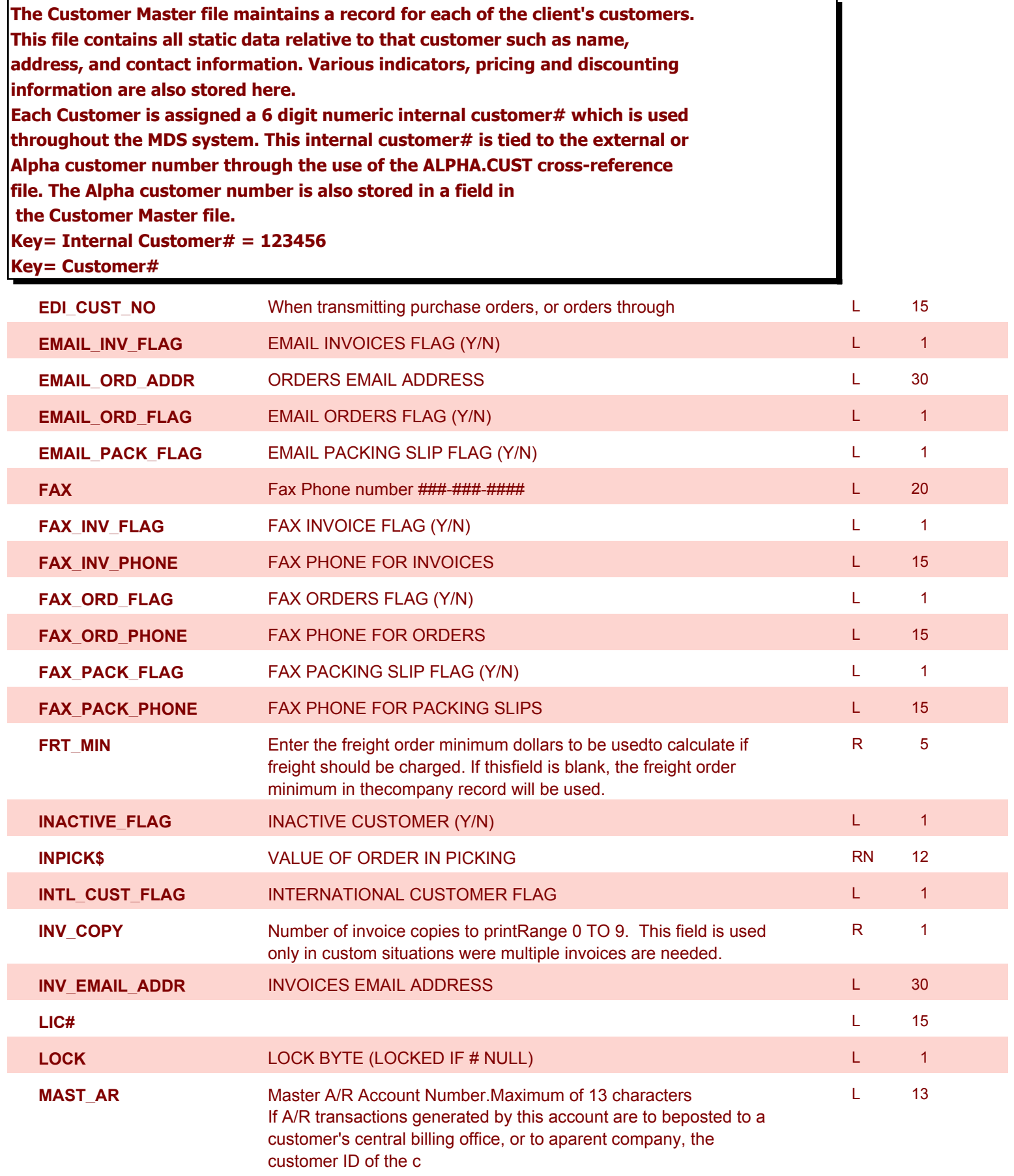

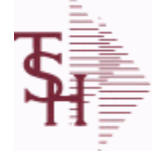

**ODBC Field Listing for : CUST.MAST**

10/22/2014 6:36:21PM Page 23 of 96

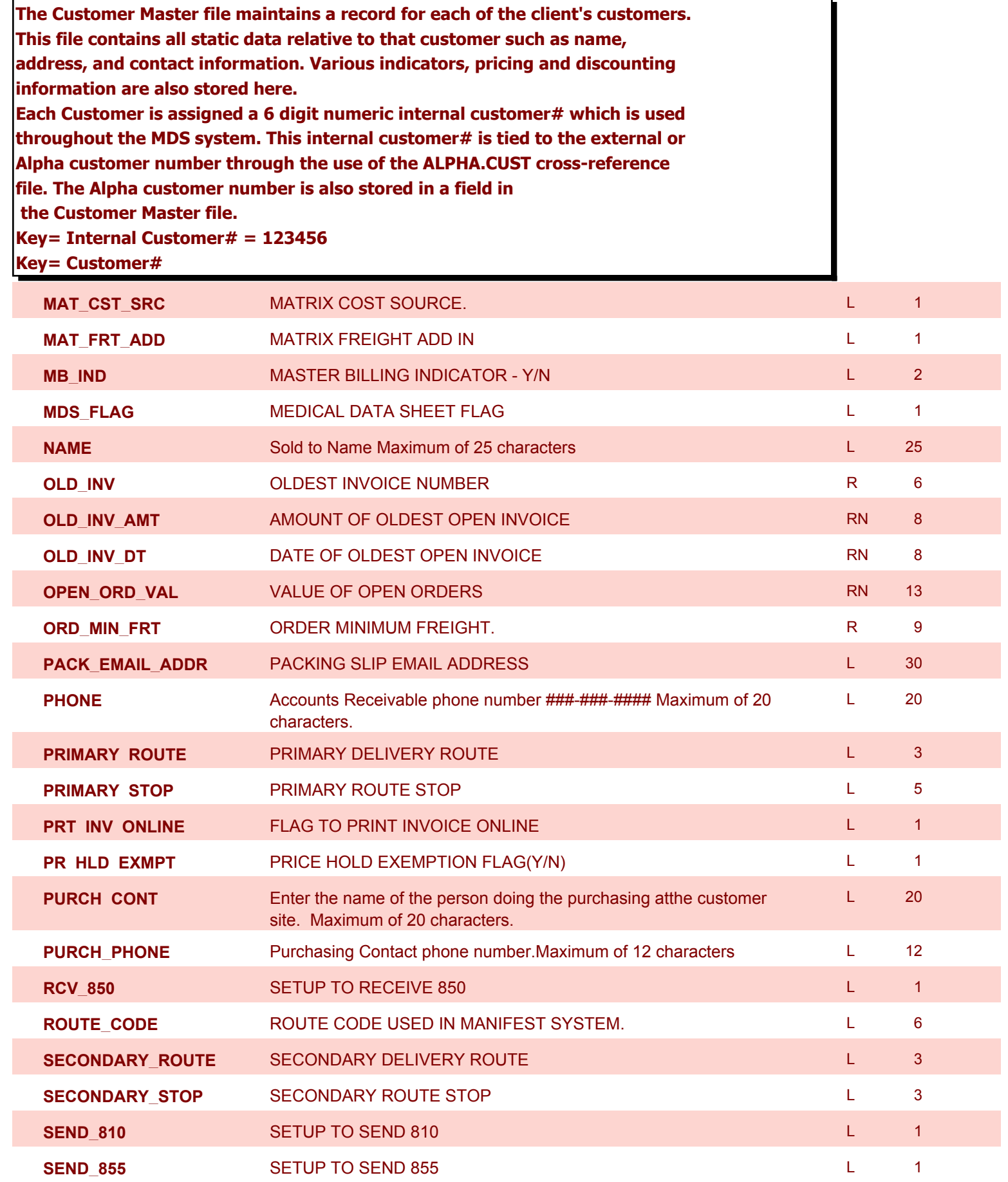

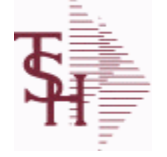

**ODBC Field Listing for : CUST.MAST**

10/22/2014 6:36:21PM Page 24 of 96

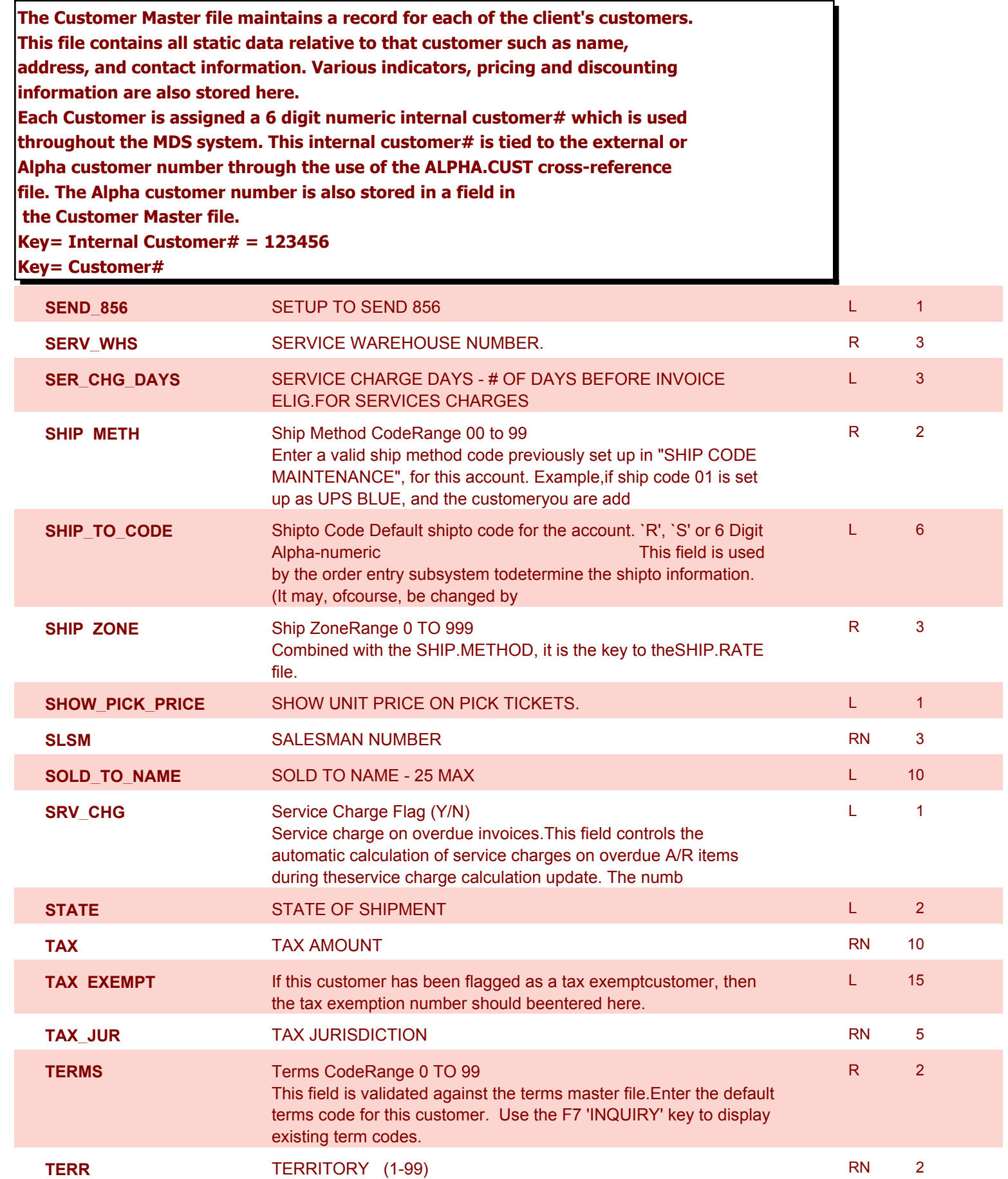

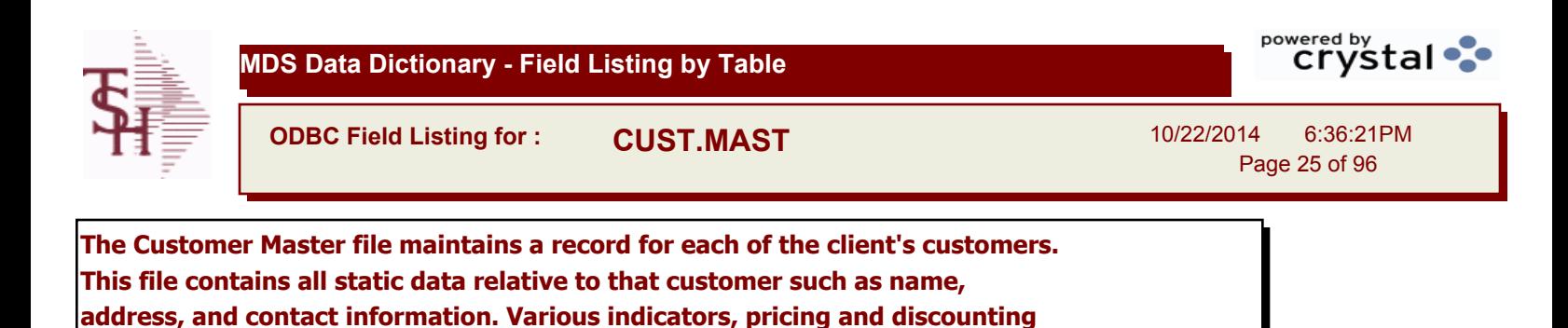

**Each Customer is assigned a 6 digit numeric internal customer# which is used**  throughout the MDS system. This internal customer# is tied to the external or

**information are also stored here.**

**Alpha customer number through the use of the ALPHA.CUST cross-reference file. The Alpha customer number is also stored in a field in the Customer Master file. Key= Internal Customer# = 123456 Key= Customer# WHSE** WAREHOUSE NUMBER **WAREHOUSE NUMBER RN** 2 **WILD\_CARD** L 10 **ZIP Zip Code #####-#### For Domestic Or ----- For Foreign L 10** 10

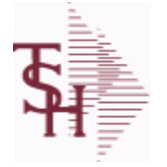

**ODBC Field Listing for : DUMP-OAP**

10/22/2014 6:36:21PM Page 26 of 96

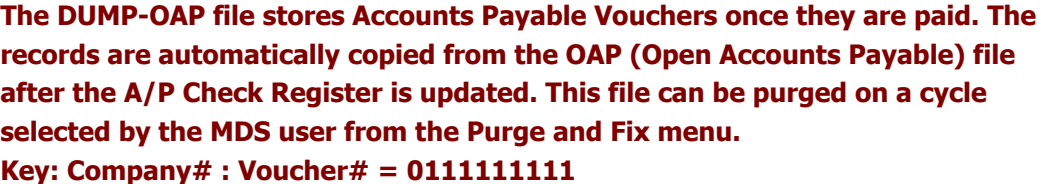

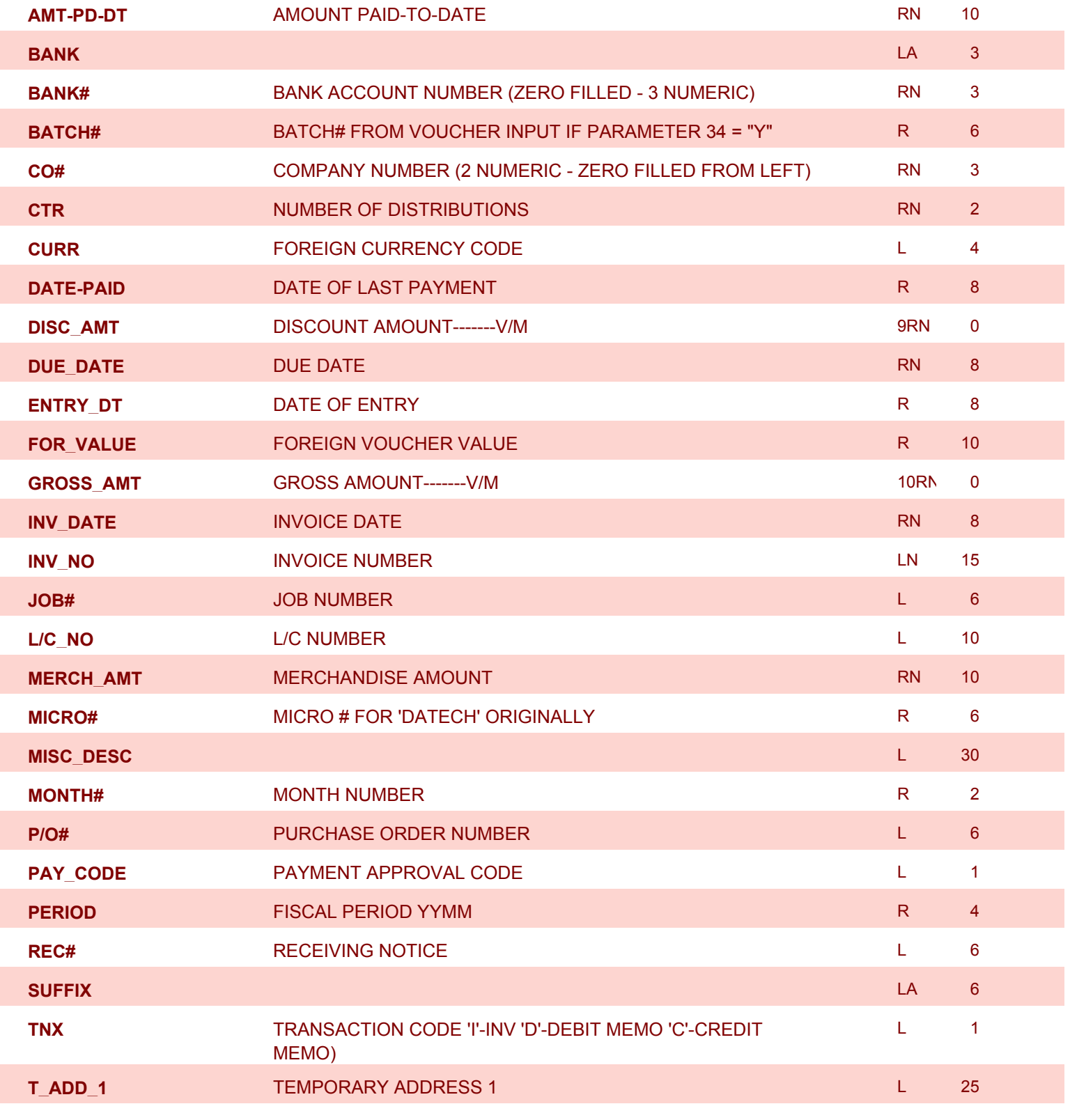

**ODBC Field Listing for : DUMP-OAP**

10/22/2014 6:36:21PM Page 27 of 96

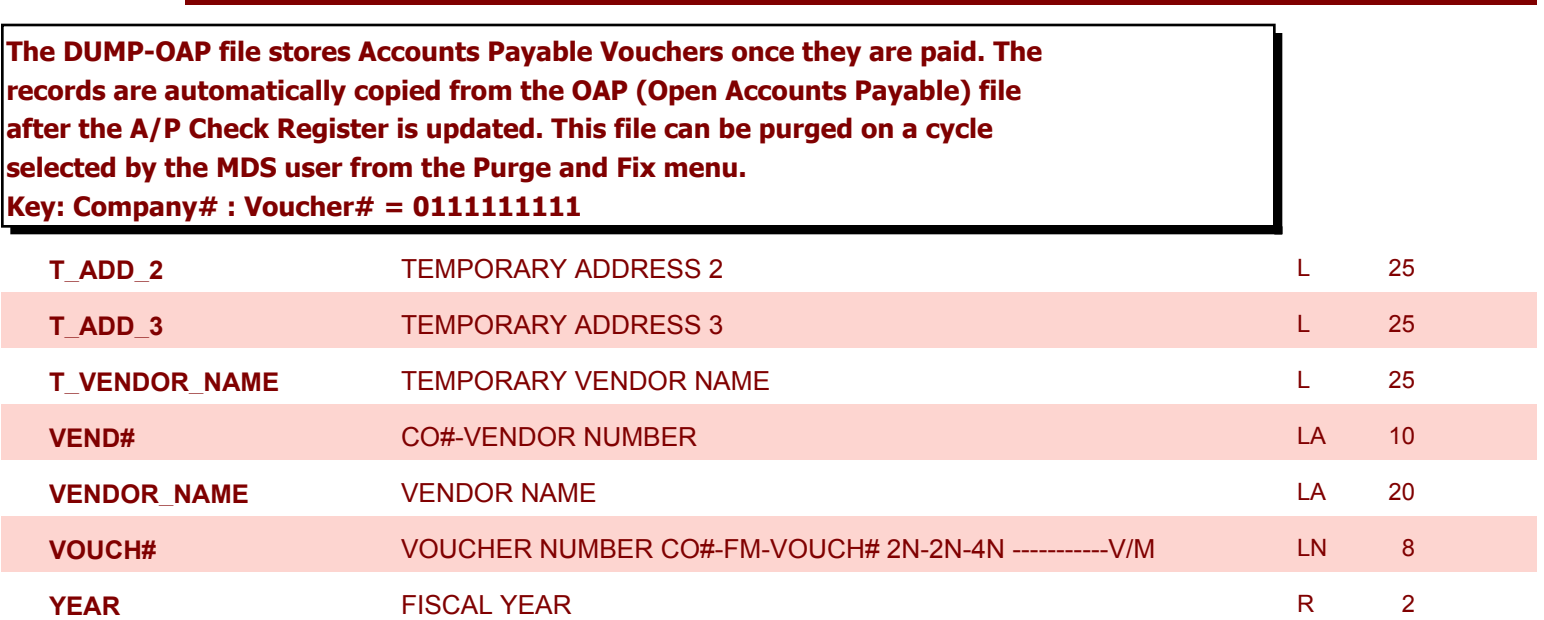

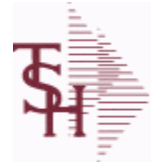

**ODBC Field Listing for : FIN.RPT**

10/22/2014 6:36:21PM Page 28 of 96

powered by stal ...

# **The Financial Report work file. This file is updated from the CA (Chart of Accounts file), and is used to prepare financial reports. Key= Company# \* Report# \* Department\* Line# = 01\*C\*01\*07**

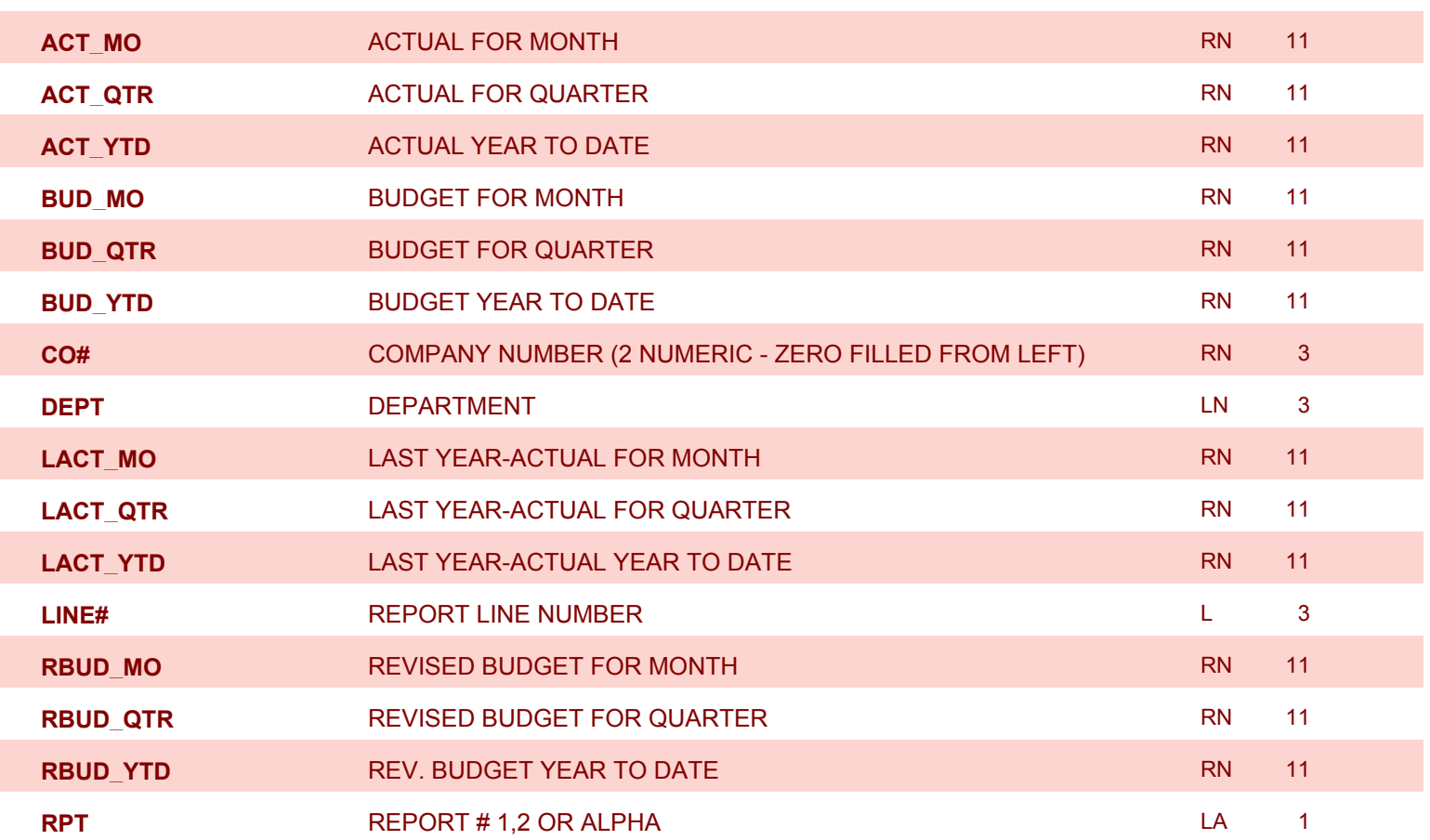

**ODBC Field Listing for : GLA**

10/22/2014 6:36:21PM Page 29 of 96

powered by stal ...

**The General Ledger Activity file contains all the detail for updating the Chart of Accounts. Entries are generated into this file from all external systems affecting the General Ledger, such as Accounts Payable, Fixed Assets, Cash Receipts, Sales etc. in addition, the various journal entry programs create transactions into this file after their proof listings have been accepted. Either monthly or daily, all transactions for the current month are selected from this file, used to update the CA file, copied to the GLA.HIST file and deleted from the GLA file.**

#### **Key= G/L # : Counter = 20-2310-00008660**

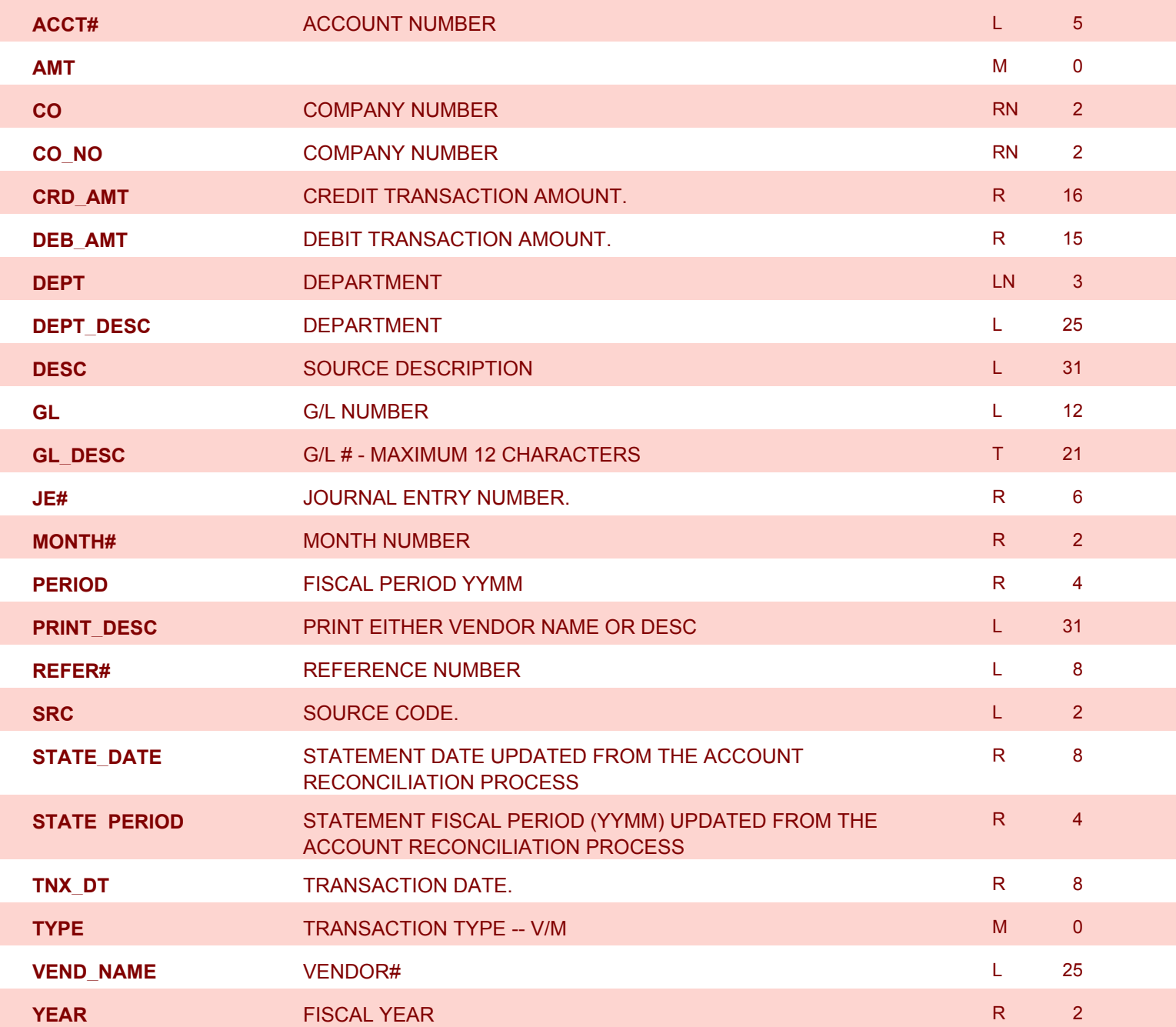

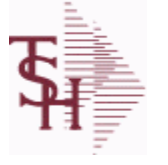

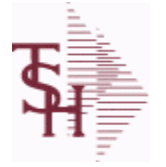

**ODBC Field Listing for : GLA.HIST**

10/22/2014 6:36:21PM Page 30 of 96

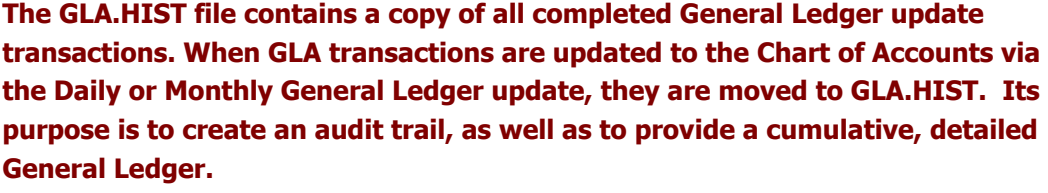

**Key= Period (yymm) : Counter = 03128228**

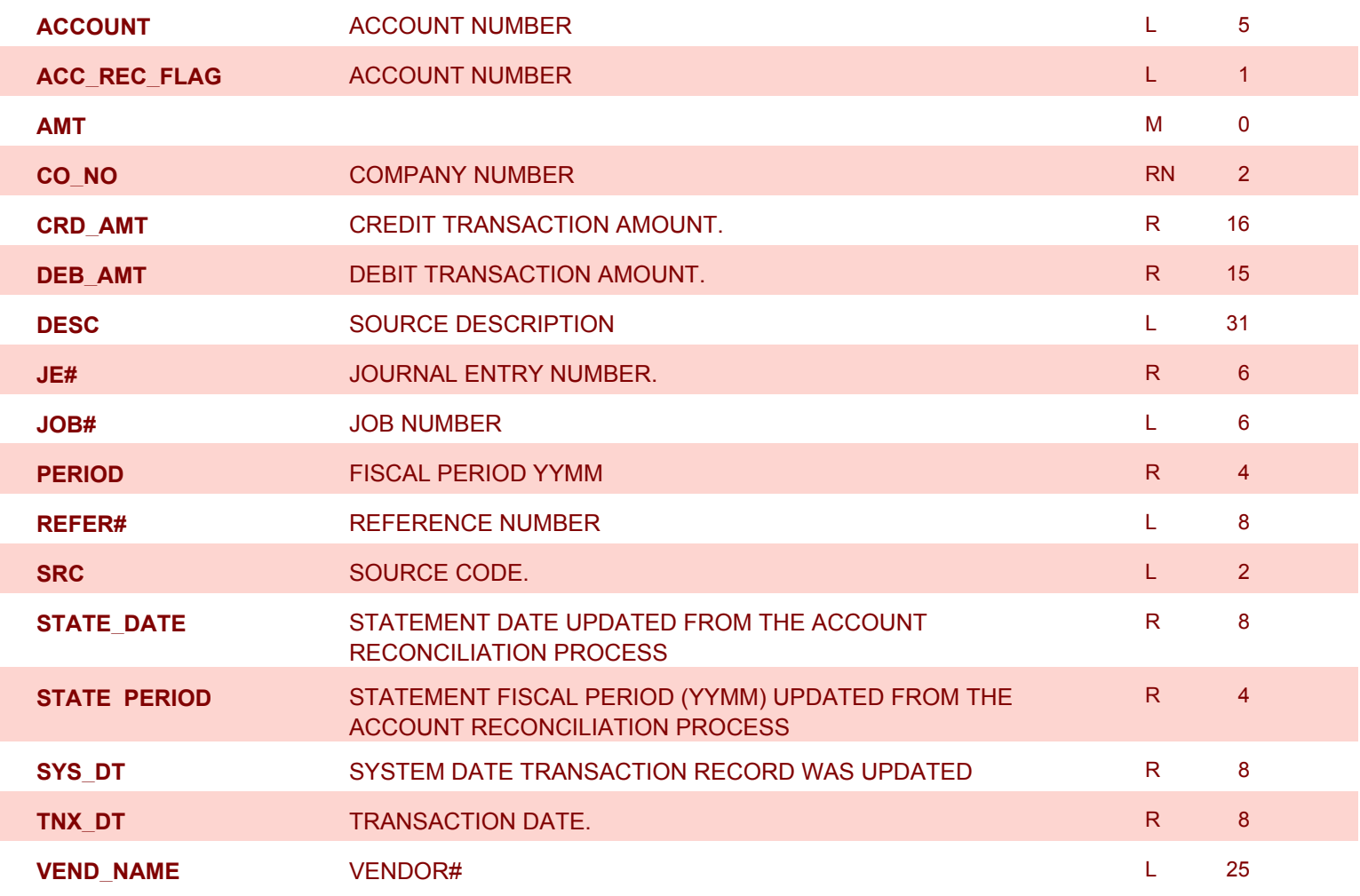

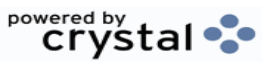

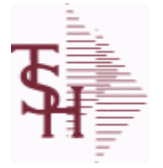

**ODBC Field Listing for : H.VOUCHERS**

10/22/2014 6:36:21PM Page 31 of 96

powered by stal ...

# **The H.VOUCHERS file contains a cumulative listing of all the distribution amounts of each voucher entered into the system. Its source is the vouchers file and is updated monthly. The contents are used to produce the annual cumulative expense distribution reports. Key= Company# : Voucher# : Counter = 010012351**

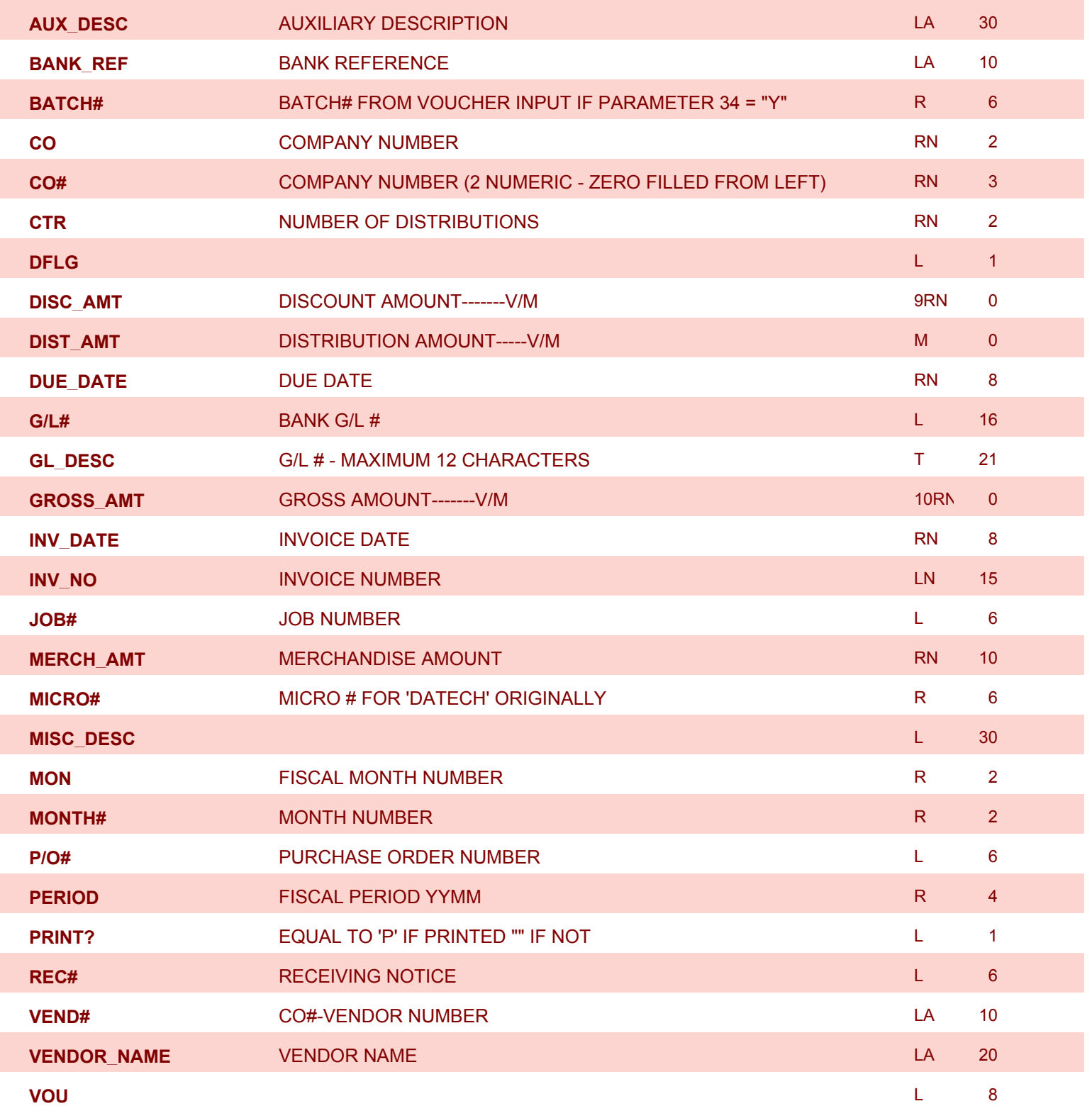

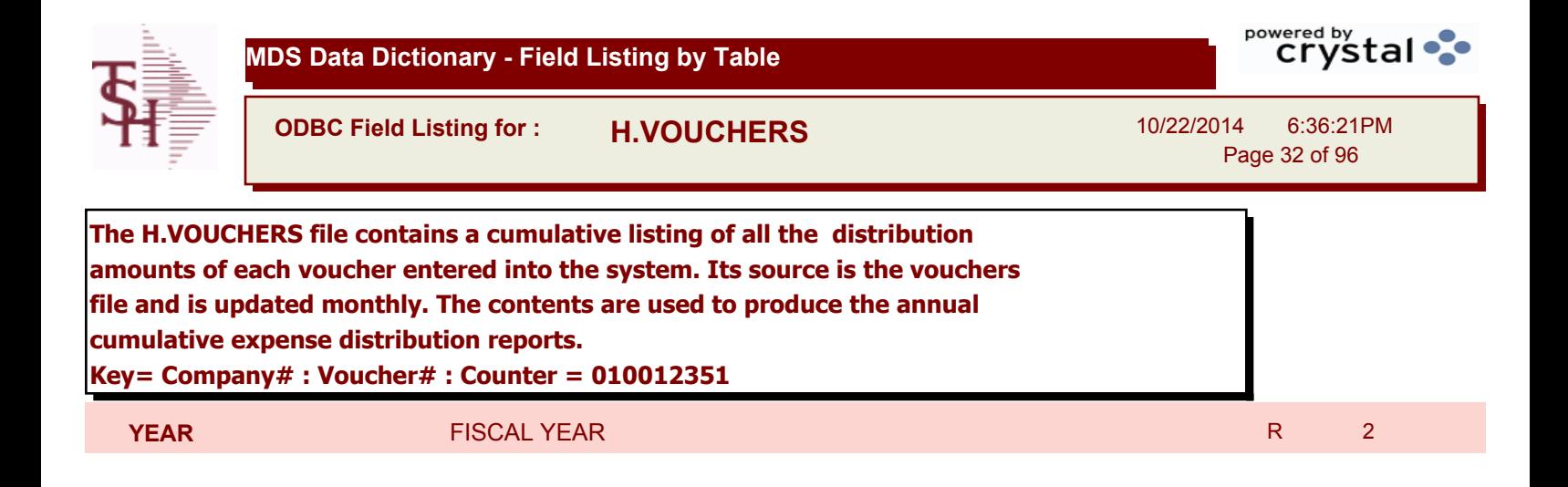

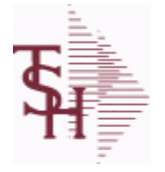

**ODBC Field Listing for : INV.AUDIT**

10/22/2014 6:36:21PM Page 33 of 96

powered by stal ...

# **The INV.AUDIT file contains a log of all transactions affecting the on hand inventory position. This file forms the basis of the Inventory Audit report and the Inventory History transaction inquiries. Key: Sequential Counter: 01235**

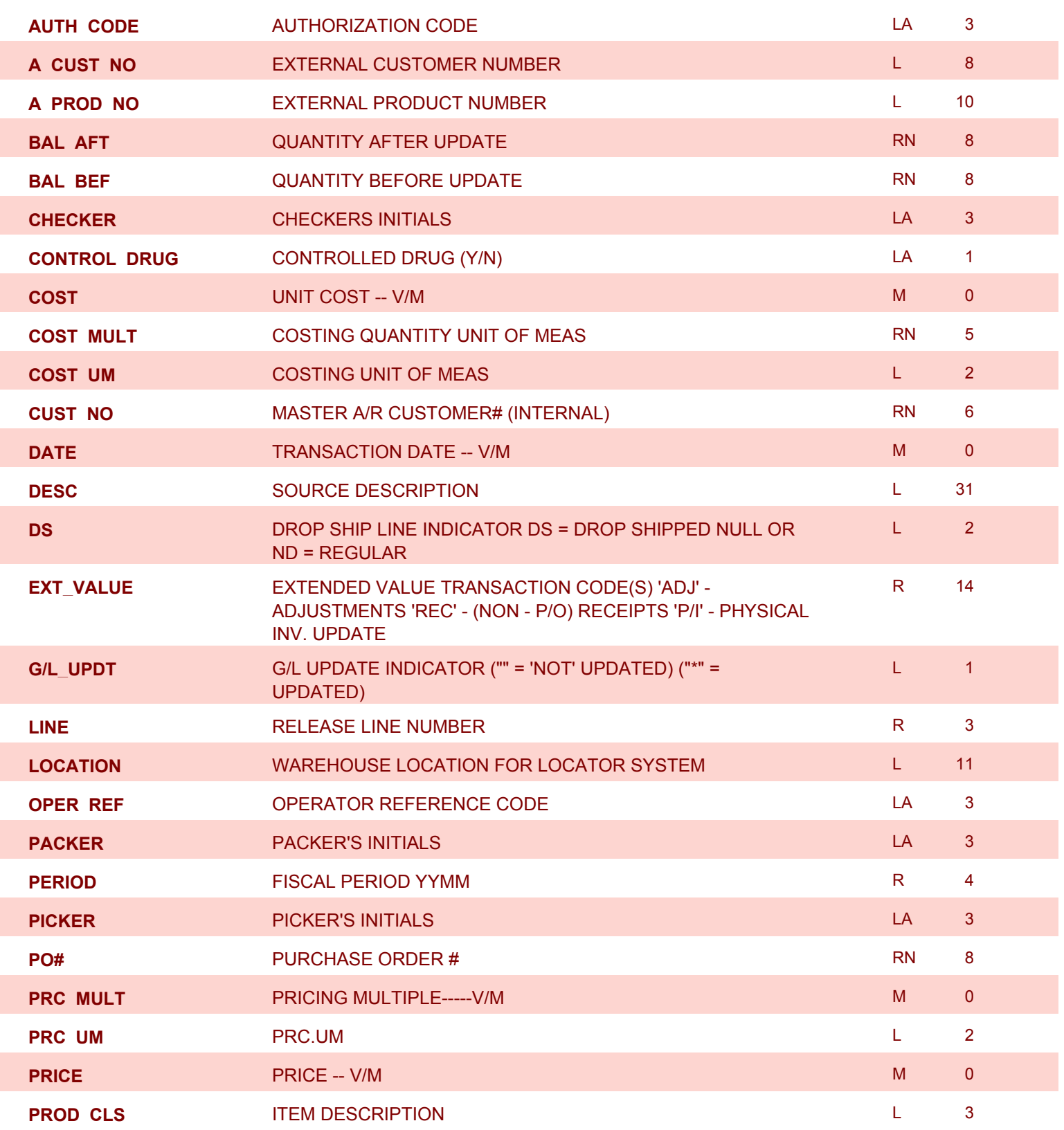

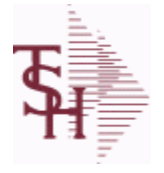

**ODBC Field Listing for : INV.AUDIT**

10/22/2014 6:36:21PM Page 34 of 96

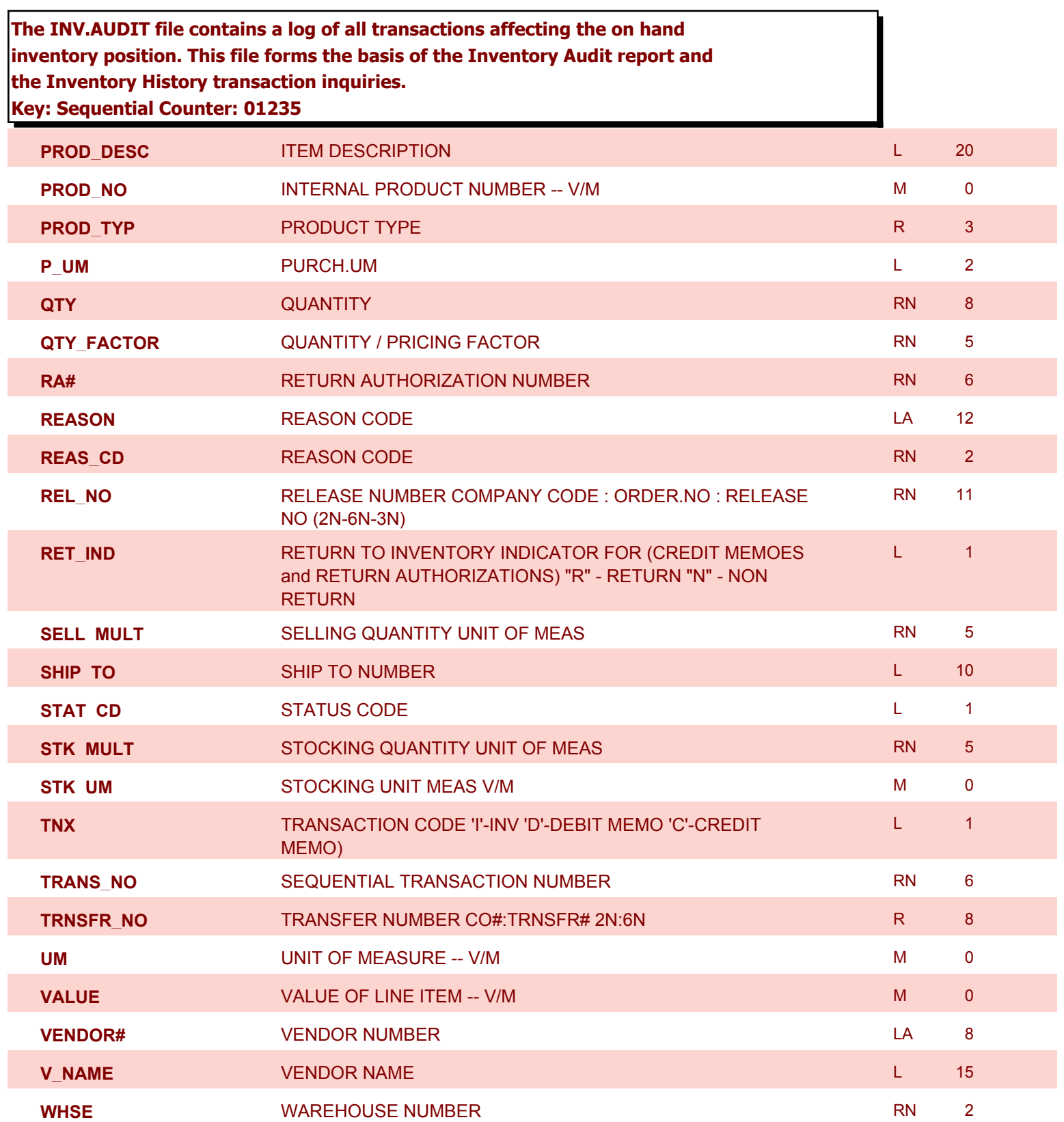

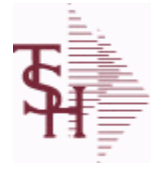

**ODBC Field Listing for : INV.RCPT**

10/22/2014 6:36:21PM Page 35 of 96

#### **The INV.RCPT file keeps a record of all PO Inventory Receipts for a receiver number. It contains each item that was received and what PO it was received on. It is used in PO Receipt adjustments and in the A/P-P/O interface. Key= Receiver# = 123456**

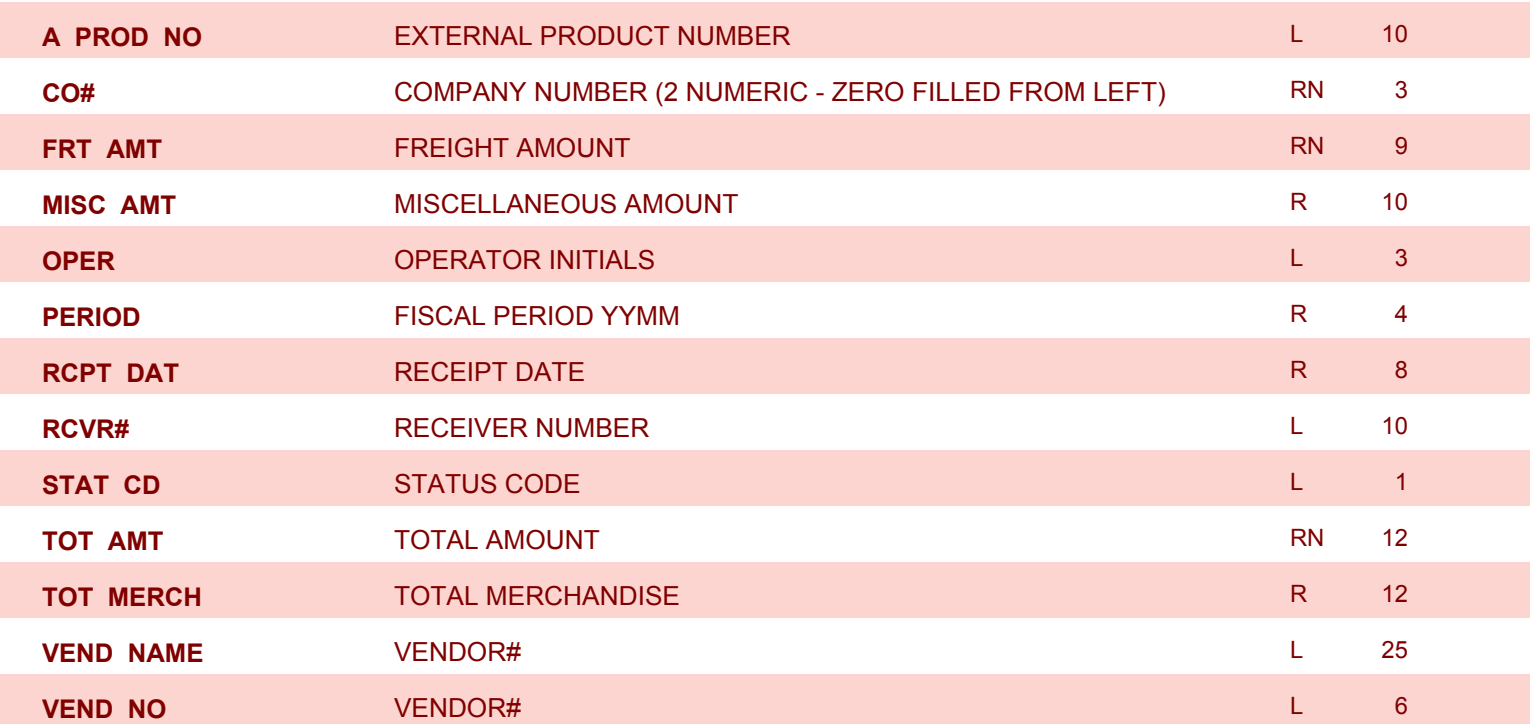

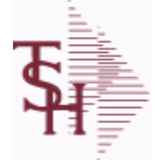

**ODBC Field Listing for : INVOICE**

10/22/2014 6:36:21PM Page 36 of 96

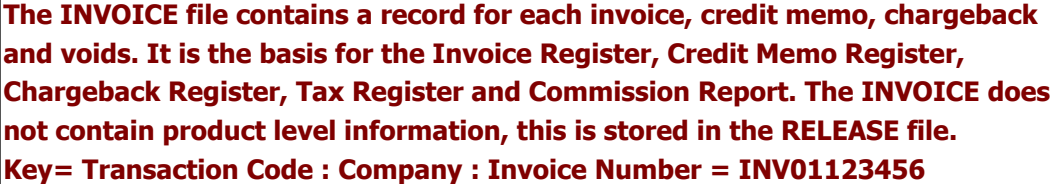

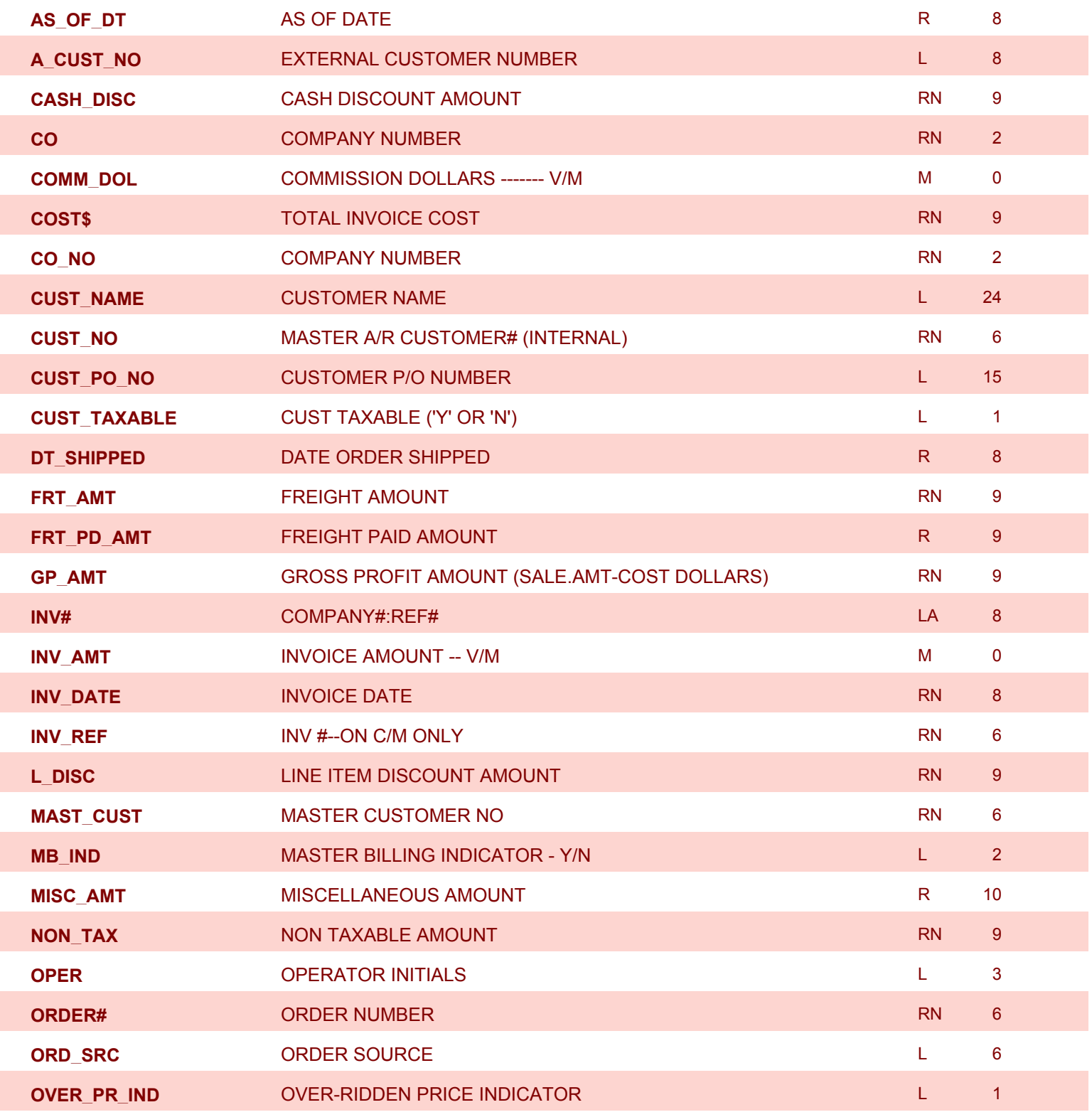
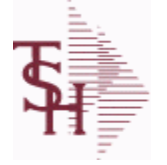

**ODBC Field Listing for : INVOICE**

10/22/2014 6:36:21PM Page 37 of 96

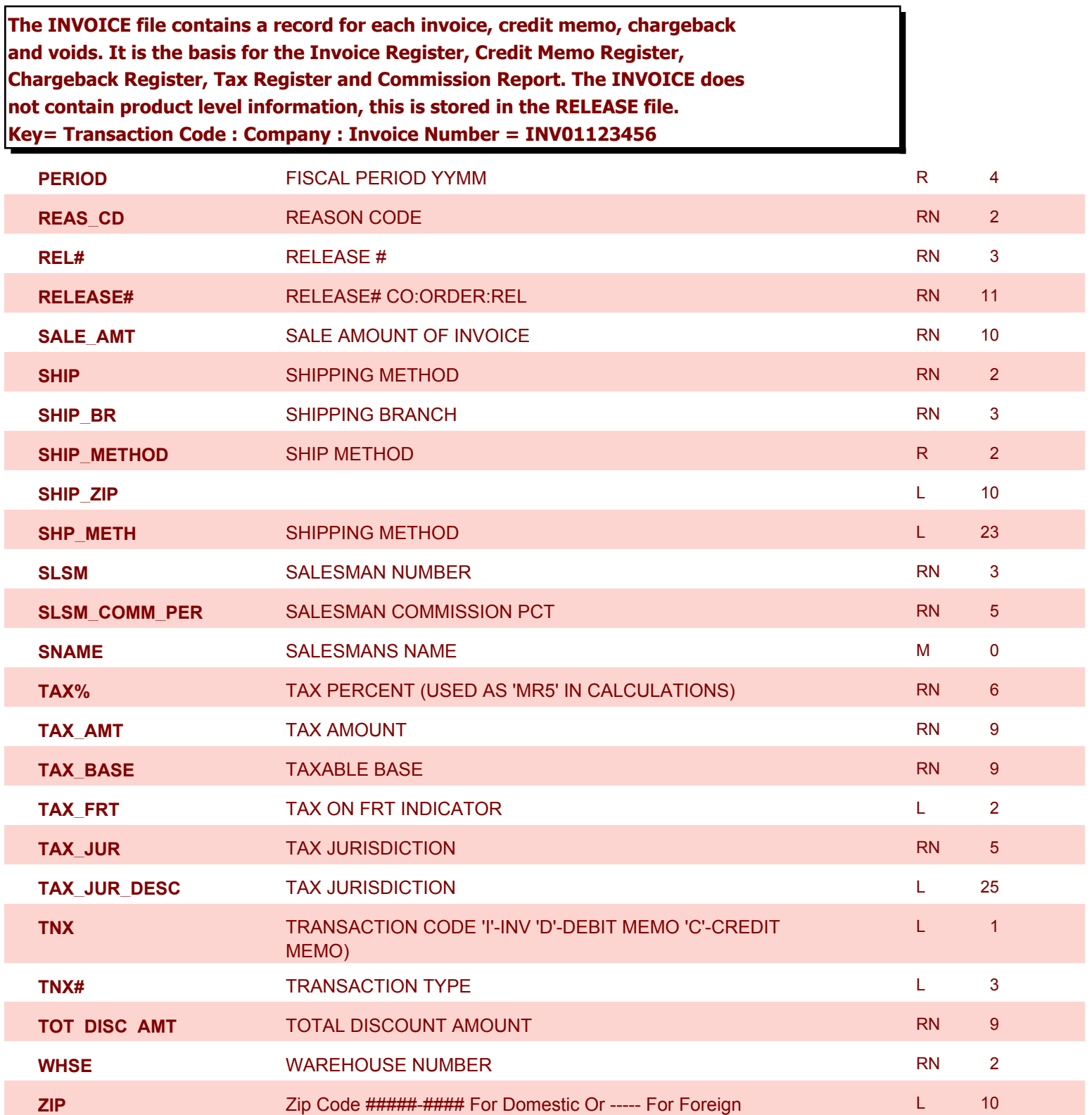

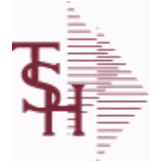

**ODBC Field Listing for : MCASHPRT**

10/22/2014 6:36:21PM Page 38 of 96

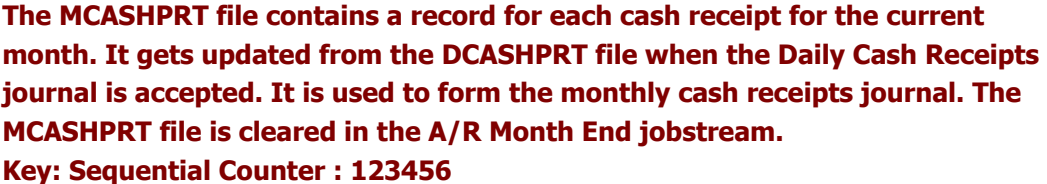

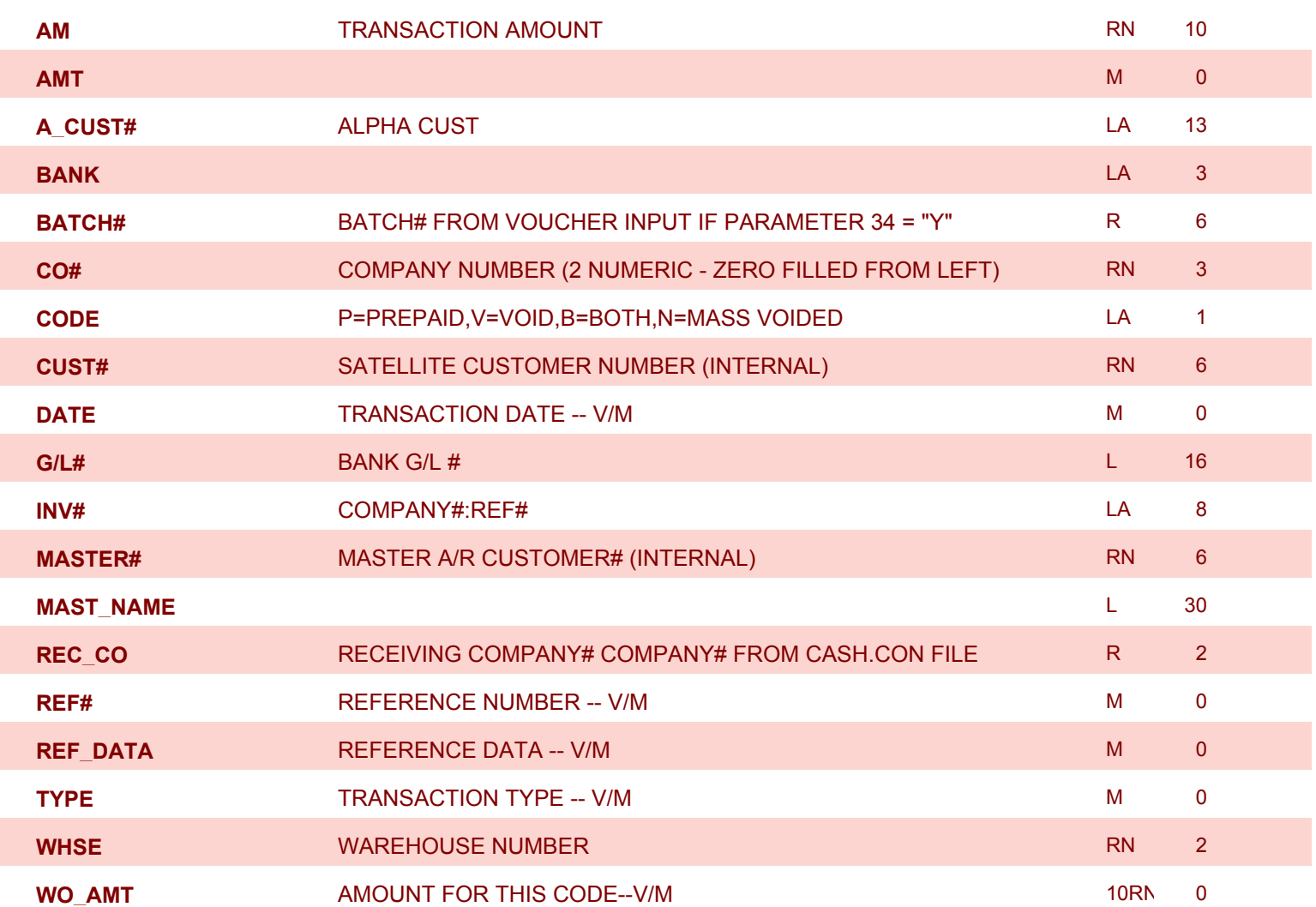

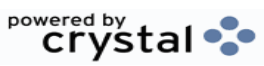

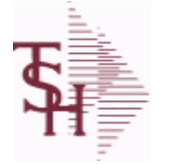

**ODBC Field Listing for : MONTH**

10/22/2014 6:36:21PM Page 39 of 96

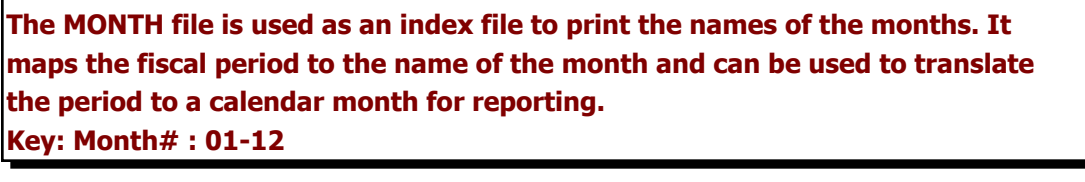

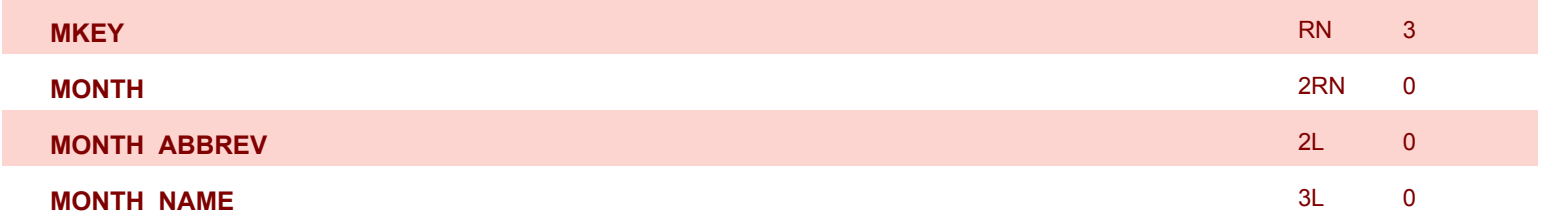

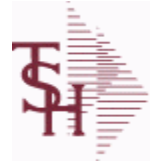

**ODBC Field Listing for : OAP**

10/22/2014 6:36:21PM Page 40 of 96

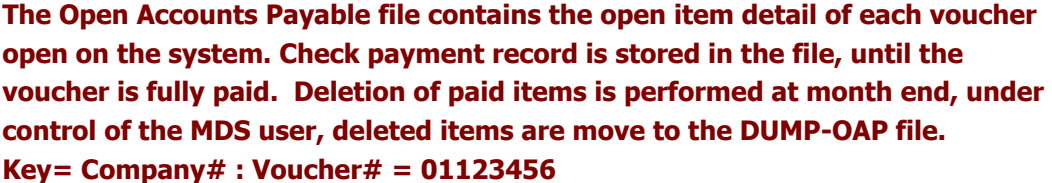

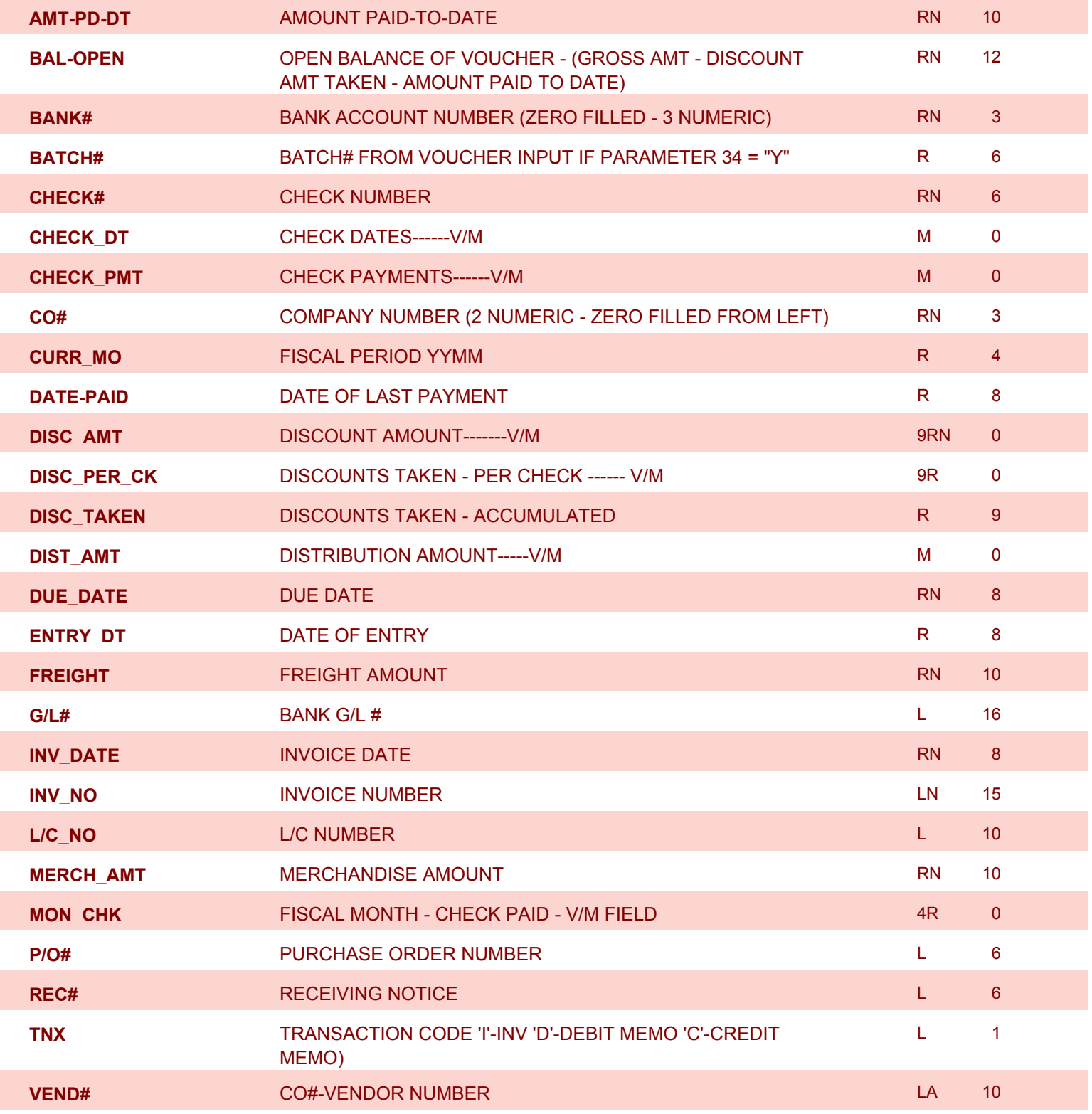

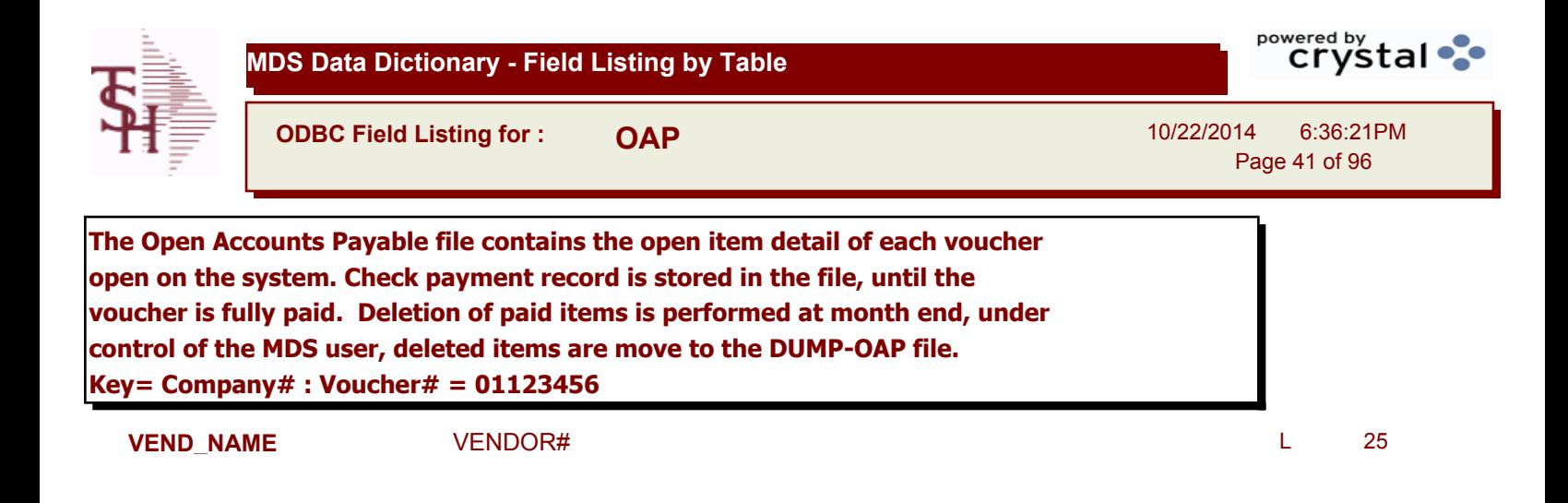

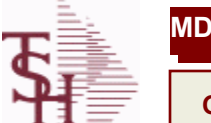

**ODBC Field Listing for : OPEN.REBATE**

10/22/2014 6:36:21PM Page 42 of 96

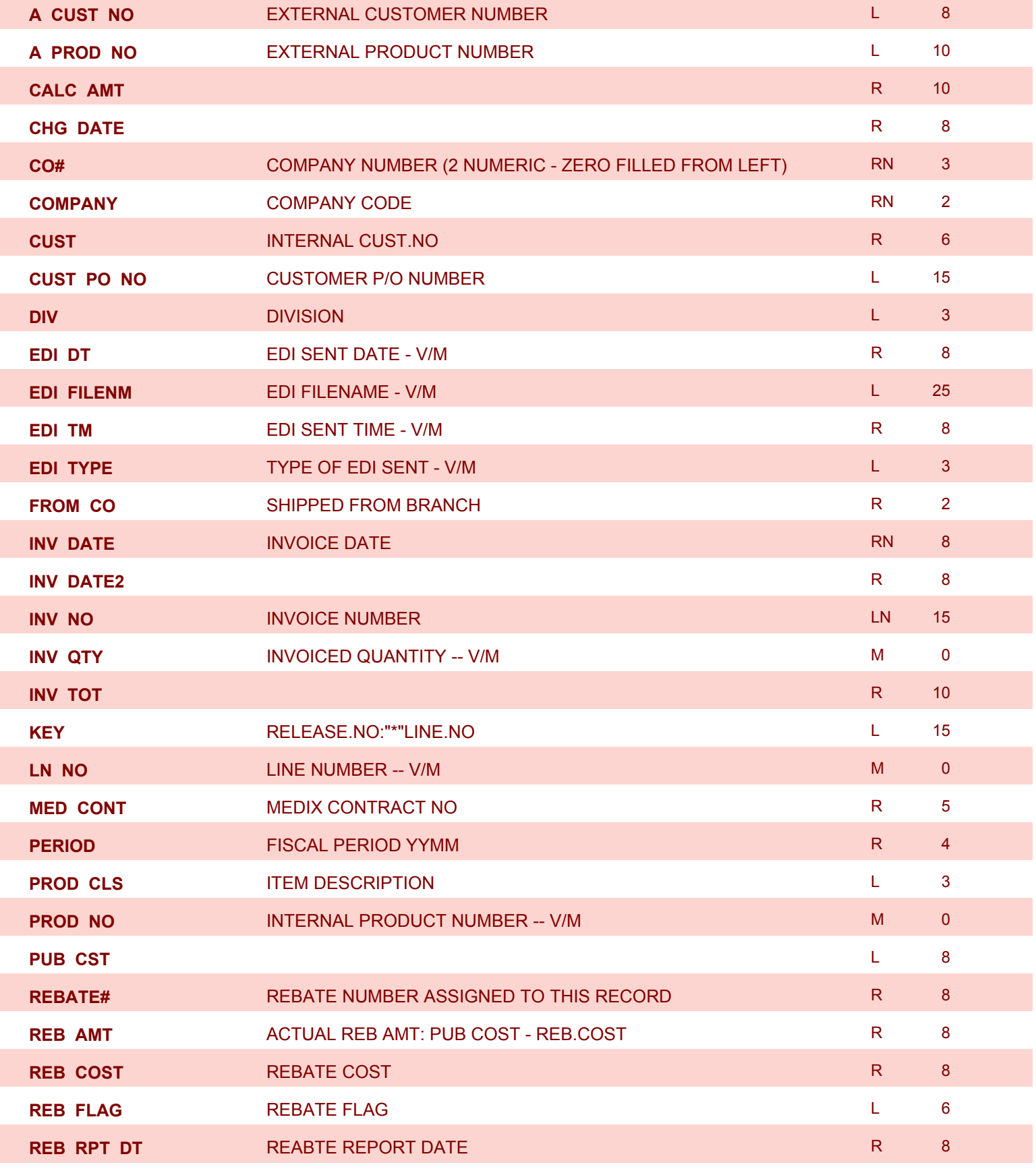

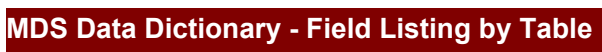

**ODBC Field Listing for : OPEN.REBATE**

10/22/2014 6:36:21PM Page 43 of 96

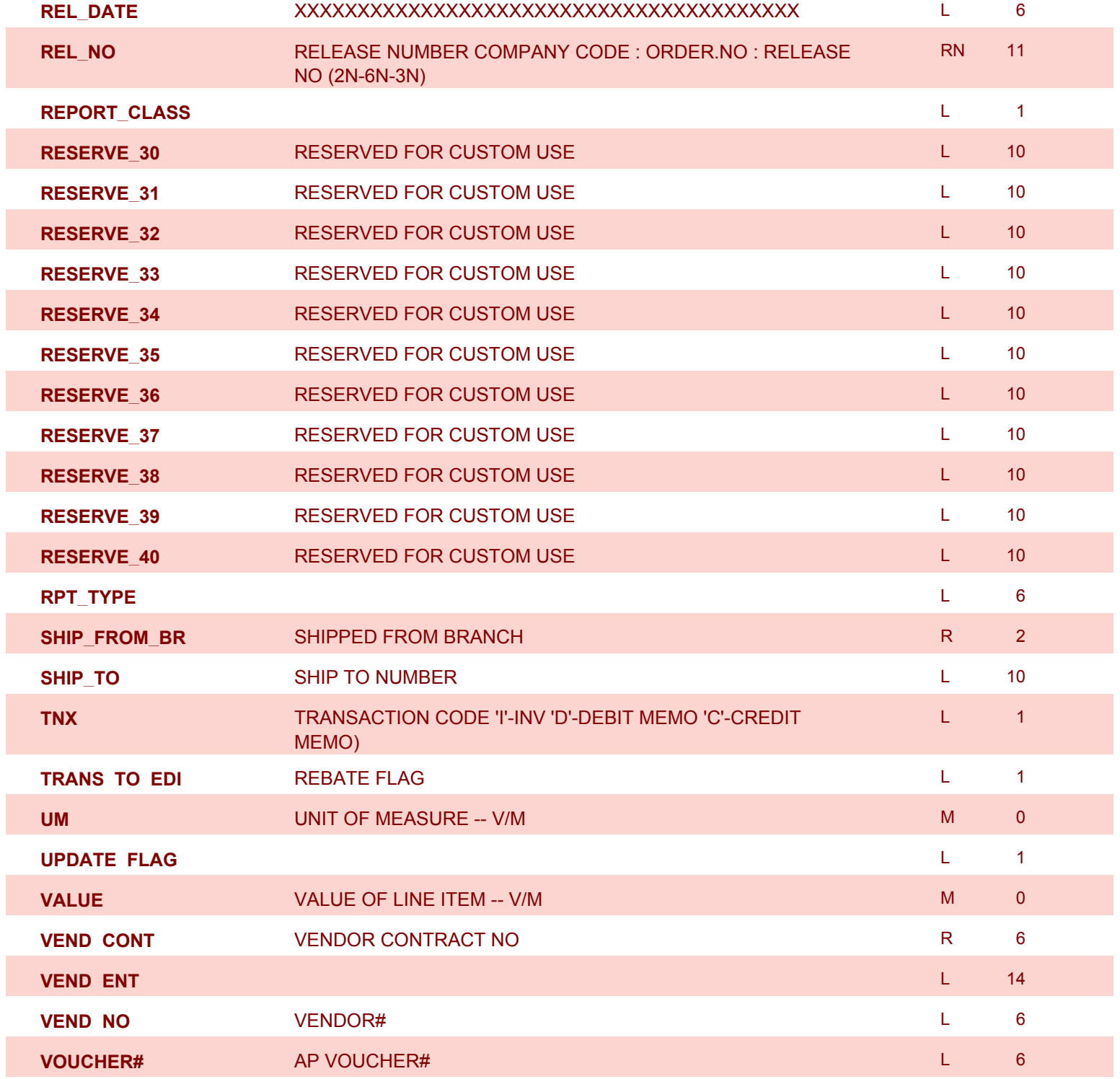

## **ODBC Field Listing for : OPERATOR.DASHBOARD**

10/22/2014 6:36:21PM Page 44 of 96

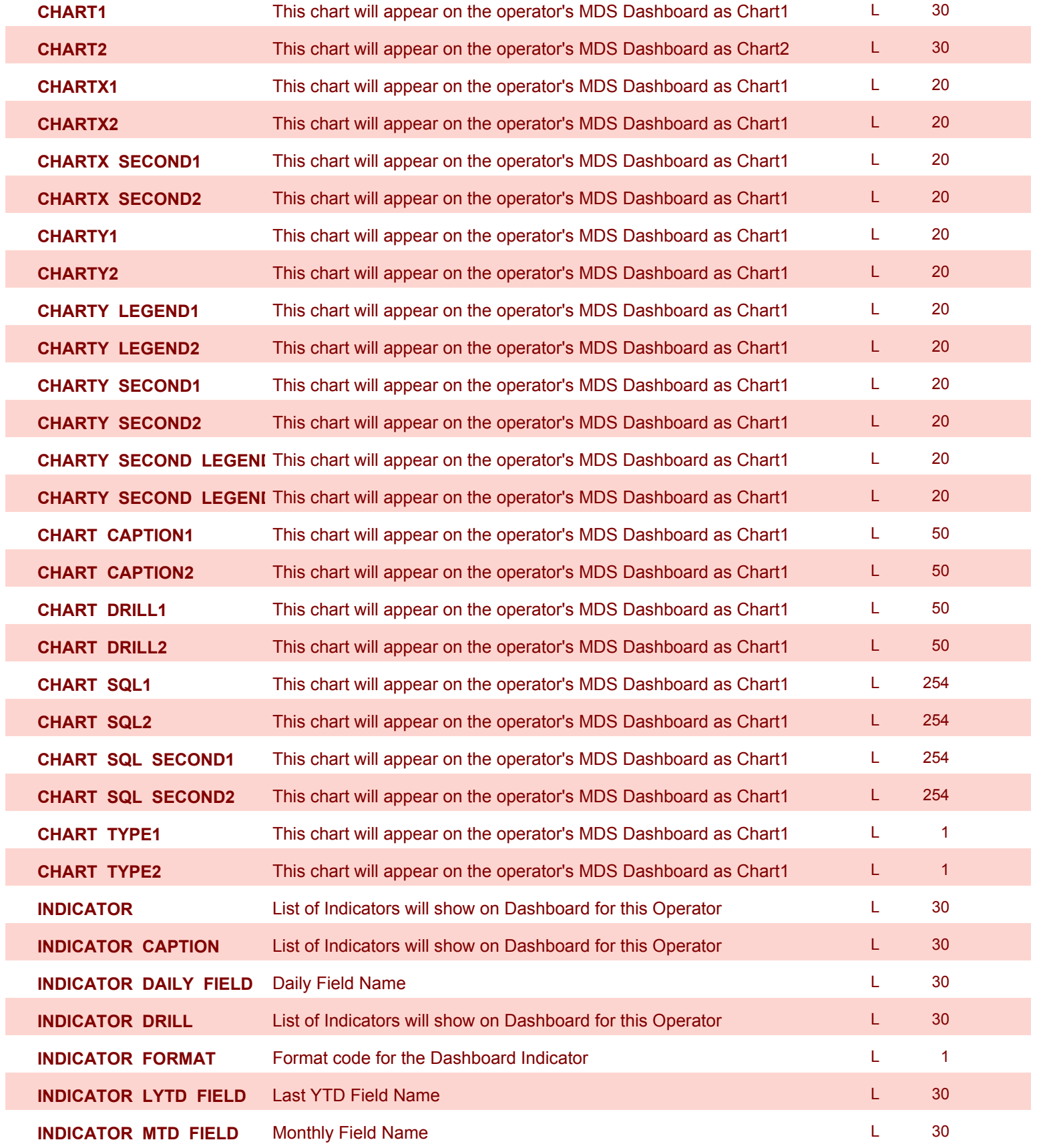

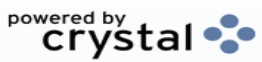

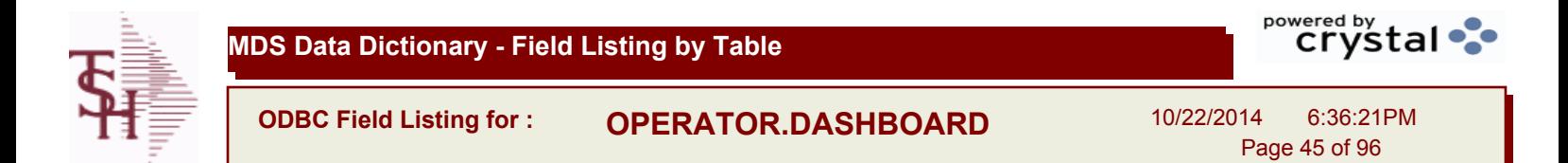

**INDICATOR\_SQL** List of Indicators will show on Dashboard for this Operator L 254

**INDICATOR\_YTD\_FIELD** YTD Field Name **L** 30

**OPERATOR** Contract Code: Contract Code: L 10

**ODBC Field Listing for : ORDER.HIST**

10/22/2014 6:36:21PM Page 46 of 96

powered by stal ...

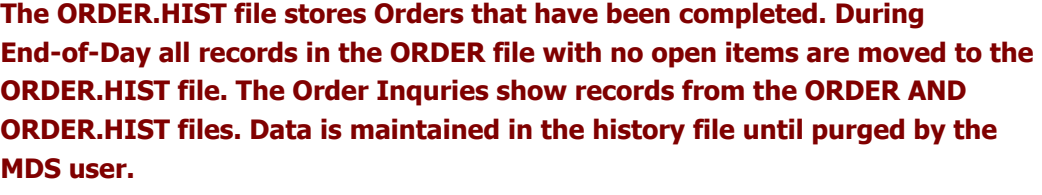

**Key= Company# : Order# = 01123456**

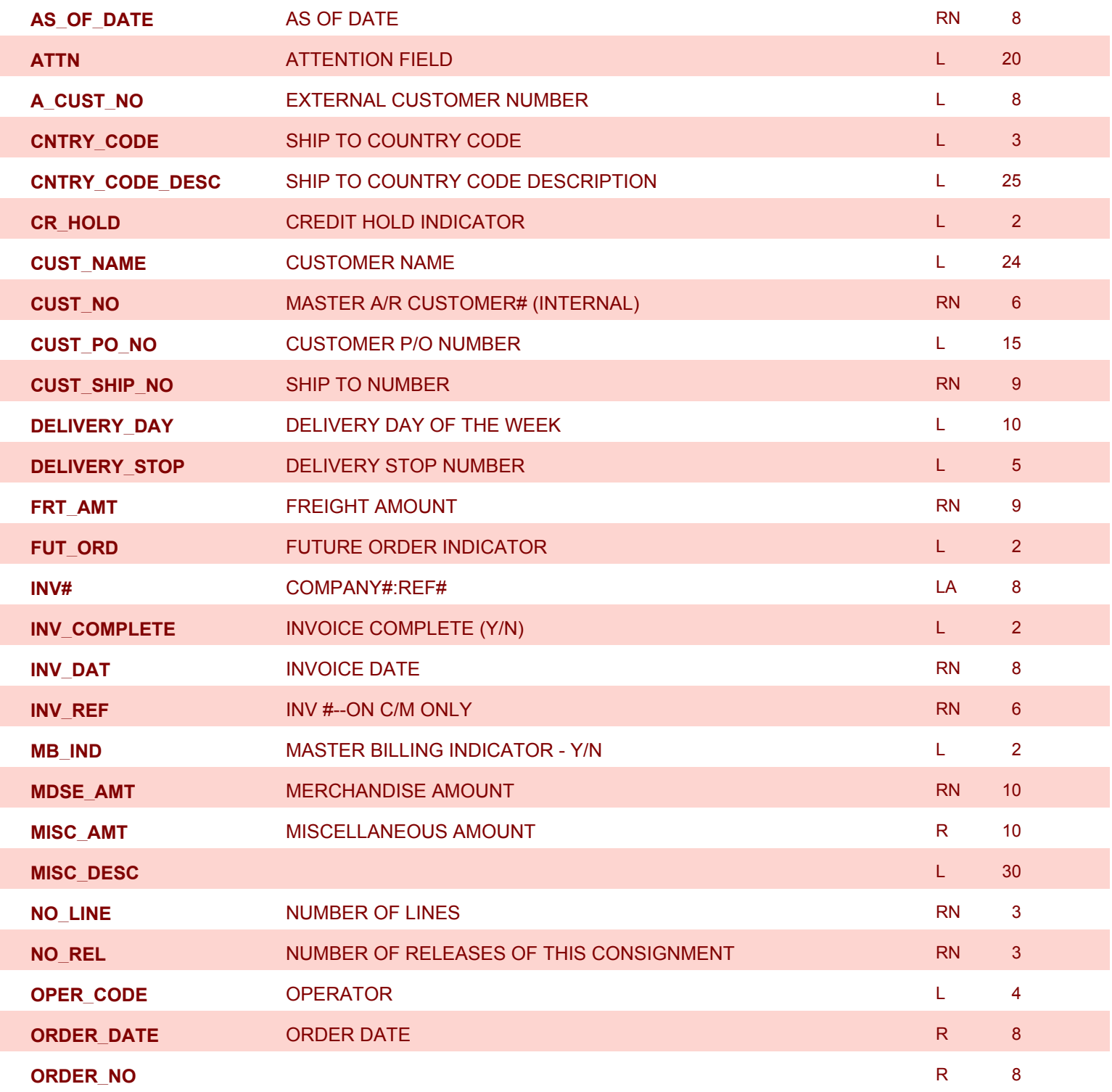

**ODBC Field Listing for : ORDER.HIST**

10/22/2014 6:36:21PM Page 47 of 96

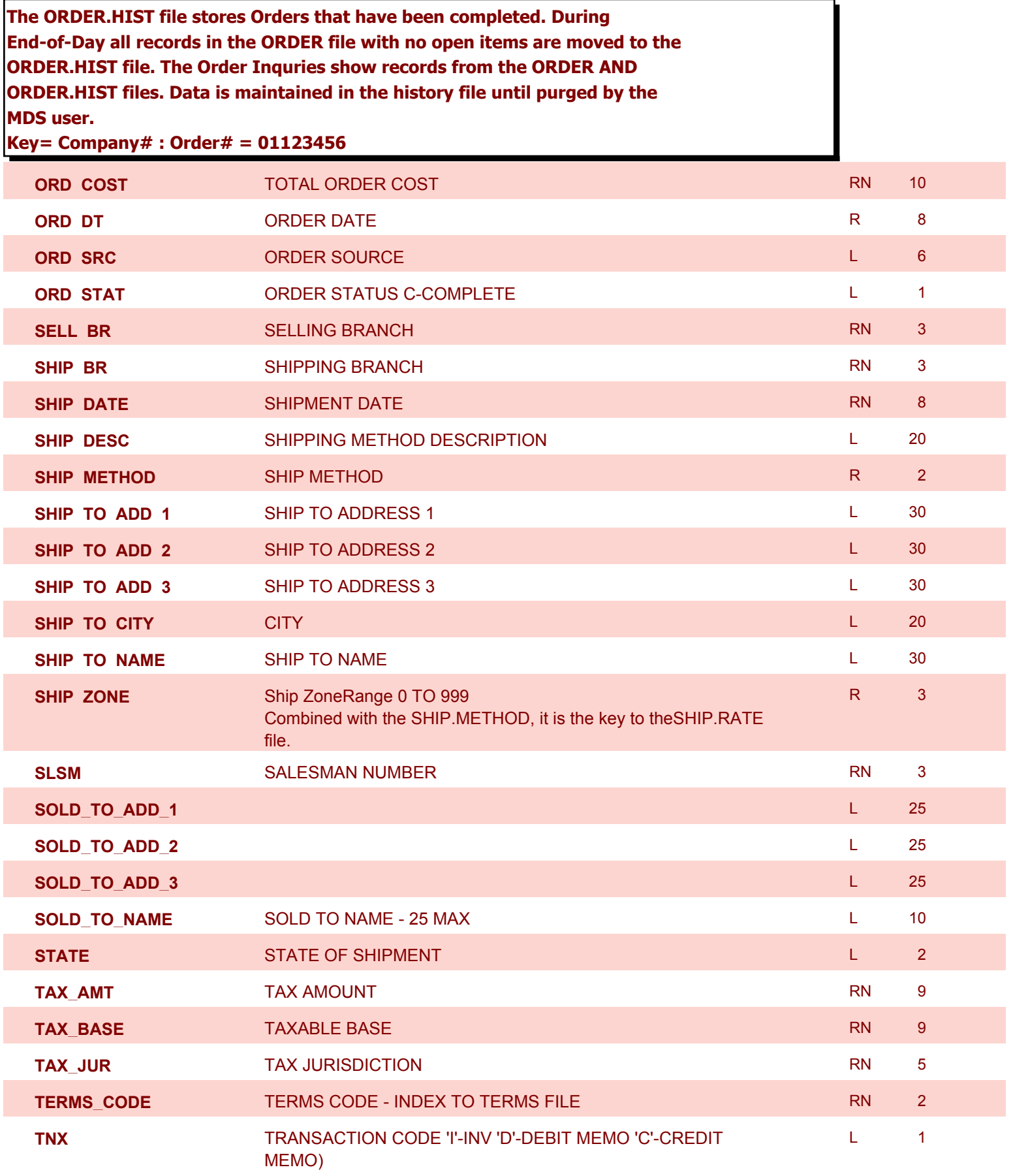

**ODBC Field Listing for : ORDER.HIST**

10/22/2014 6:36:21PM Page 48 of 96

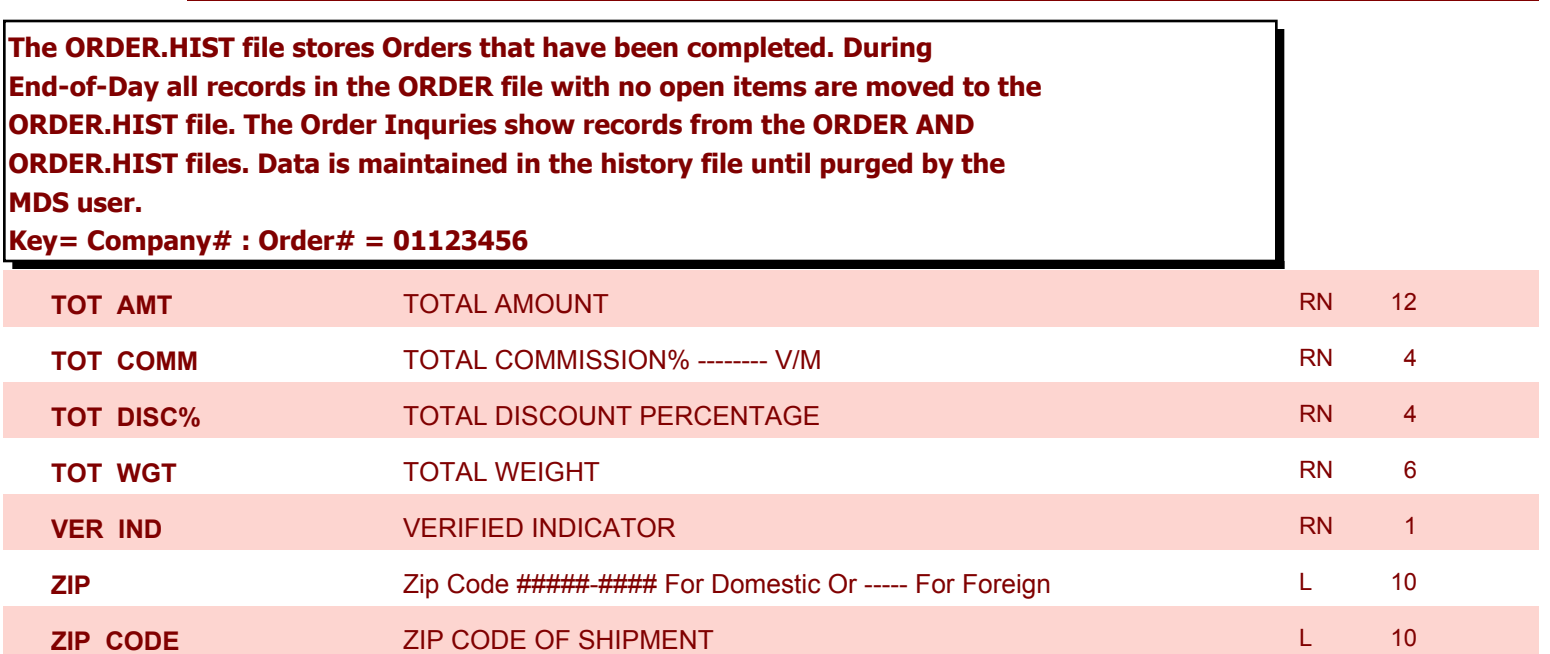

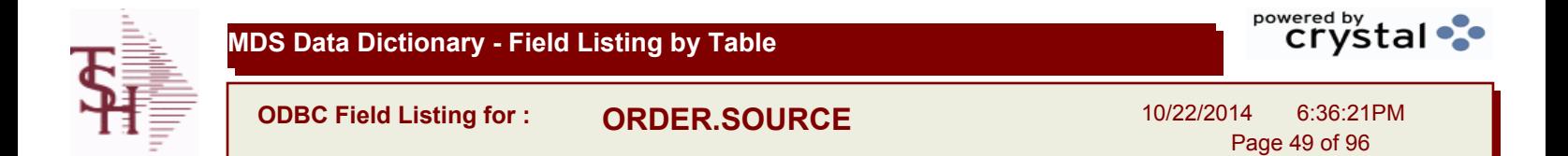

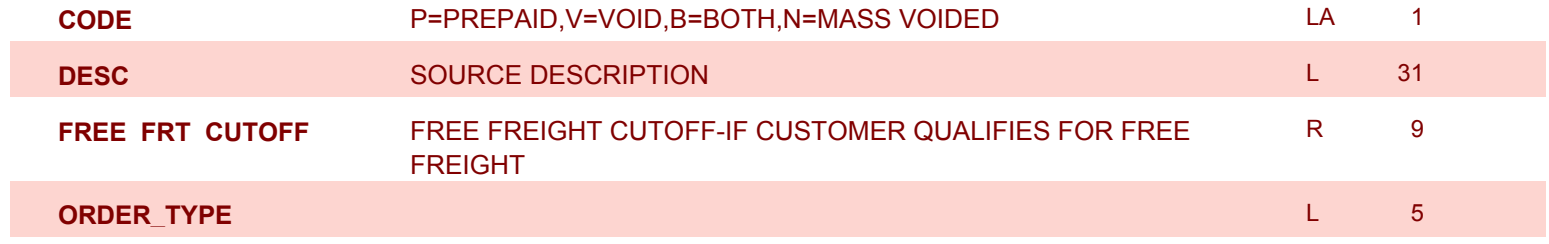

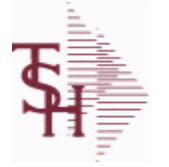

**ODBC Field Listing for : PO**

10/22/2014 6:36:21PM Page 50 of 96

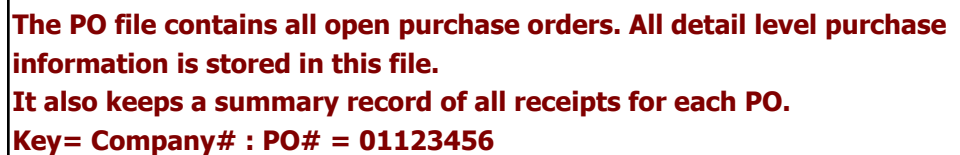

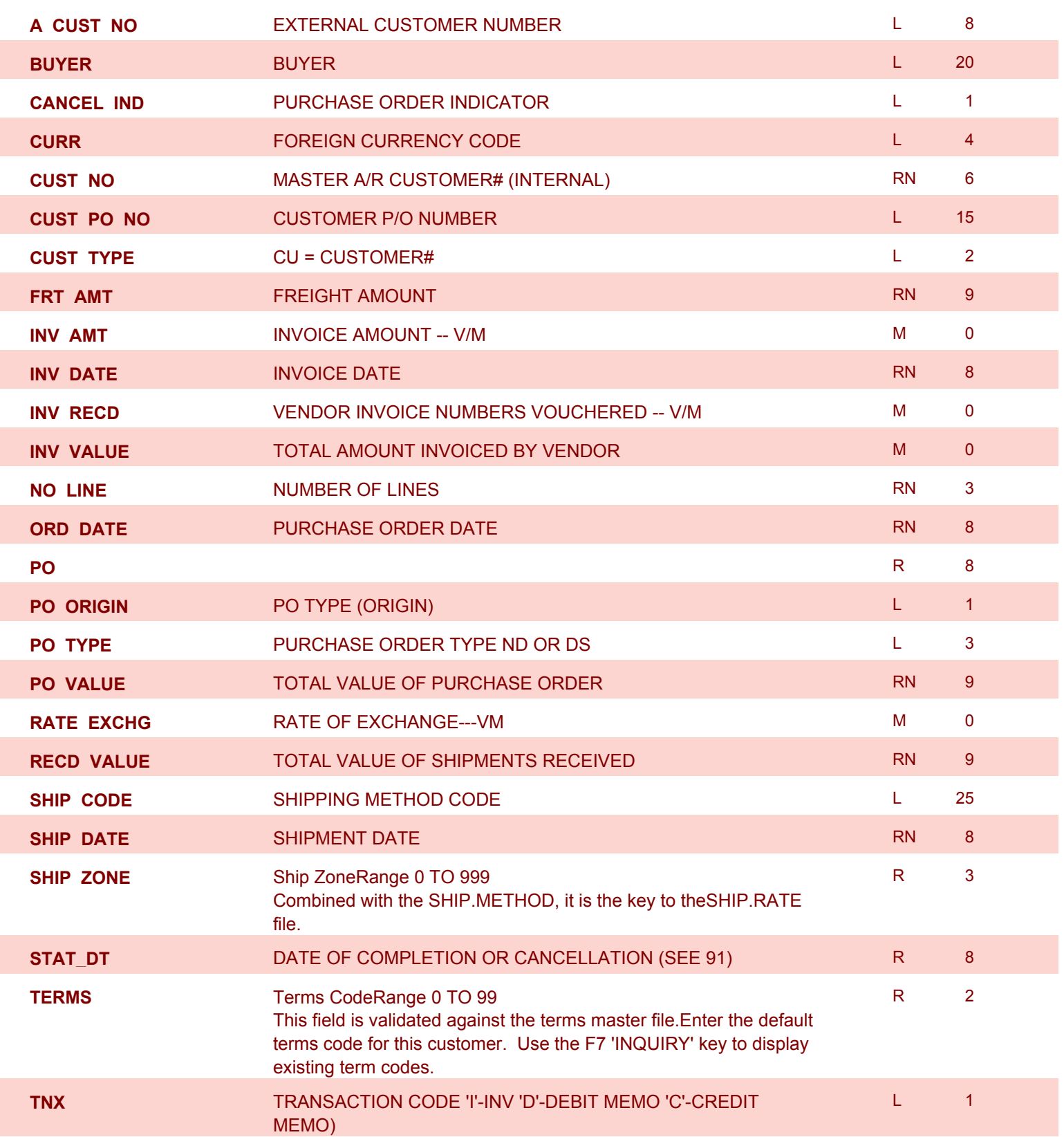

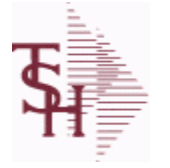

**ODBC Field Listing for : PO**

10/22/2014 6:36:21PM Page 51 of 96

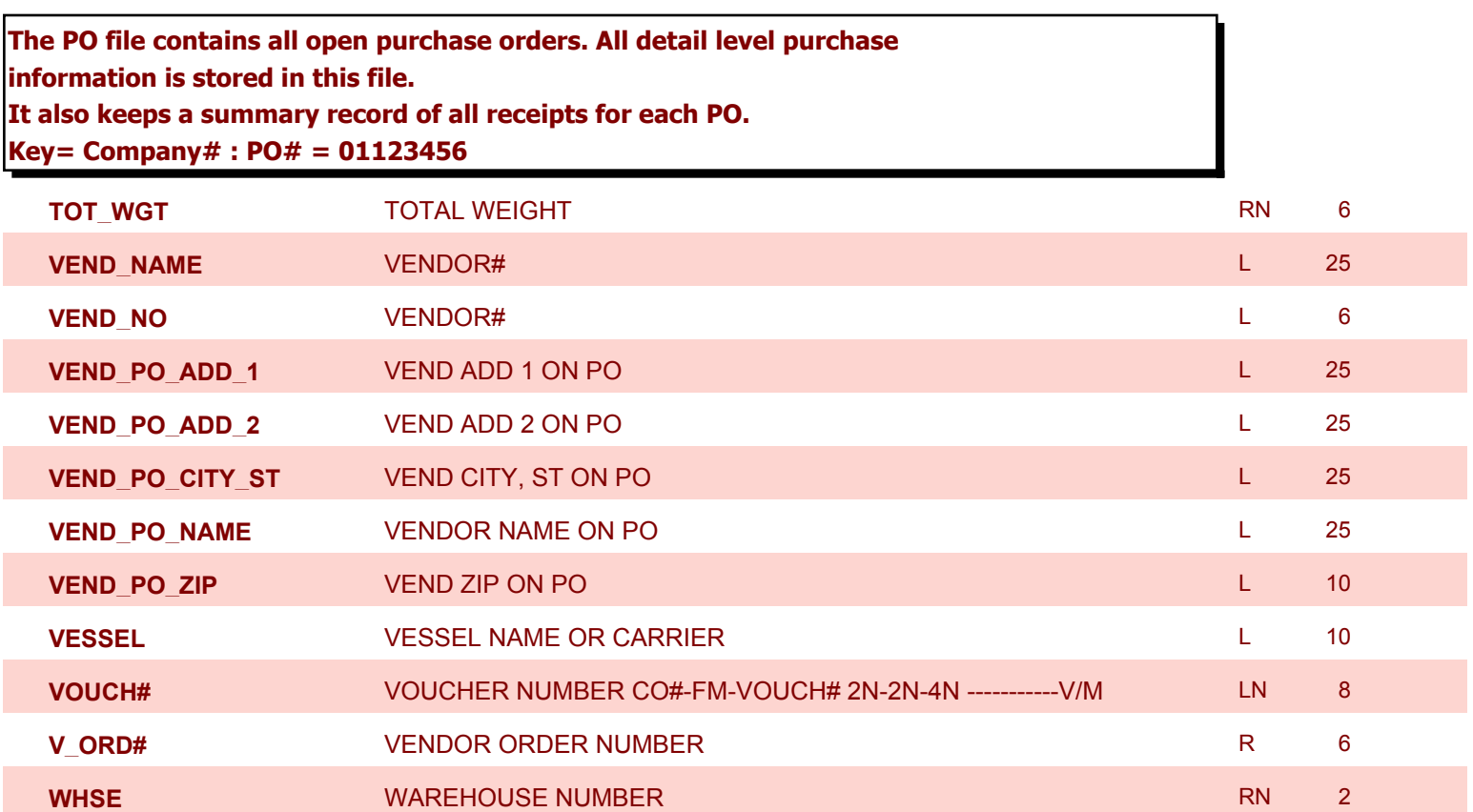

**ODBC Field Listing for : PRICE.1**

10/22/2014 6:36:21PM Page 52 of 96

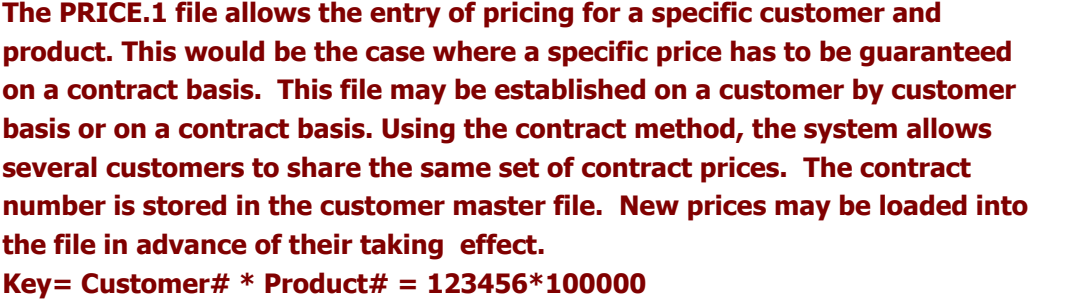

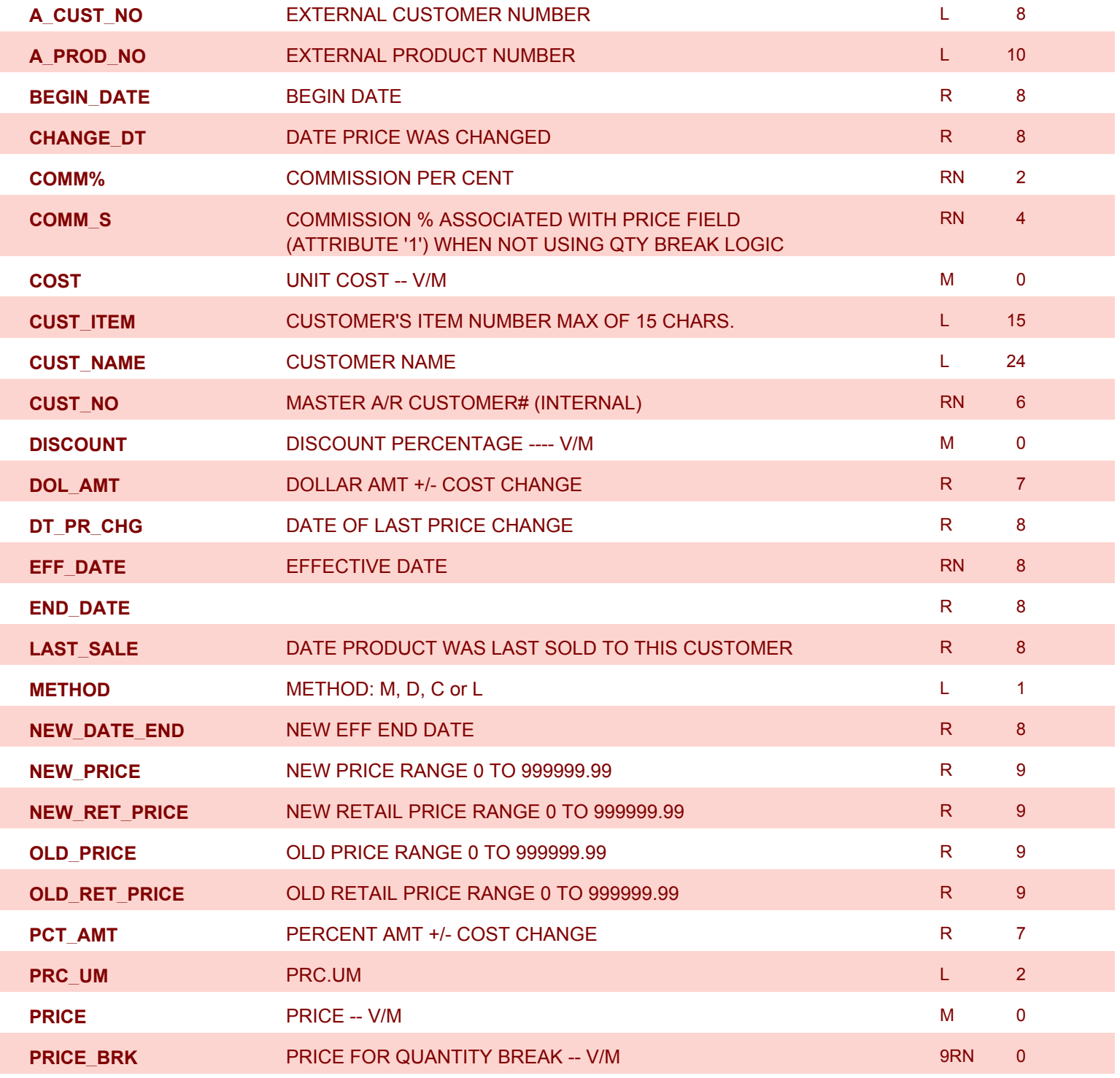

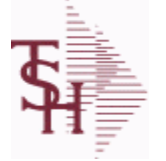

**ODBC Field Listing for : PRICE.1**

10/22/2014 6:36:21PM Page 53 of 96

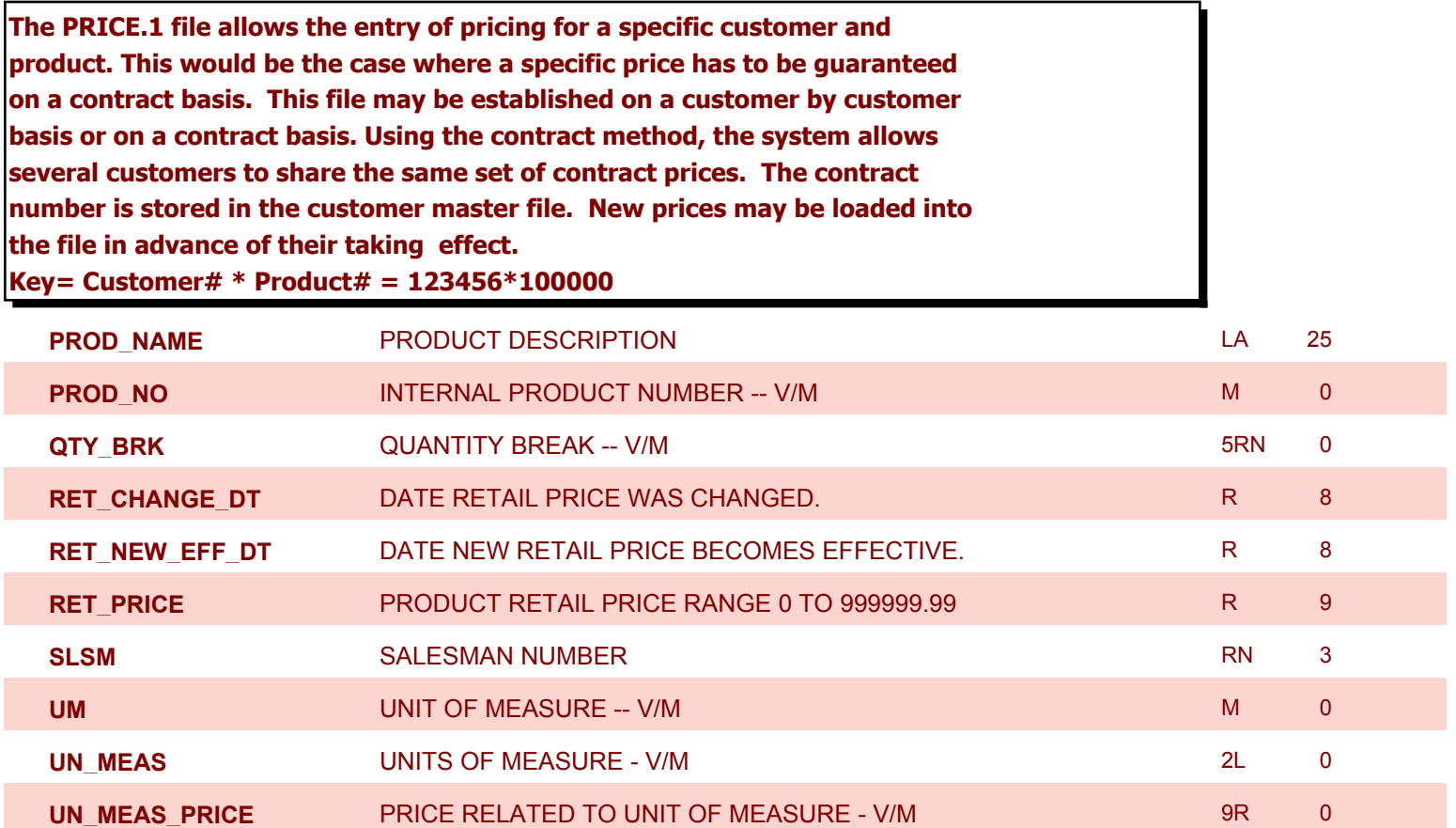

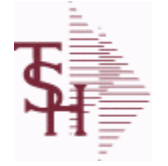

**ODBC Field Listing for : PRICE.2**

10/22/2014 6:36:21PM Page 54 of 96

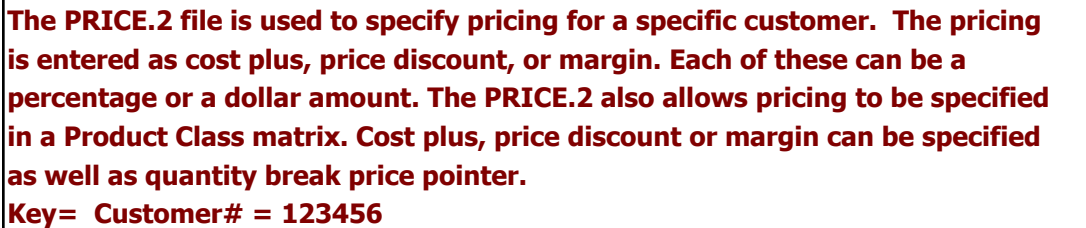

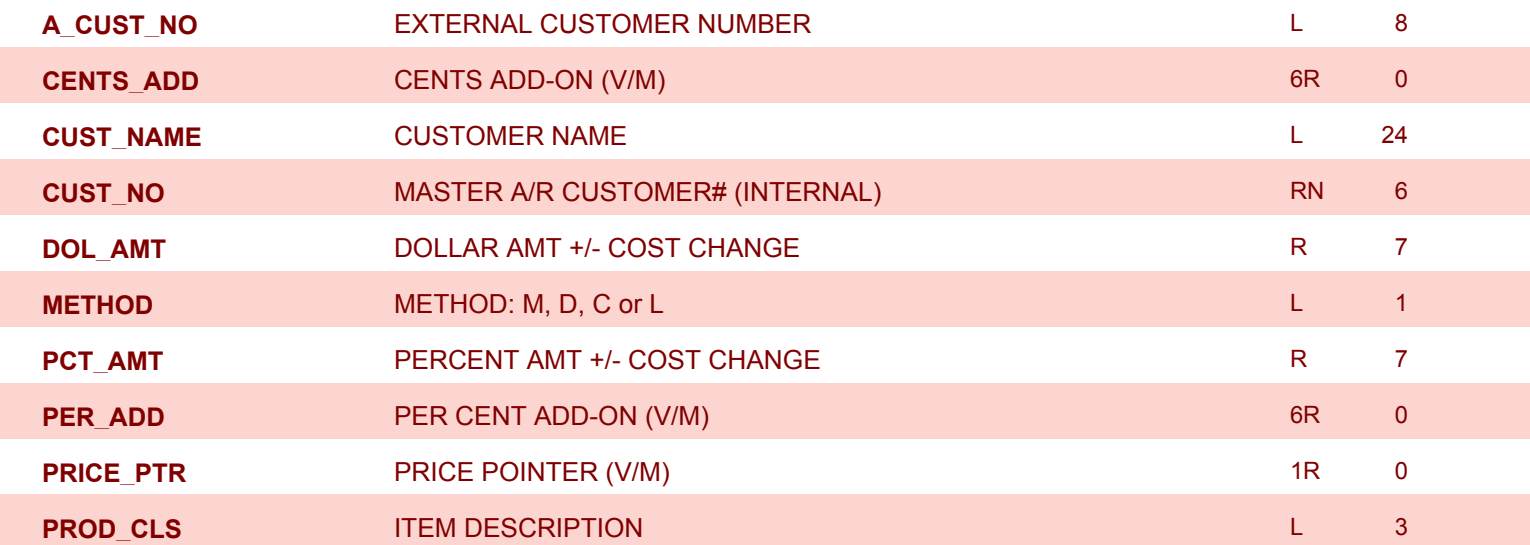

**ODBC Field Listing for : PRICE.3**

10/22/2014 6:36:21PM Page 55 of 96

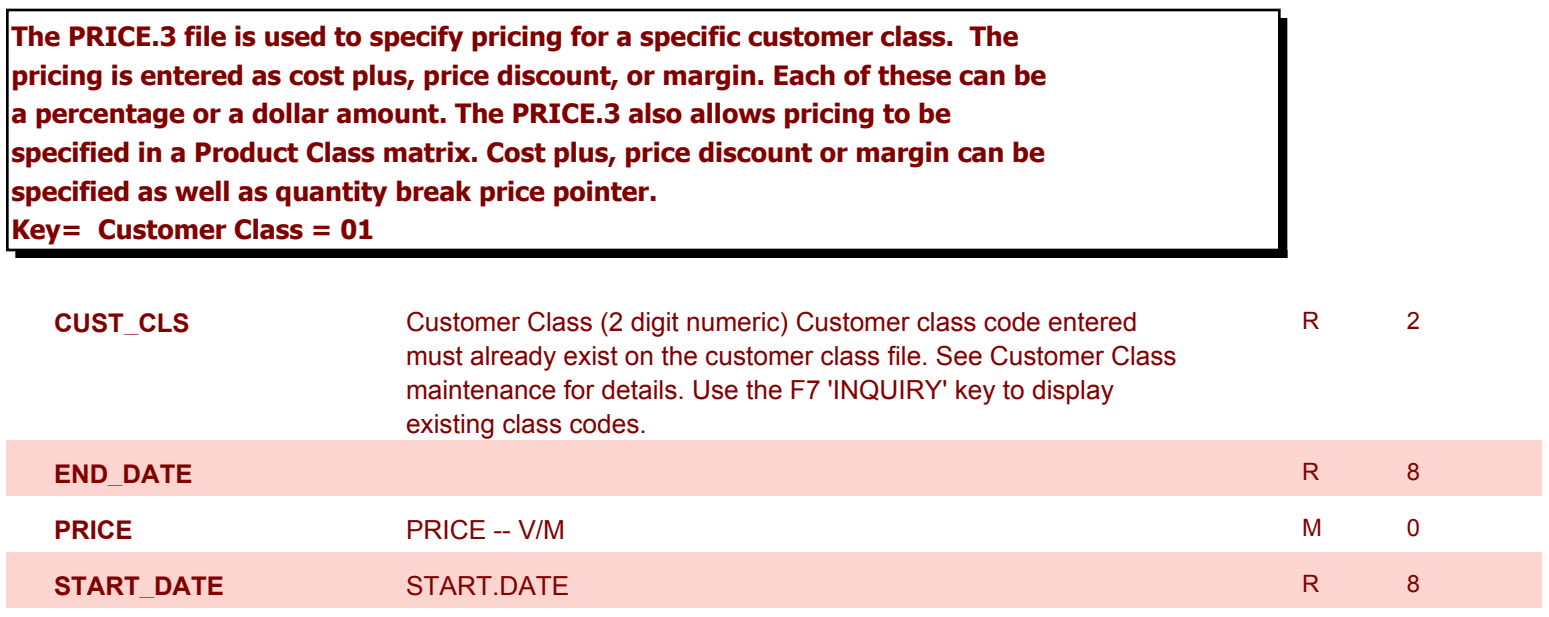

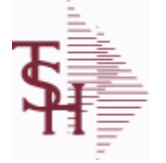

**ODBC Field Listing for : PRO.FORMA**

10/22/2014 6:36:21PM Page 56 of 96

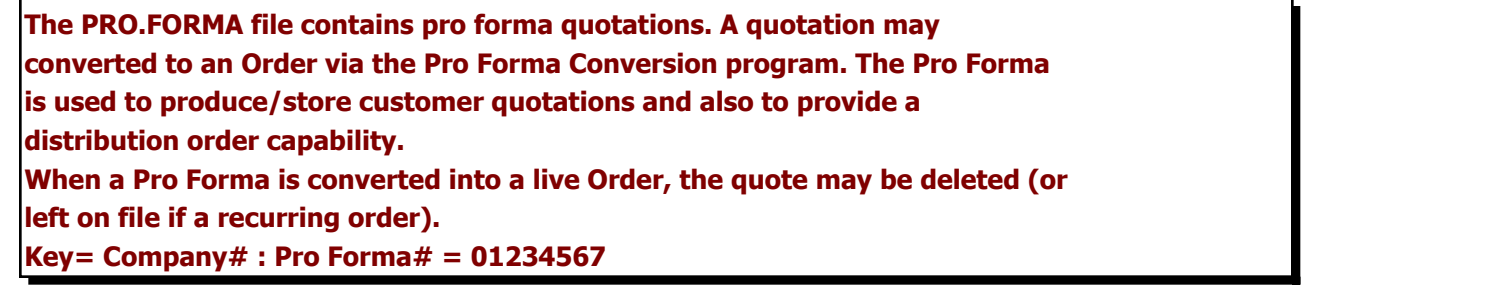

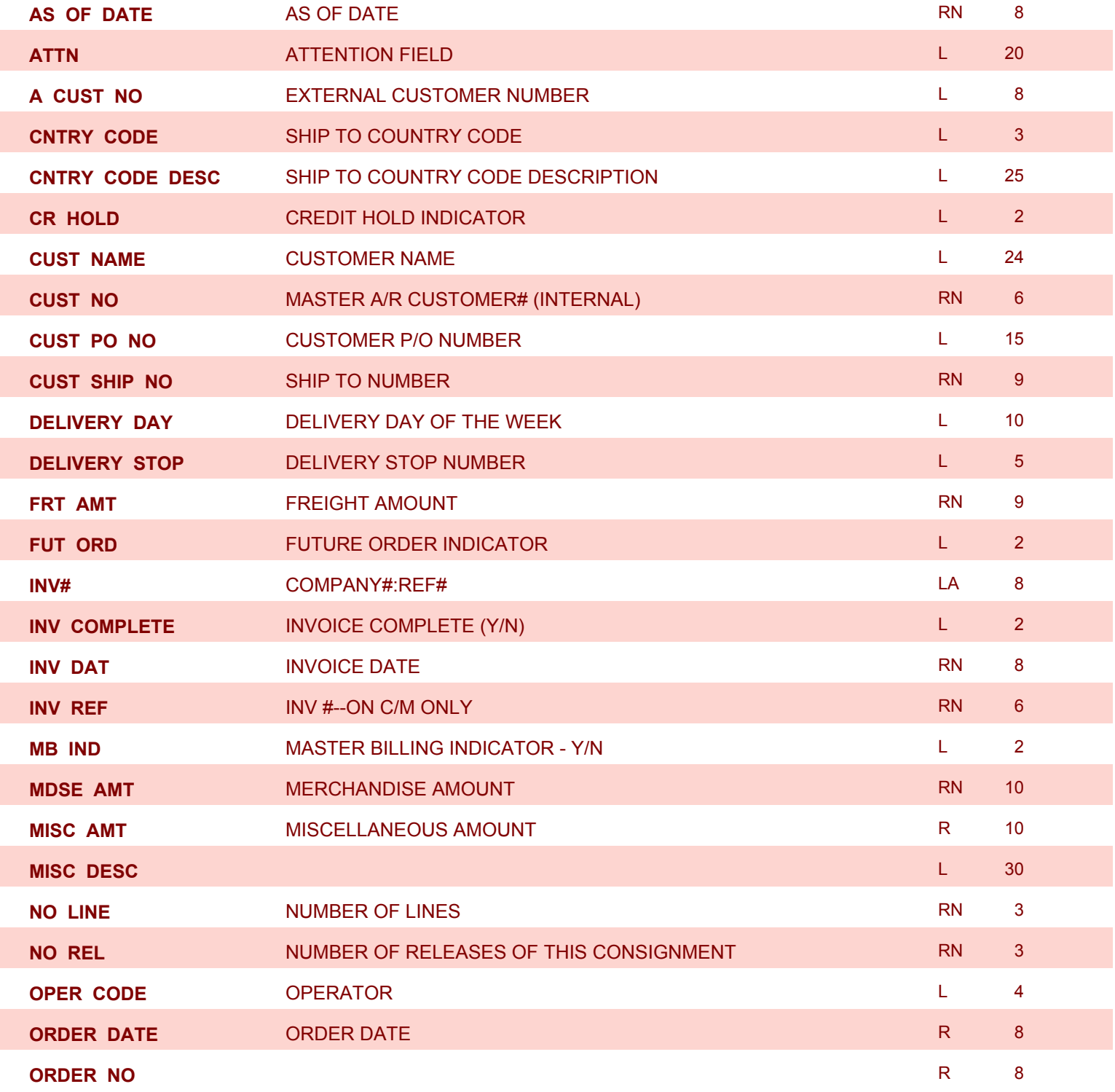

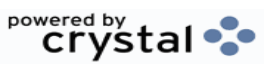

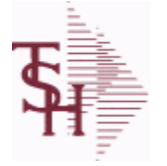

**ODBC Field Listing for : PRO.FORMA**

10/22/2014 6:36:21PM Page 57 of 96

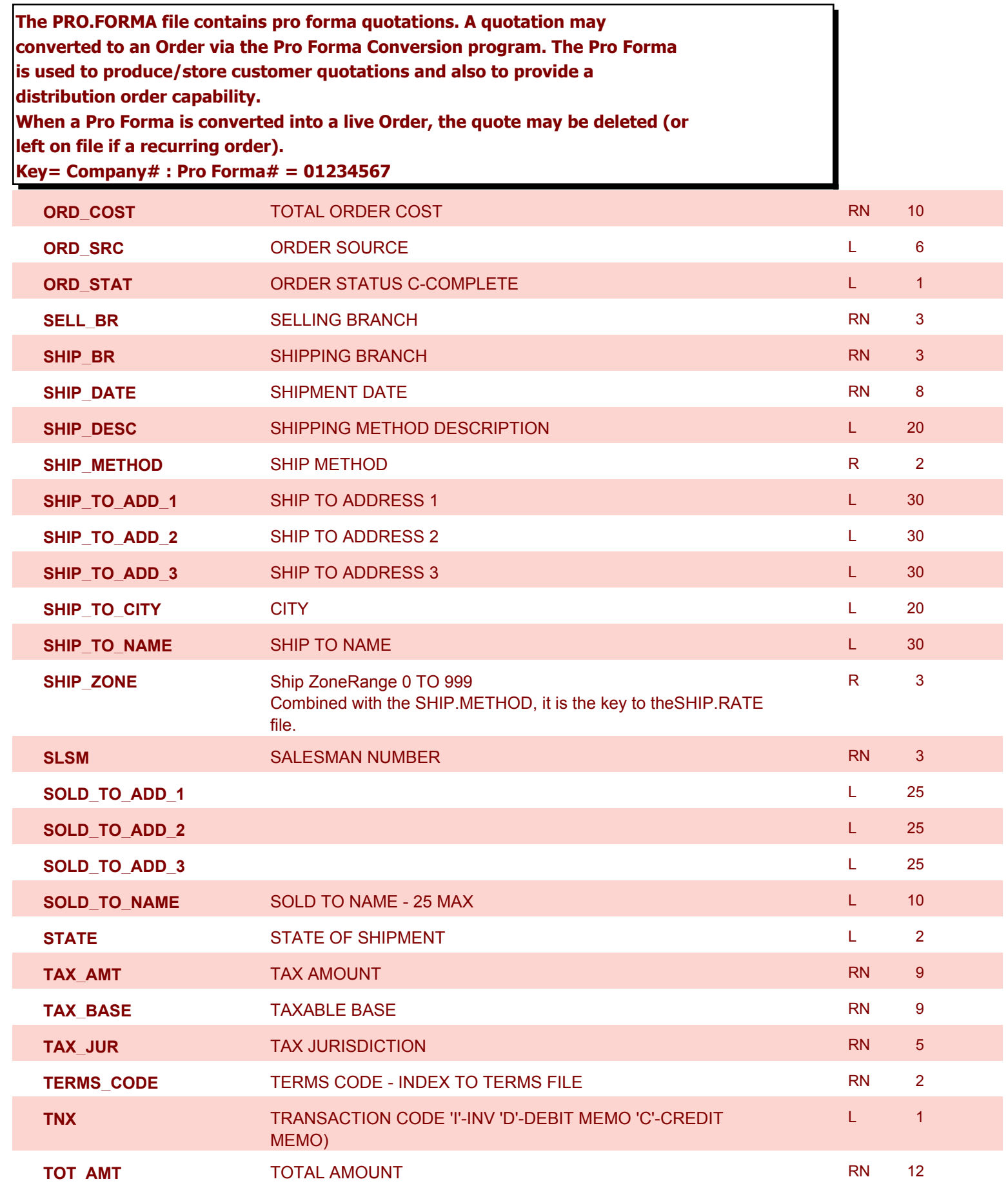

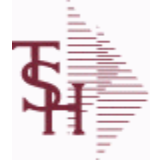

**ODBC Field Listing for : PRO.FORMA**

10/22/2014 6:36:21PM Page 58 of 96

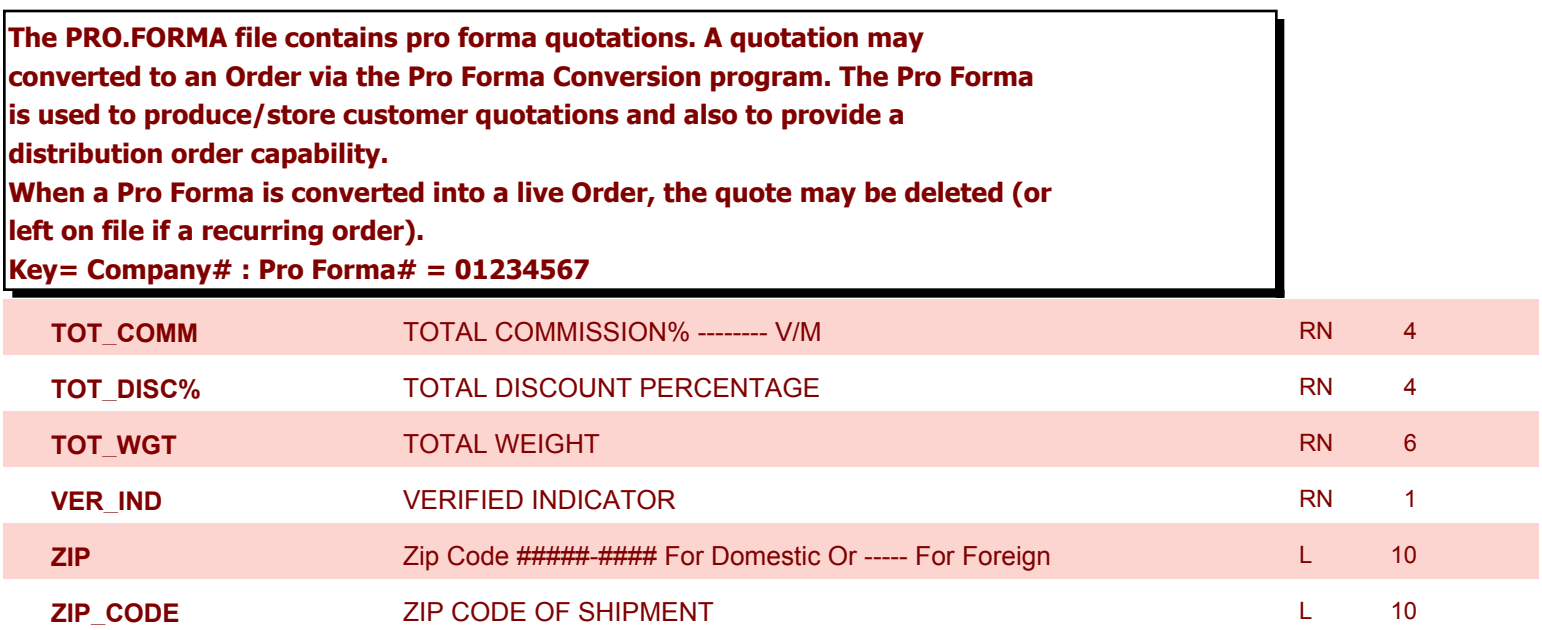

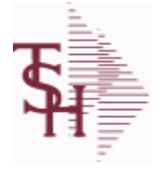

**ODBC Field Listing for : PROD.DET**

10/22/2014 6:36:21PM Page 59 of 96

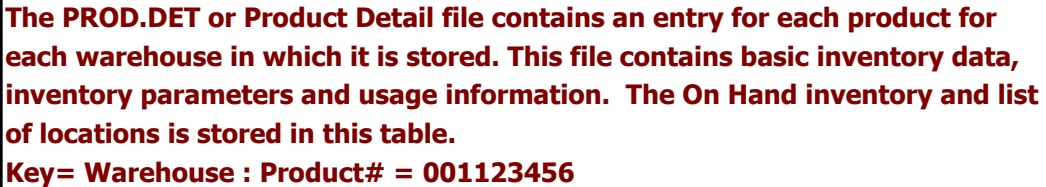

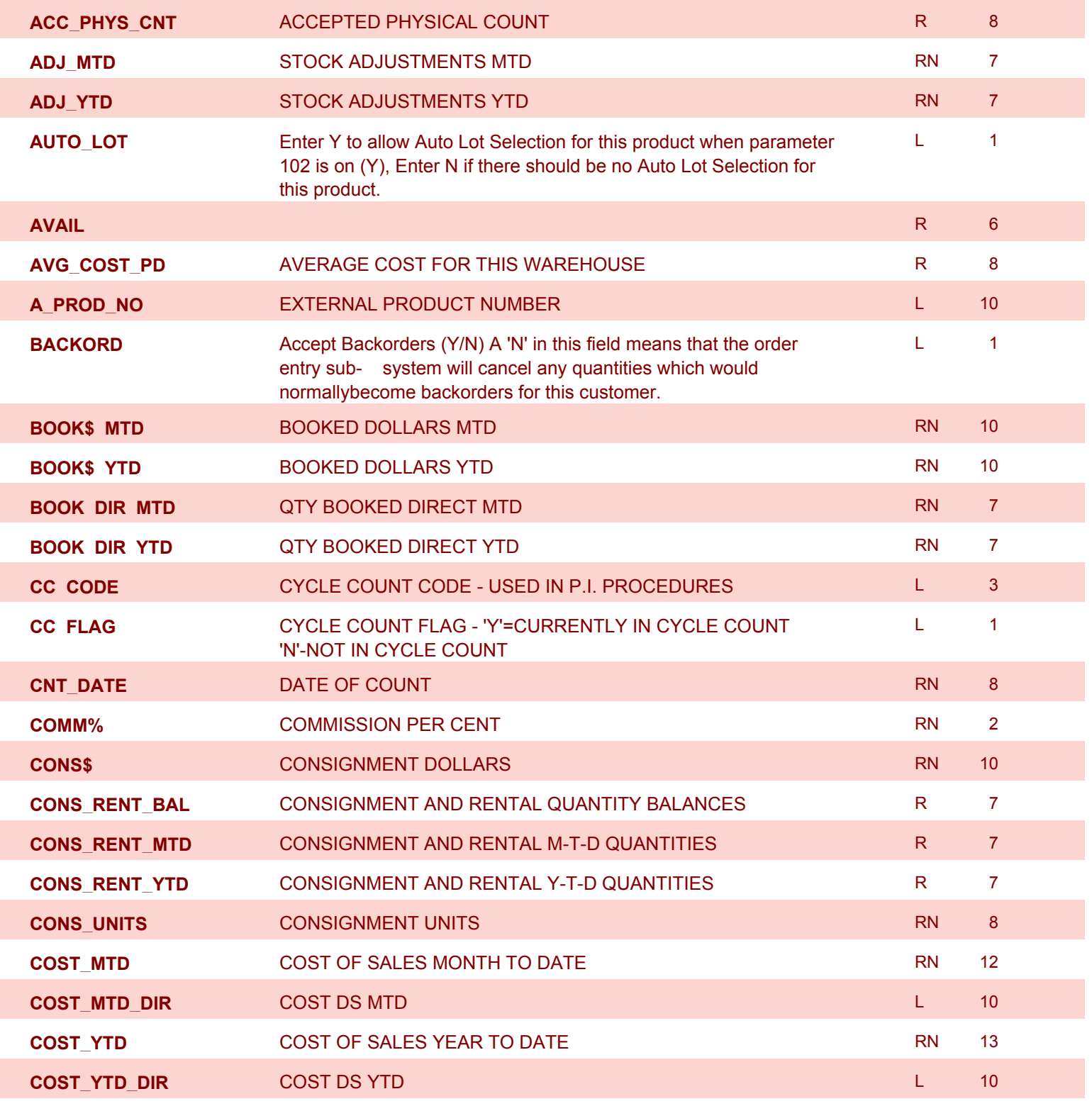

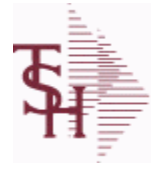

**ODBC Field Listing for : PROD.DET**

10/22/2014 6:36:21PM Page 60 of 96

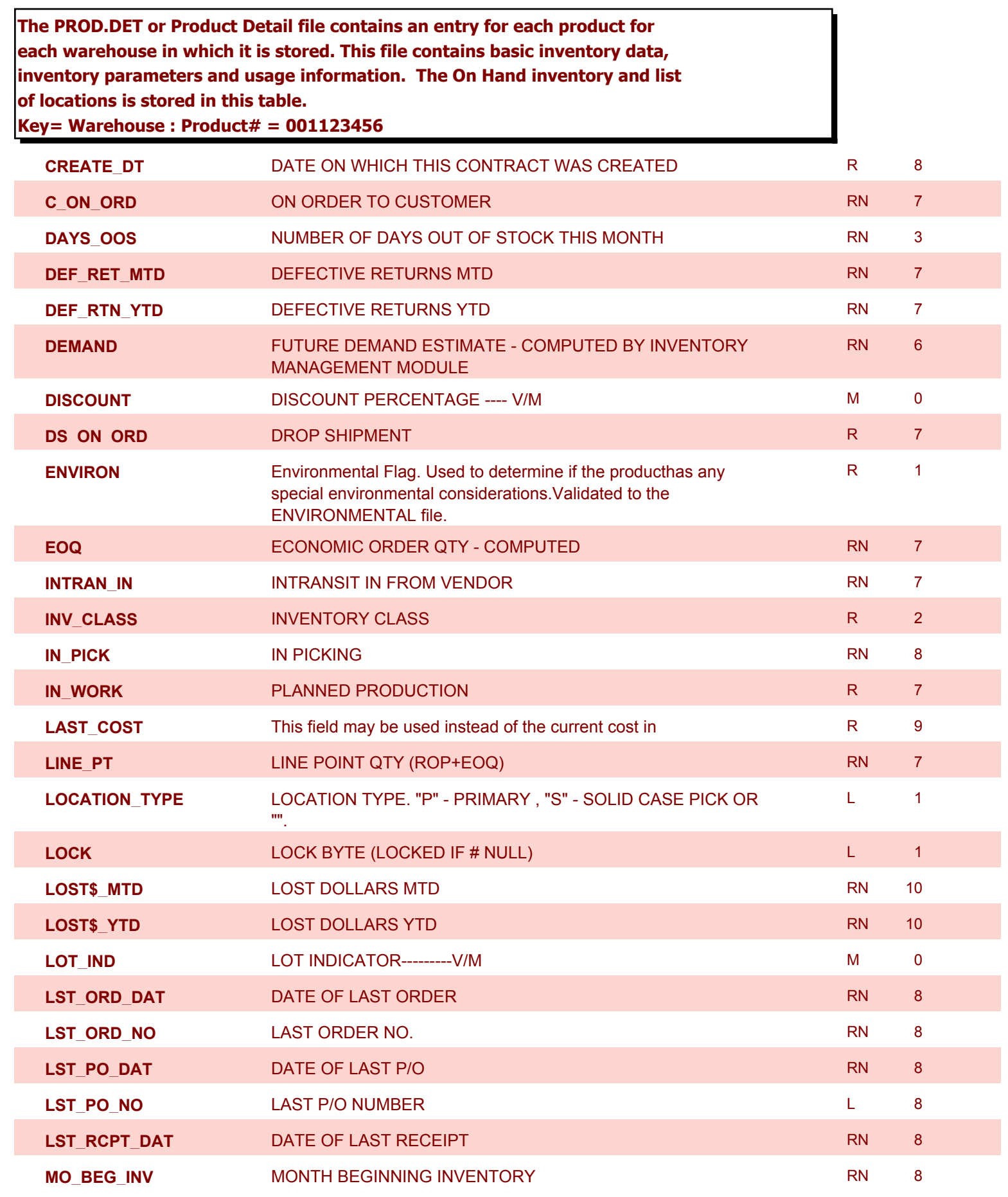

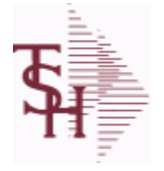

**ODBC Field Listing for : PROD.DET**

10/22/2014 6:36:21PM Page 61 of 96

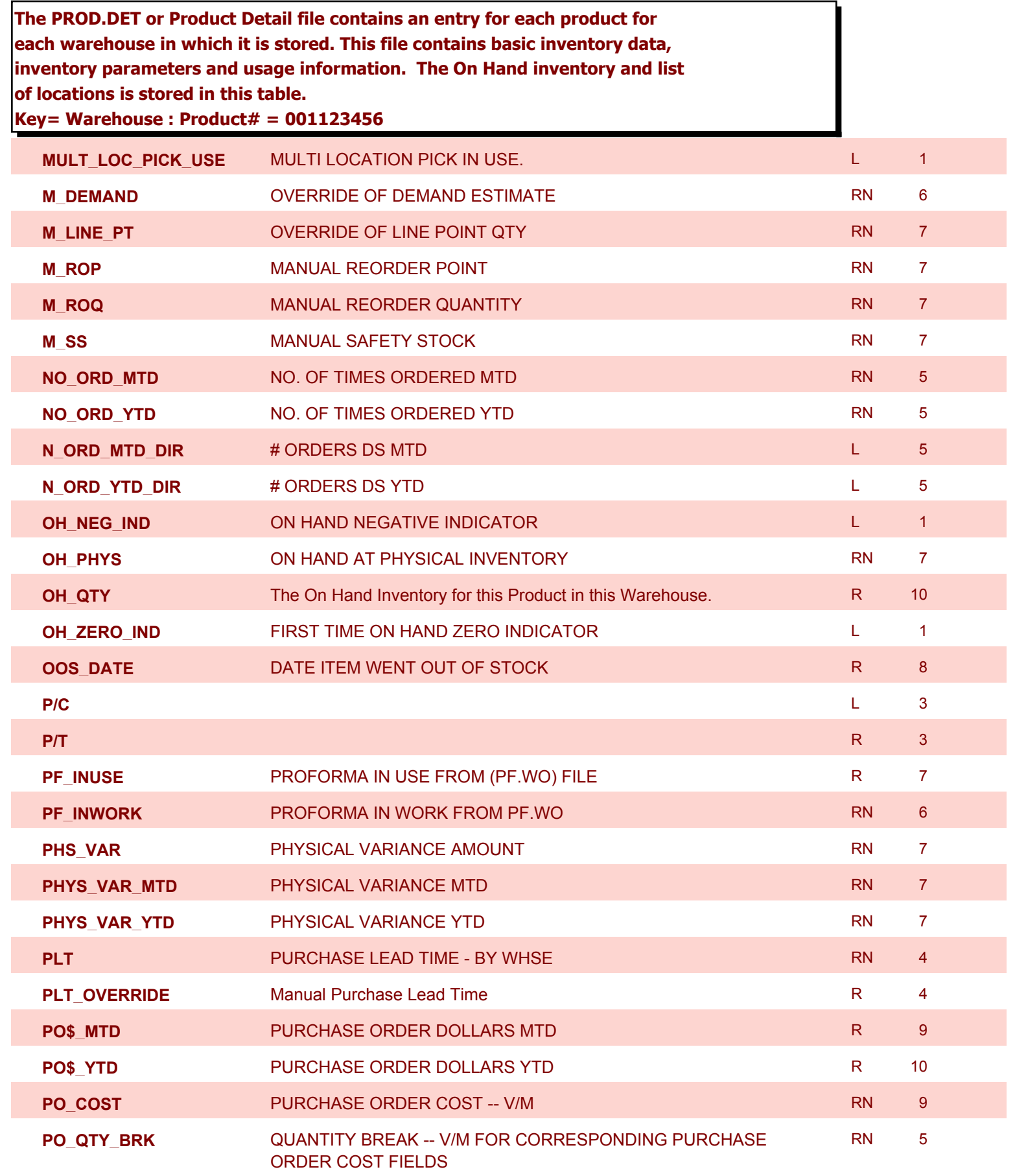

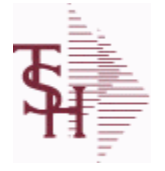

**ODBC Field Listing for : PROD.DET**

10/22/2014 6:36:21PM Page 62 of 96

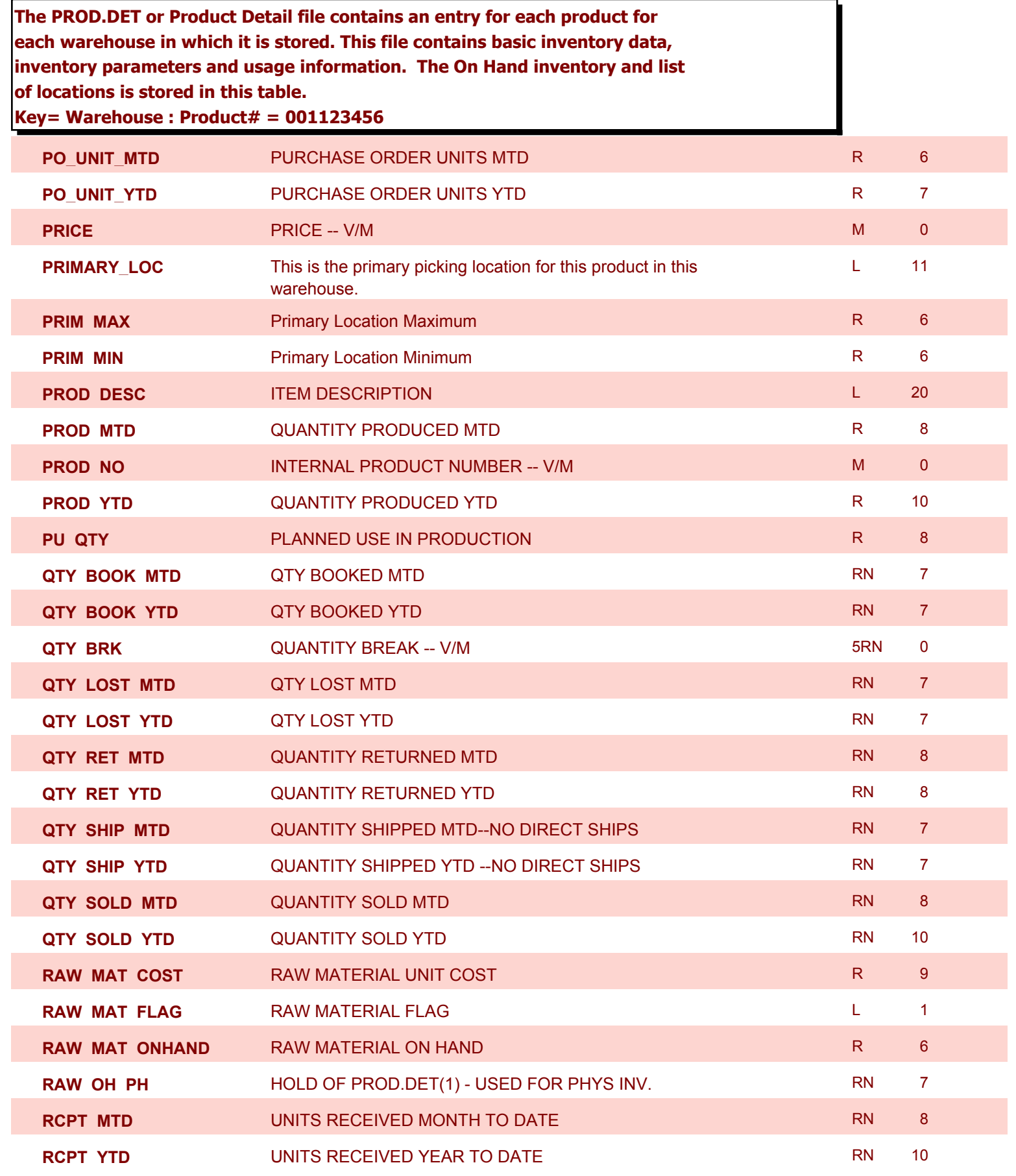

**ODBC Field Listing for : PROD.DET**

10/22/2014 6:36:21PM Page 63 of 96

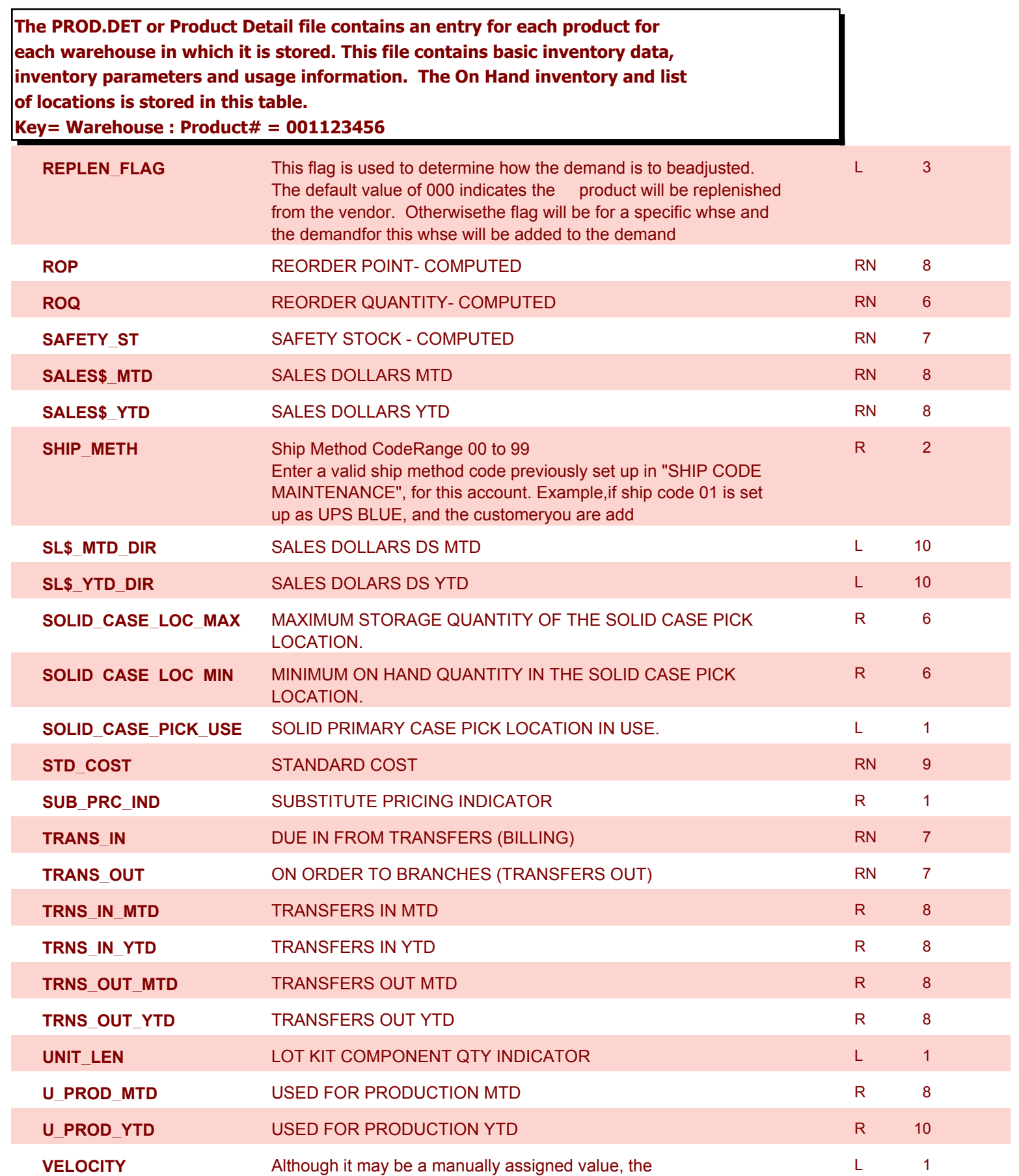

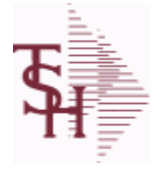

**ODBC Field Listing for : PROD.DET**

10/22/2014 6:36:21PM Page 64 of 96

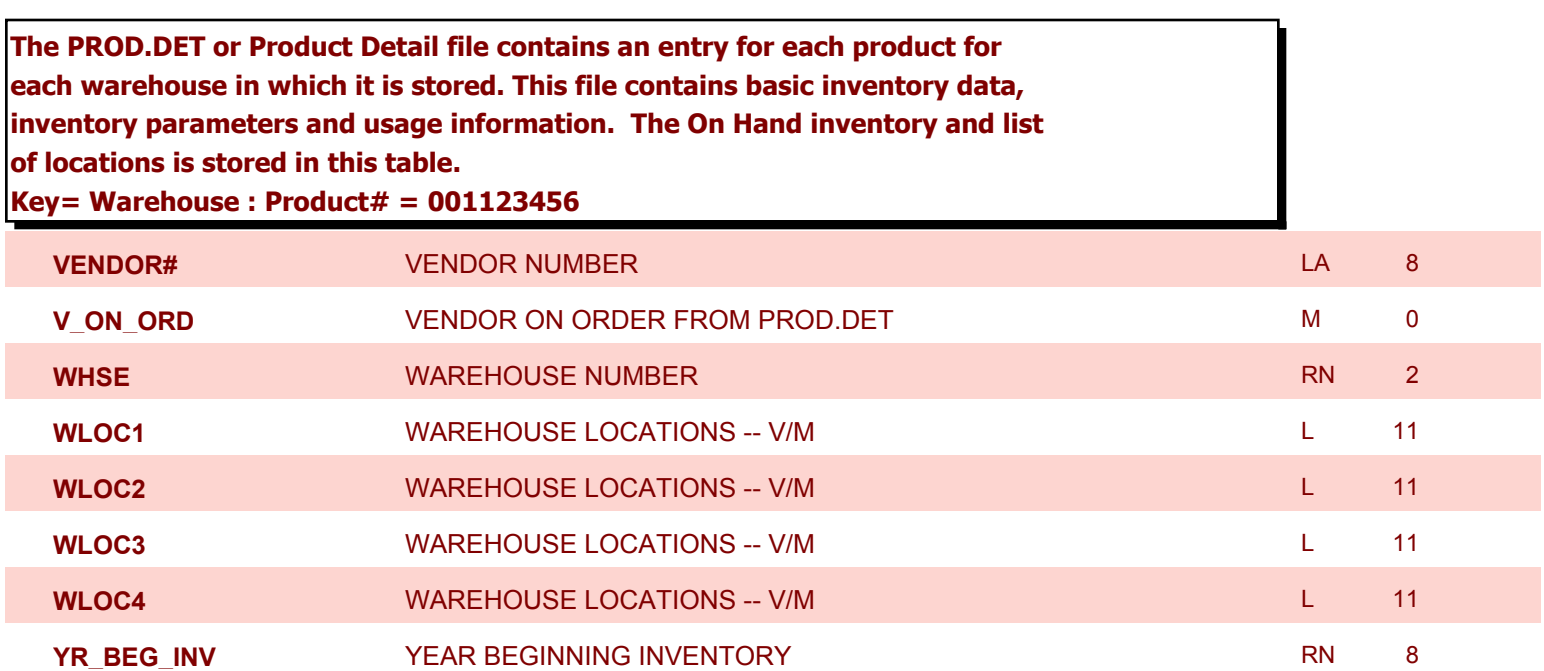

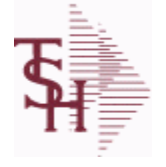

**ODBC Field Listing for : PROD.MAST**

10/22/2014 6:36:21PM Page 65 of 96

powered by stal ...

**The Product Master file contains one entry for each product. This file is used to store detailed information about the product such as descriptions, costs, prices, substitution information and classifications.Each product is assigned a 6 digit internal sequential product number which is used throughout the MDS system to identify the product. This internal number is tied to the external or "Alpha" product number by use of the ALPHA.PROD cross reference file. Key= Internal Product # = 123456**

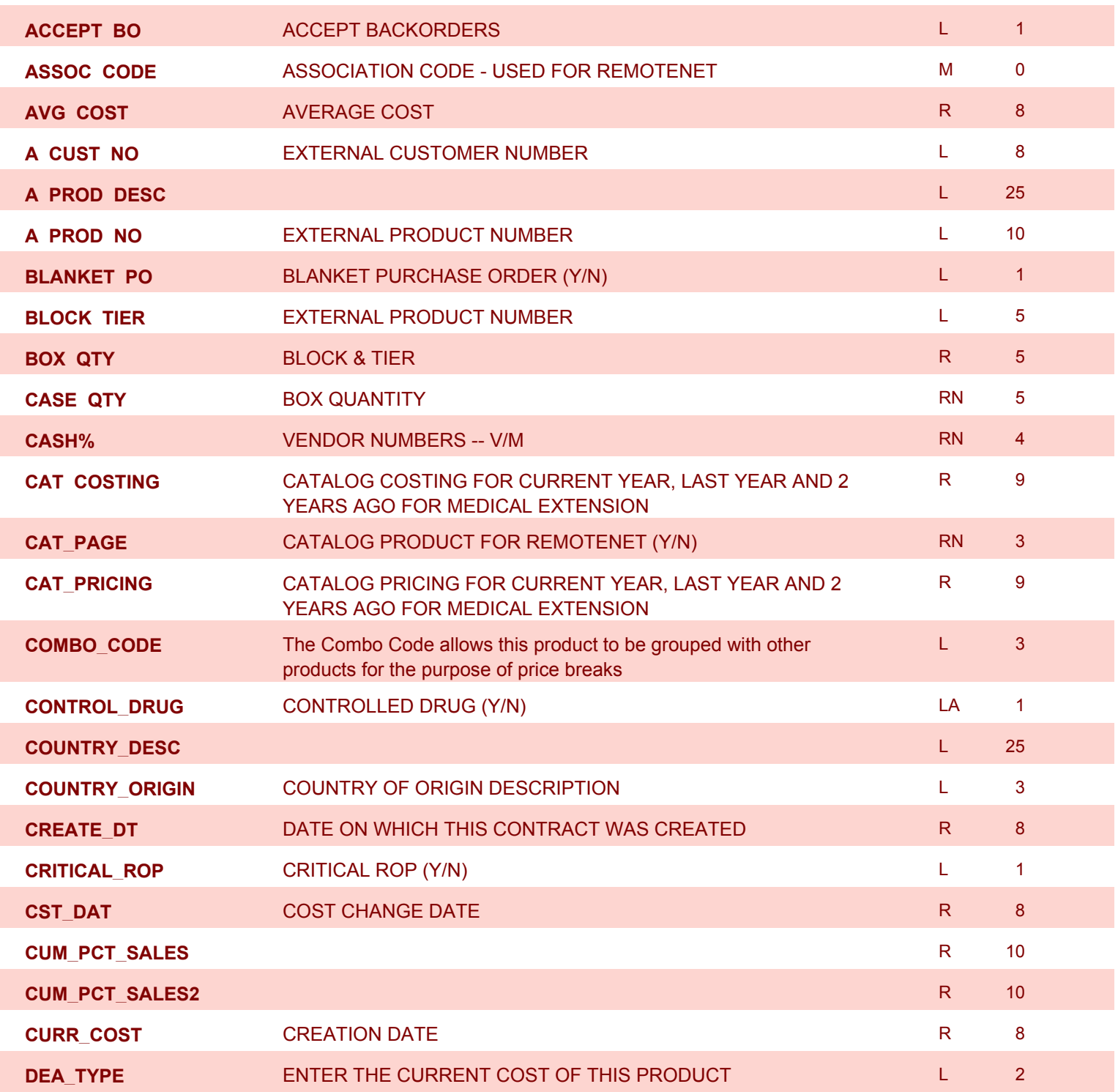

**ODBC Field Listing for : PROD.MAST**

10/22/2014 6:36:21PM Page 66 of 96

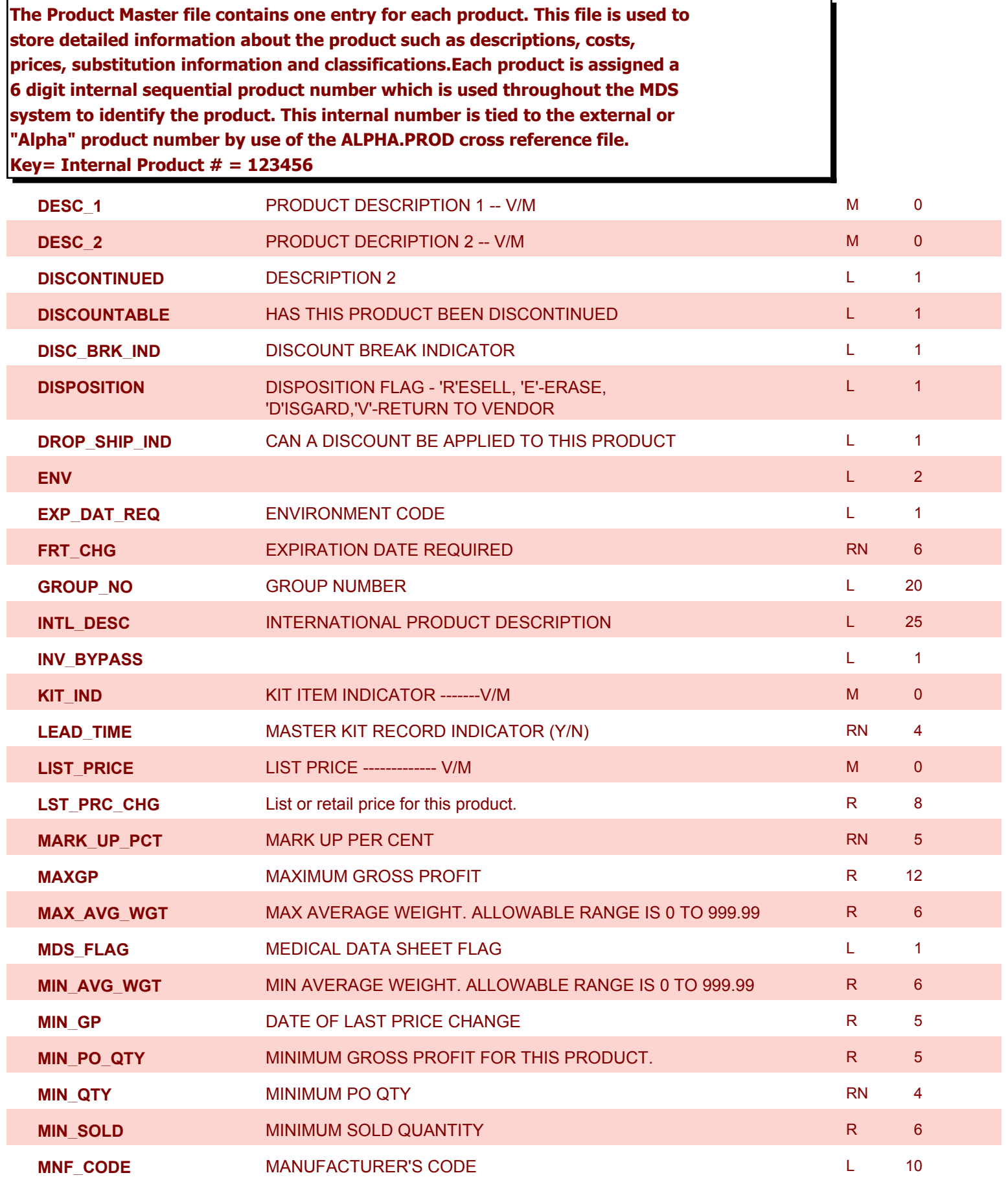

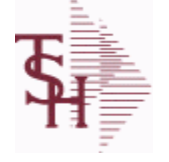

**ODBC Field Listing for : PROD.MAST**

10/22/2014 6:36:21PM Page 67 of 96

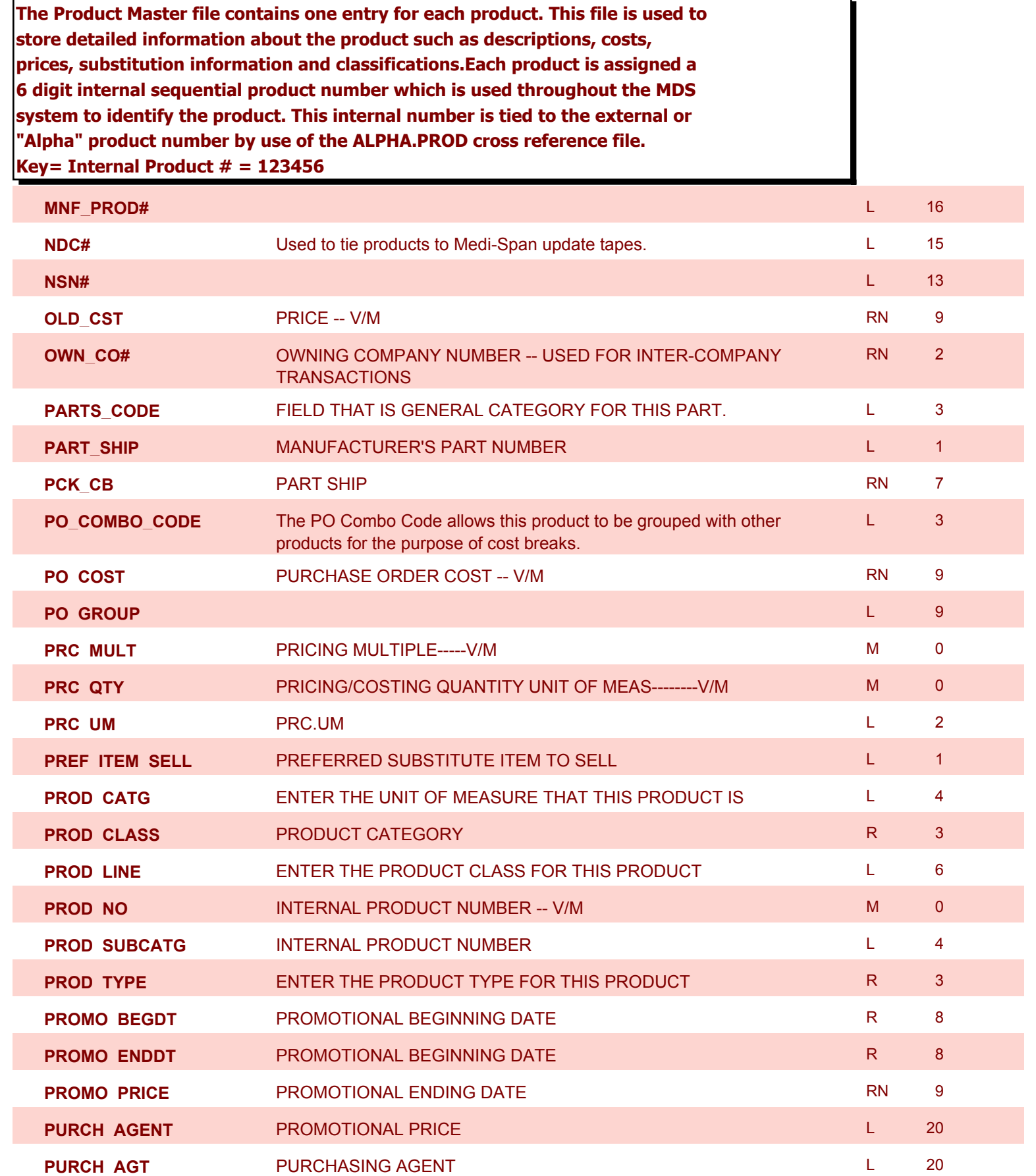

**ODBC Field Listing for : PROD.MAST**

10/22/2014 6:36:21PM Page 68 of 96

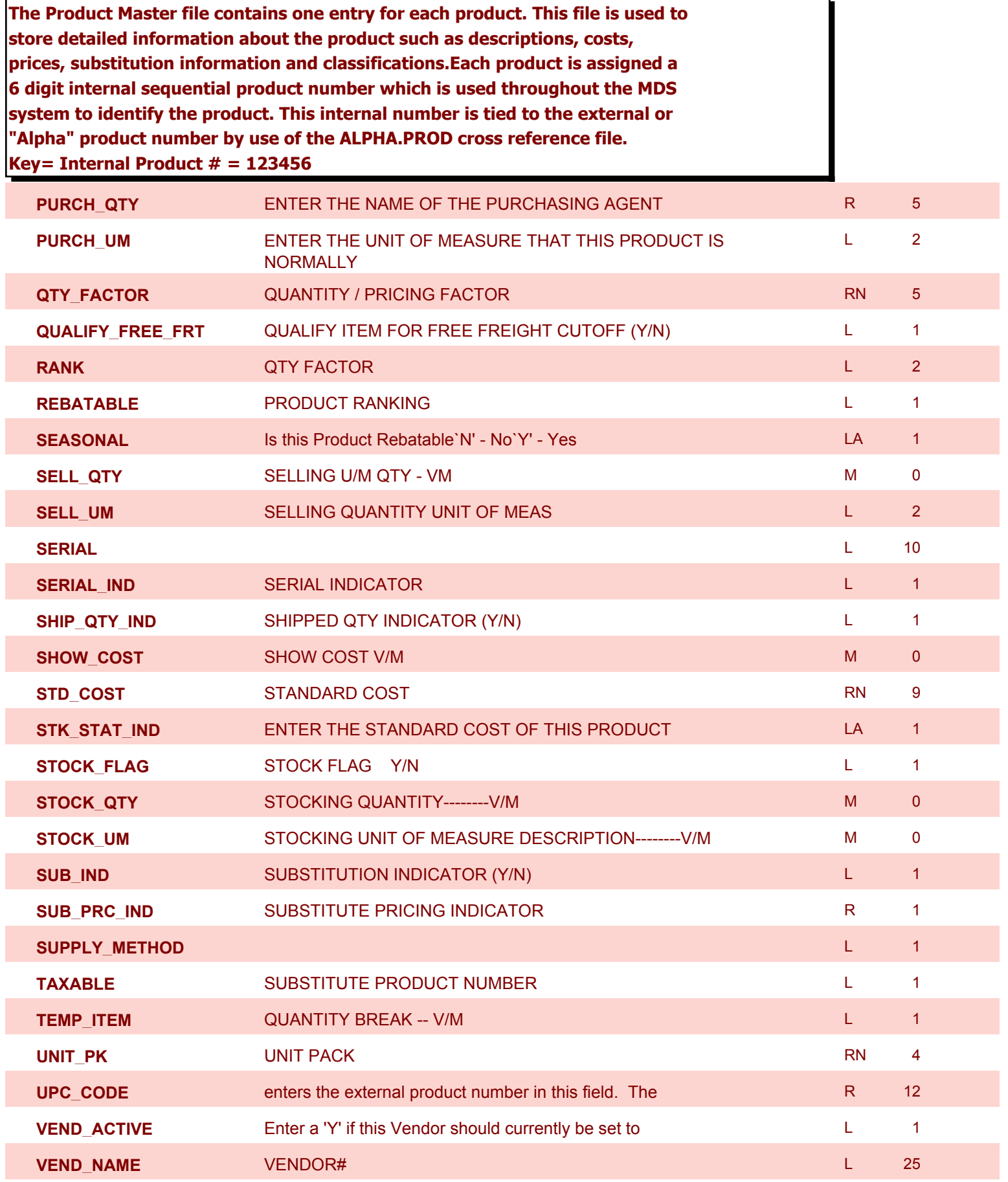

**ODBC Field Listing for : PROD.MAST**

10/22/2014 6:36:21PM Page 69 of 96

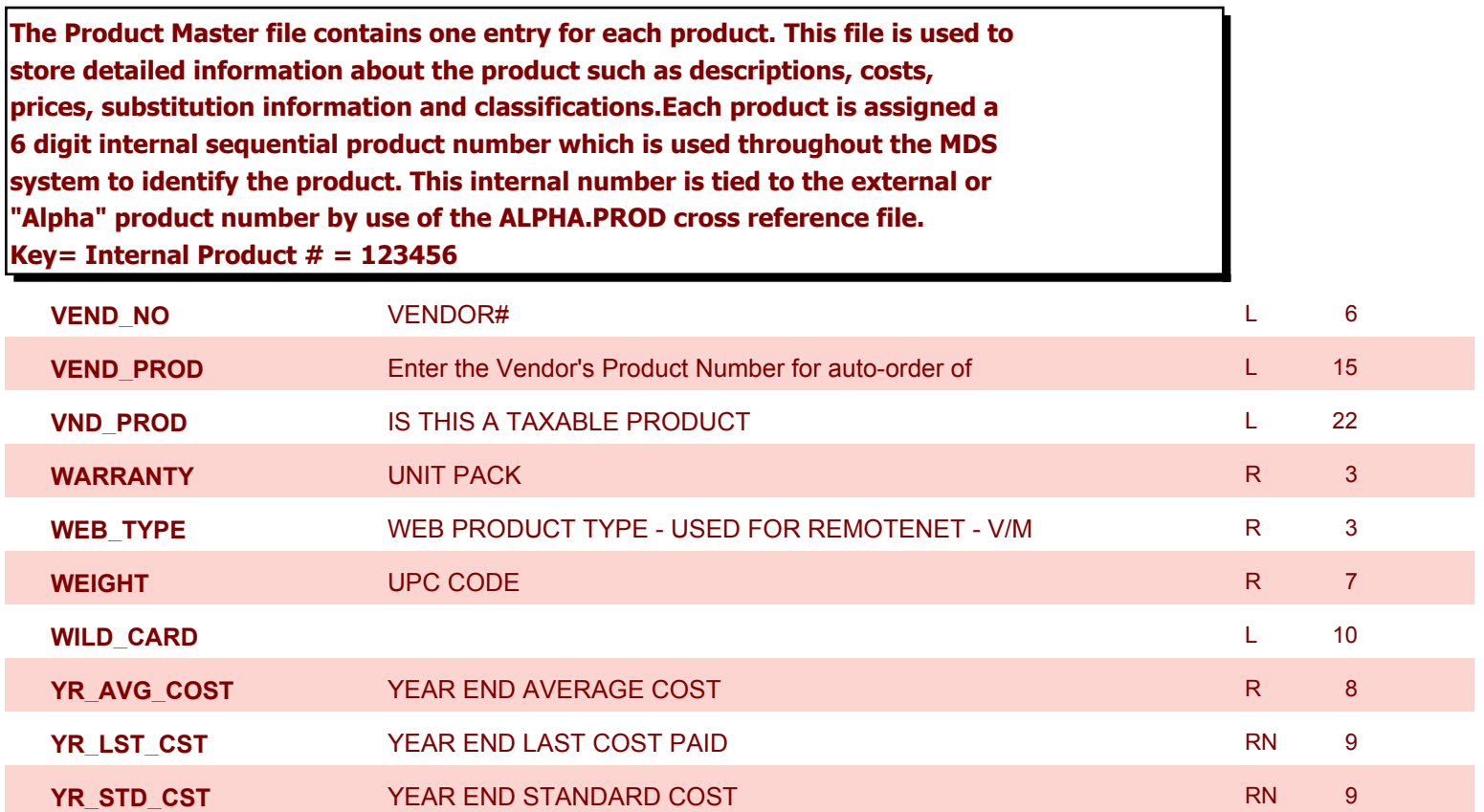

**ODBC Field Listing for : PROSPECT.MAST**

10/22/2014 6:36:21PM Page 70 of 96

powered by stal ...

**The PROSPECT.MAST file is used by the Sales Management system to store prospects, sales call schedules and history and contact information. This file also contains records for existing customers and can be used to track sales calls. You can enter a Prospect number in Order Entry and the system will ask if you want to convert the Prospect to a Customer. The key is an internal 6 digit number, the external or Alpha prospect number is tracked using the ALPHA.PROSPECT cross-reference file. Key= Prospect# = 123456**

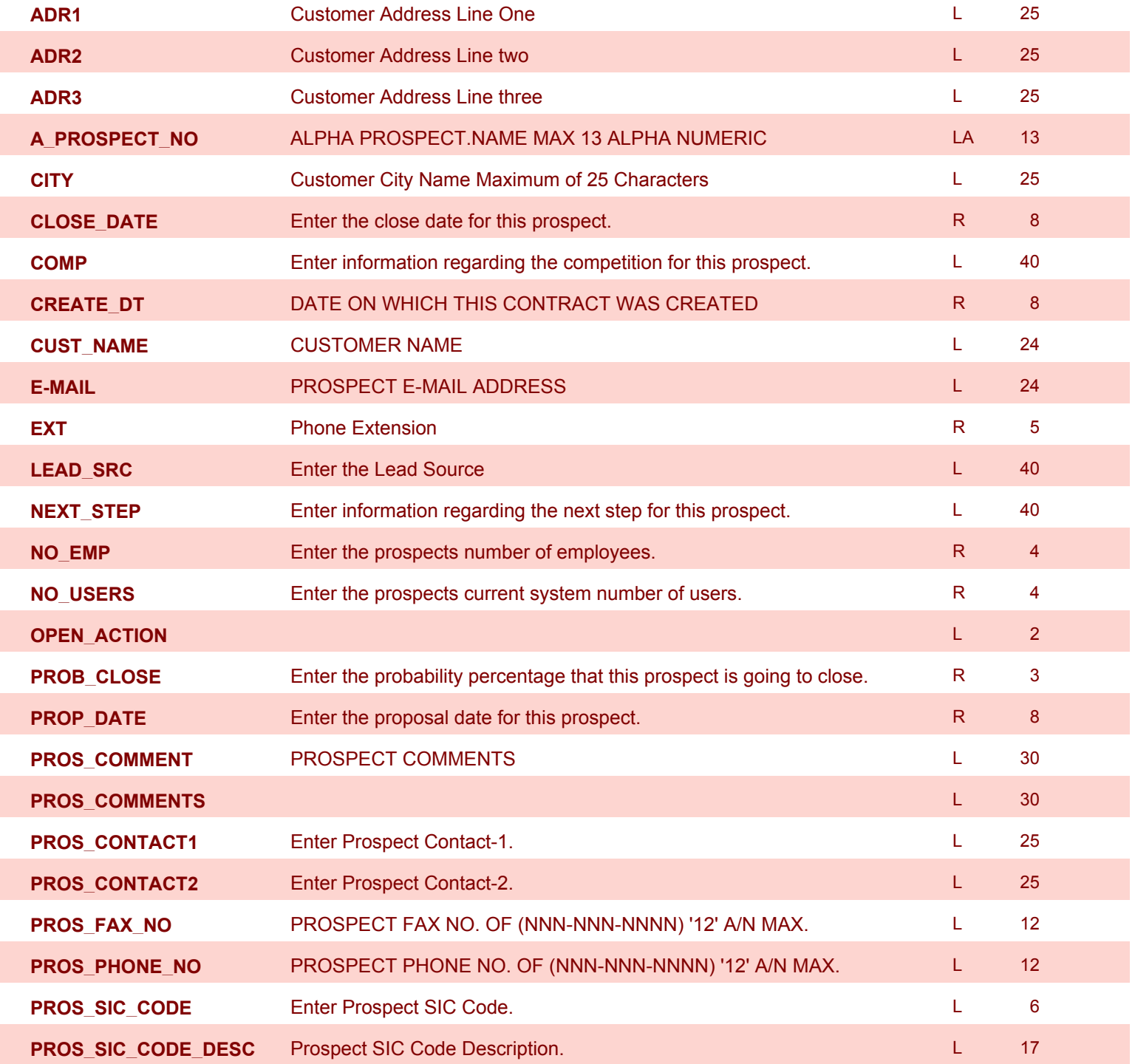

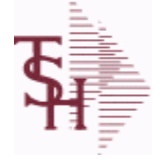

**ODBC Field Listing for : PROSPECT.MAST**

10/22/2014 6:36:21PM Page 71 of 96

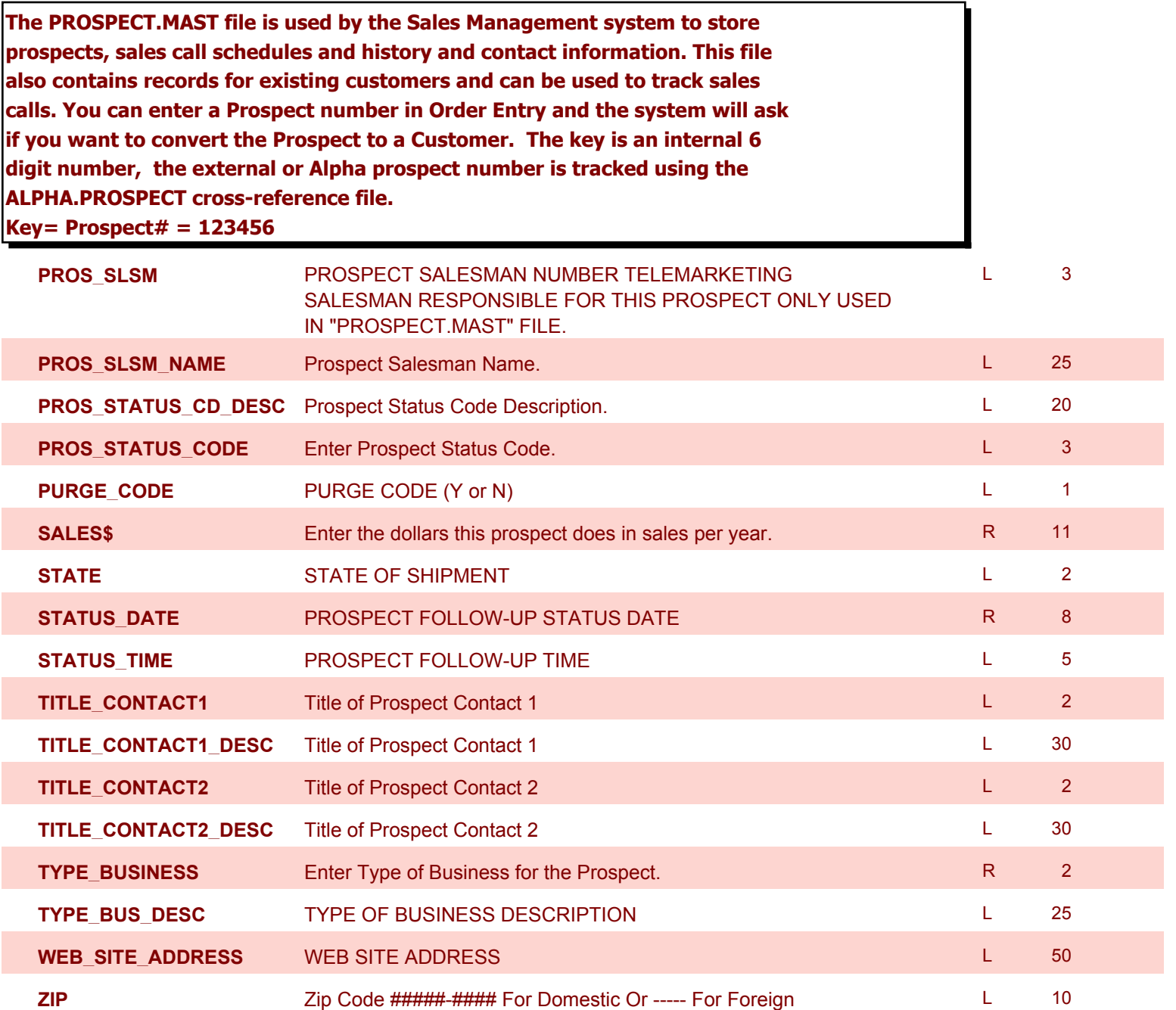

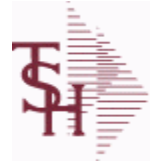

**ODBC Field Listing for : RA**

10/22/2014 6:36:21PM Page 72 of 96

powered by stal ...

**The RA file is used to store Return Authorizations. When an RA is entered it is stored here and as each return is received in the RA Receipts program a Credit Memo for the RA is generated into the RELEASE file. The original RA is kept here and used for reporting purposes. Key= Company# : RA # = 01123456**

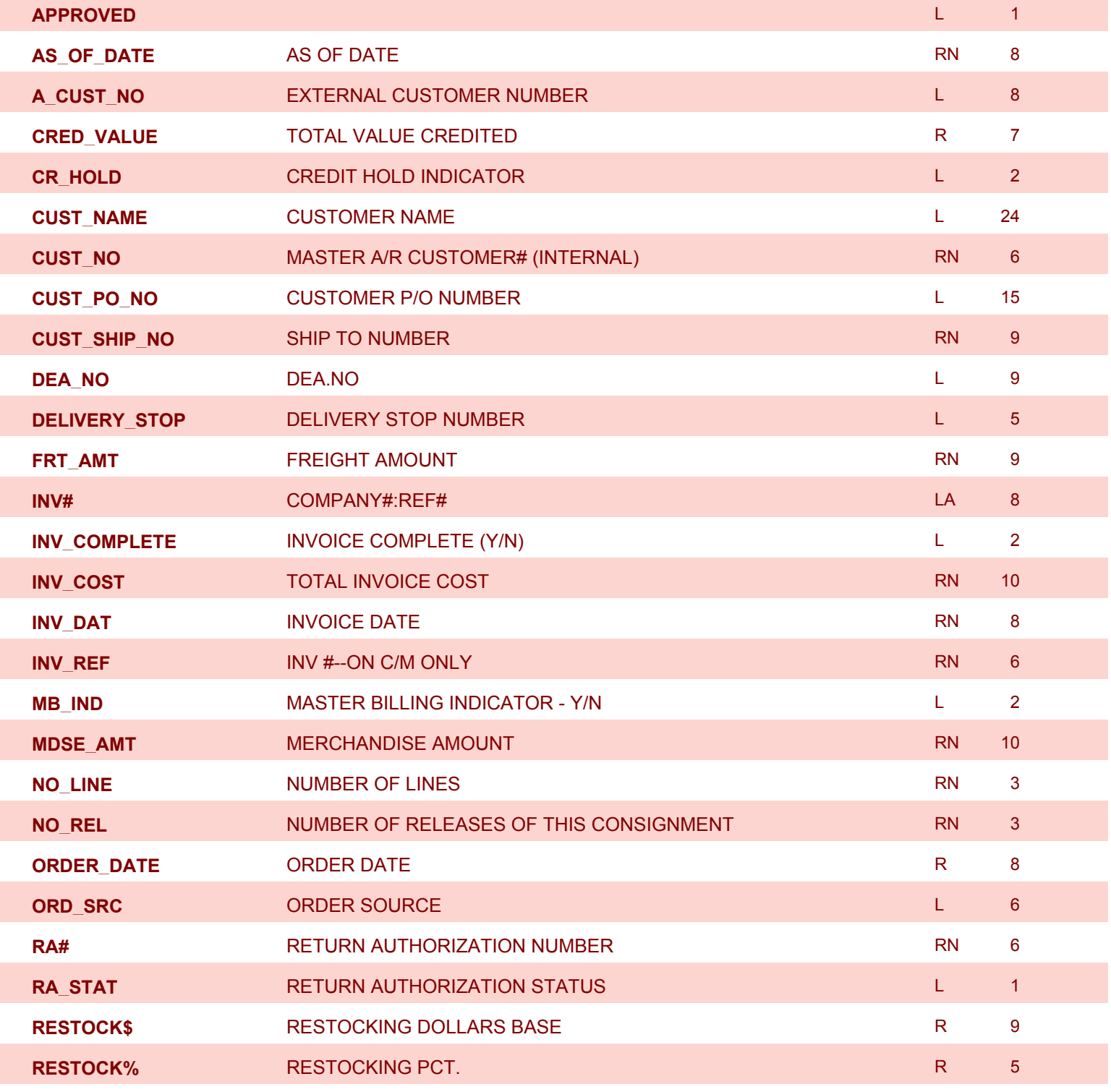
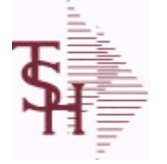

**ODBC Field Listing for : RA**

10/22/2014 6:36:21PM Page 73 of 96

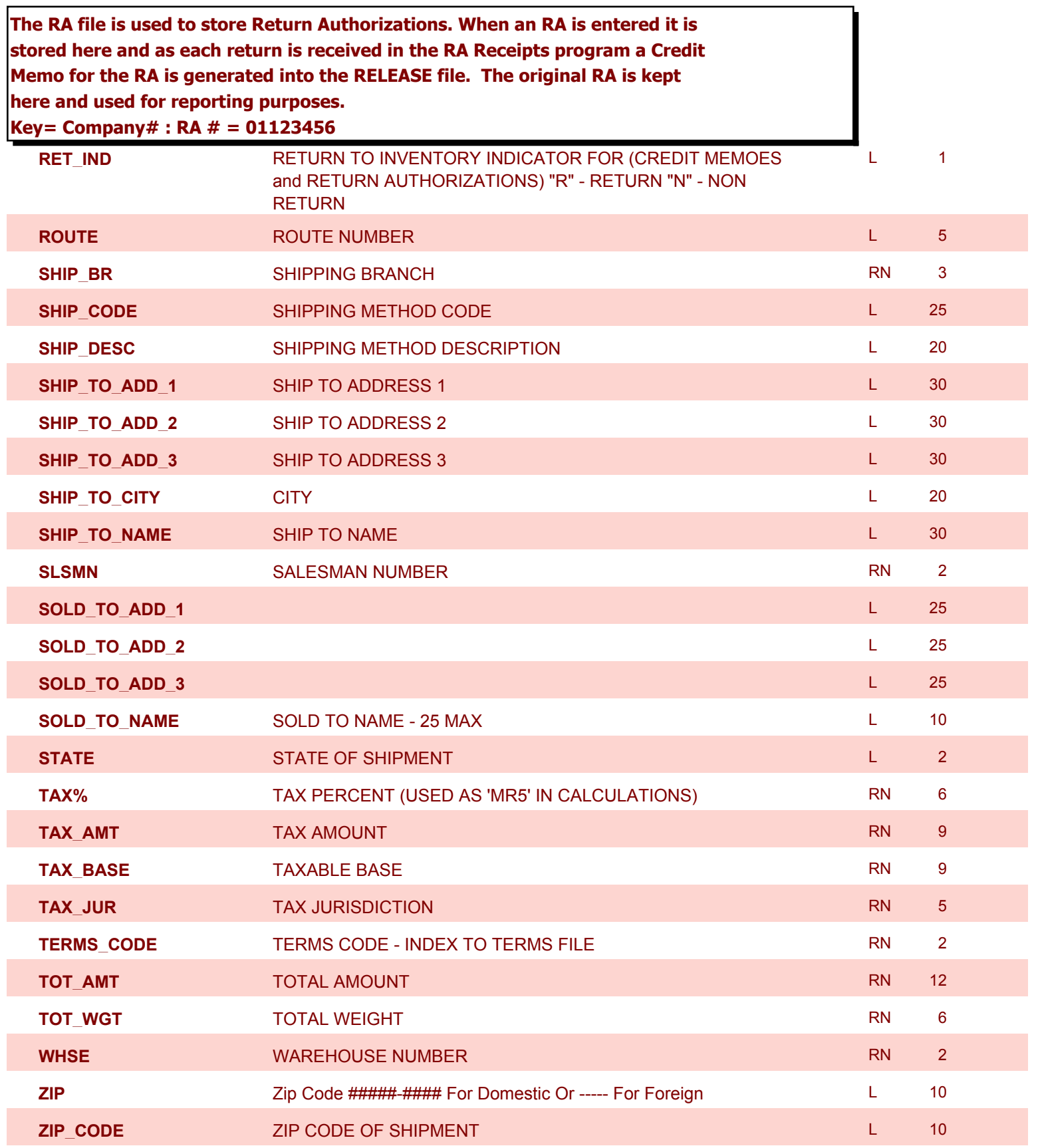

**ODBC Field Listing for : RELEASE.HIST**

10/22/2014 6:36:21PM Page 74 of 96

powered by stal ...

## **The RELEASE.HIST file stores records purged from the RELEASE file. Although, once purged the data is no longer stored in the RELEASE file, it is still available for on-line inquiry. Several techniques are available to control the purging: based upon an input date, or based upon the invoice relating to the release having been paid. Data is maintained in the history file until purged by the MDS user.**

**Key= Company# : Order# : Release# = 01123456001**

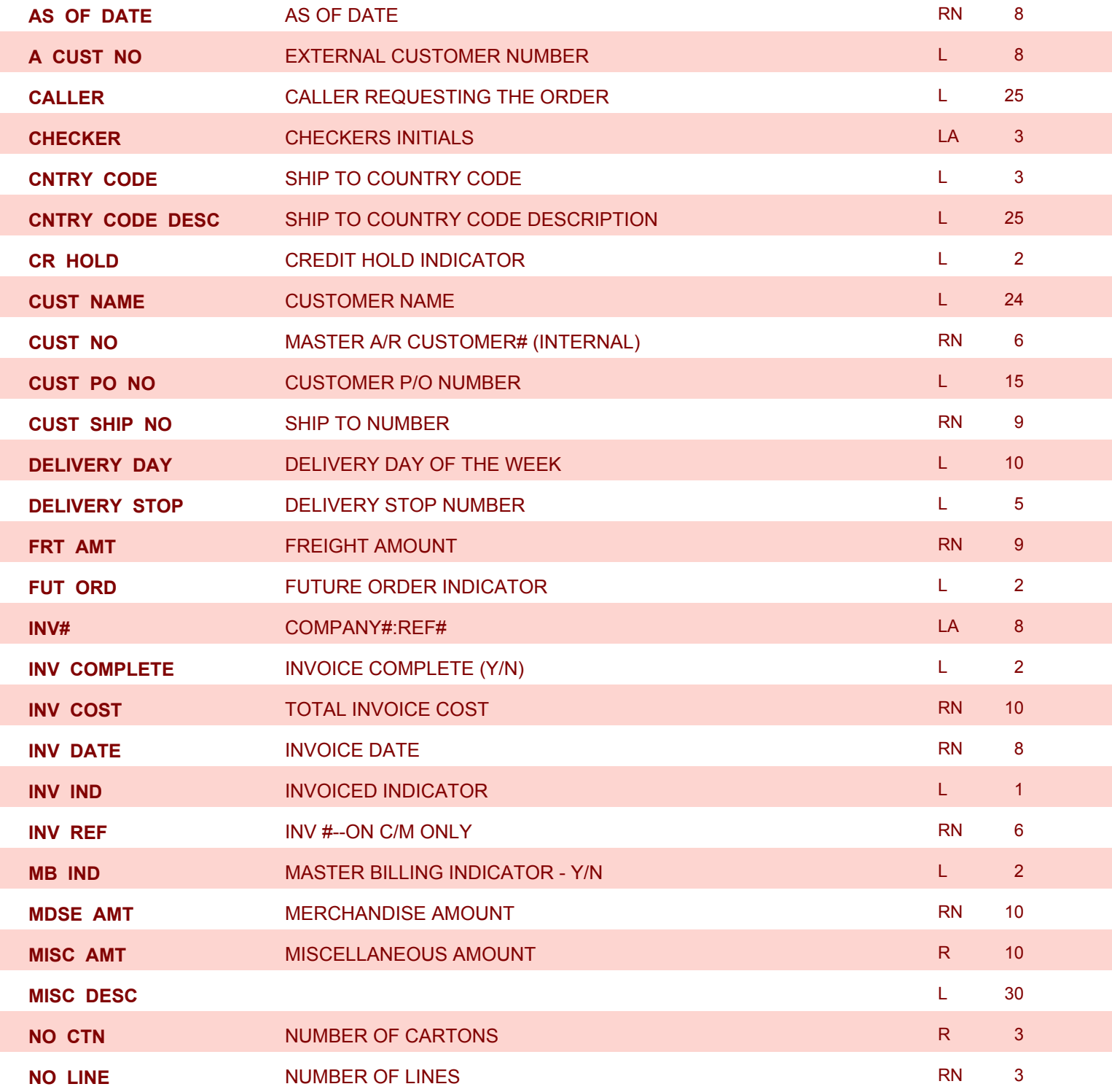

**ODBC Field Listing for : RELEASE.HIST**

10/22/2014 6:36:21PM Page 75 of 96

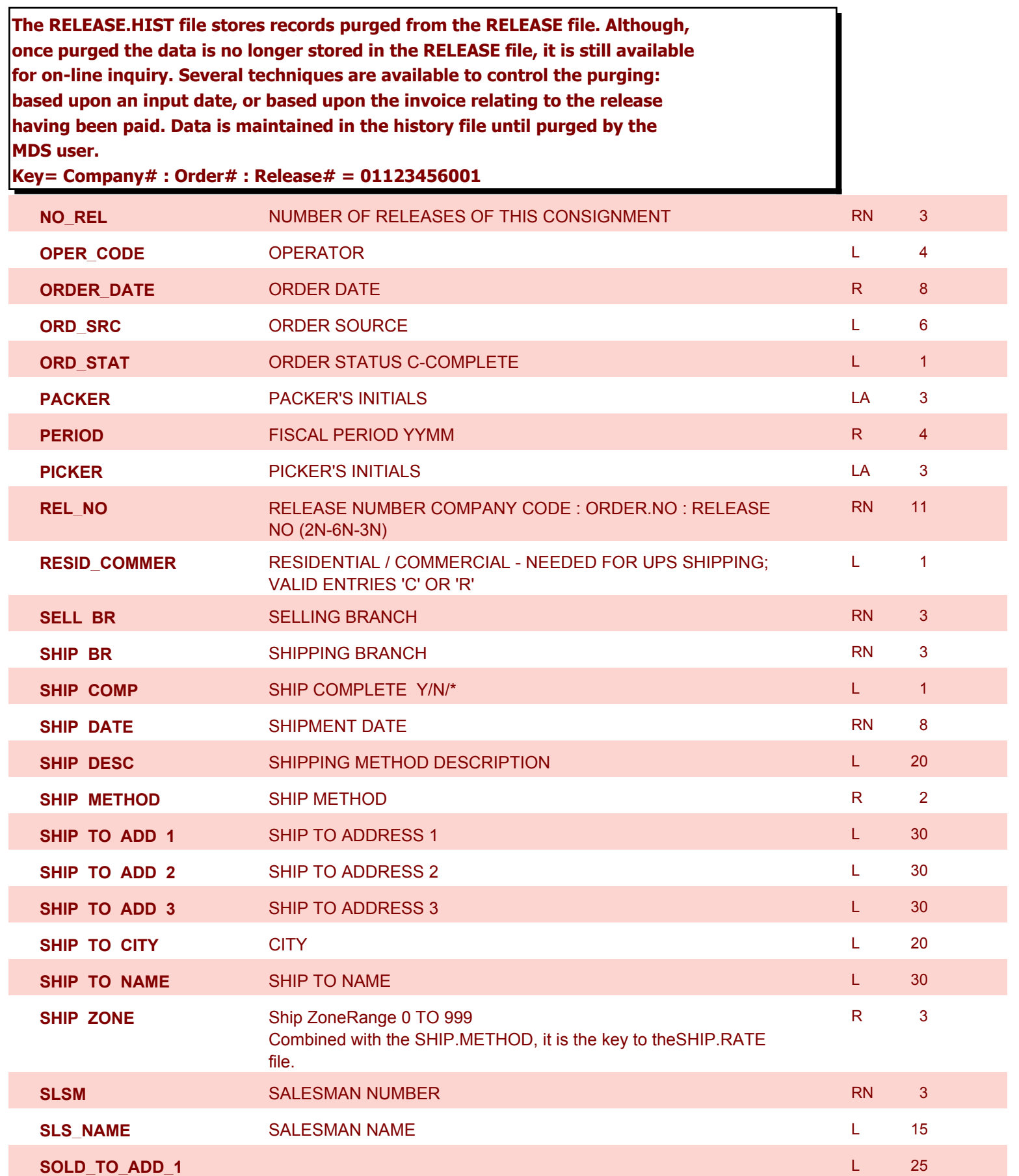

**ODBC Field Listing for : RELEASE.HIST**

10/22/2014 6:36:21PM Page 76 of 96

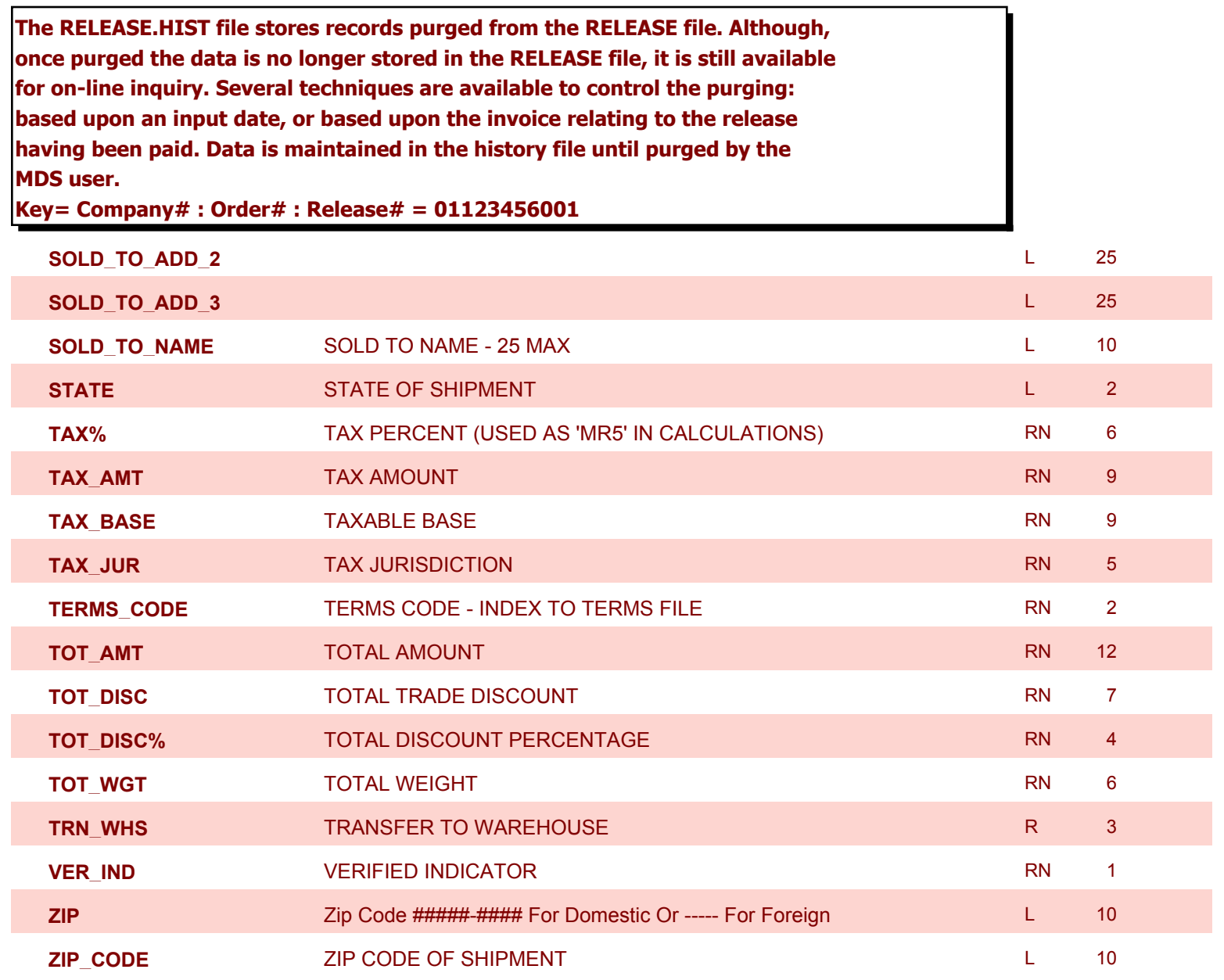

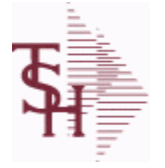

**ODBC Field Listing for : SALES.2**

10/22/2014 6:36:21PM Page 77 of 96

powered by stal ...

**The SALES.2 file contains product history information. The key to the file is warehouse and product number and contains three years of monthly sales data on units, dollars, and cost dollars. This file is also the source of the data used in the inventory management system. The Sales.2 file is updated by the Invoice Update procedure.**

**Key= Product# : Warehouse = 123456001**

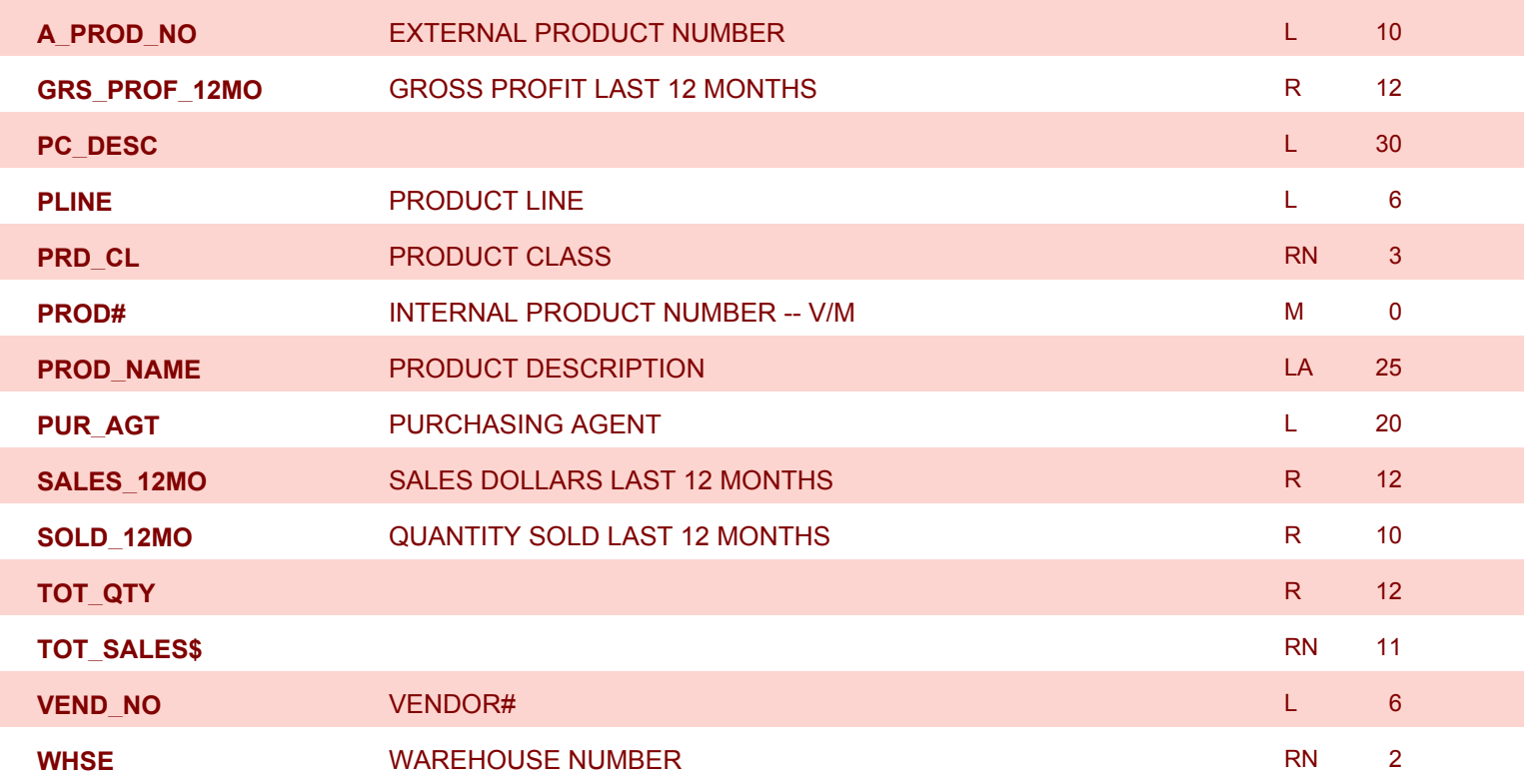

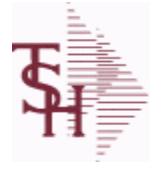

**ODBC Field Listing for : SALES.3**

10/22/2014 6:36:21PM Page 78 of 96

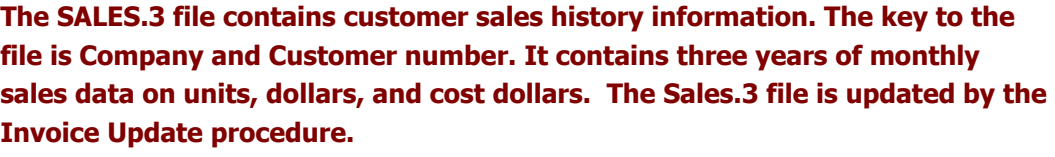

**Key= Company# : Customer# = 01123456**

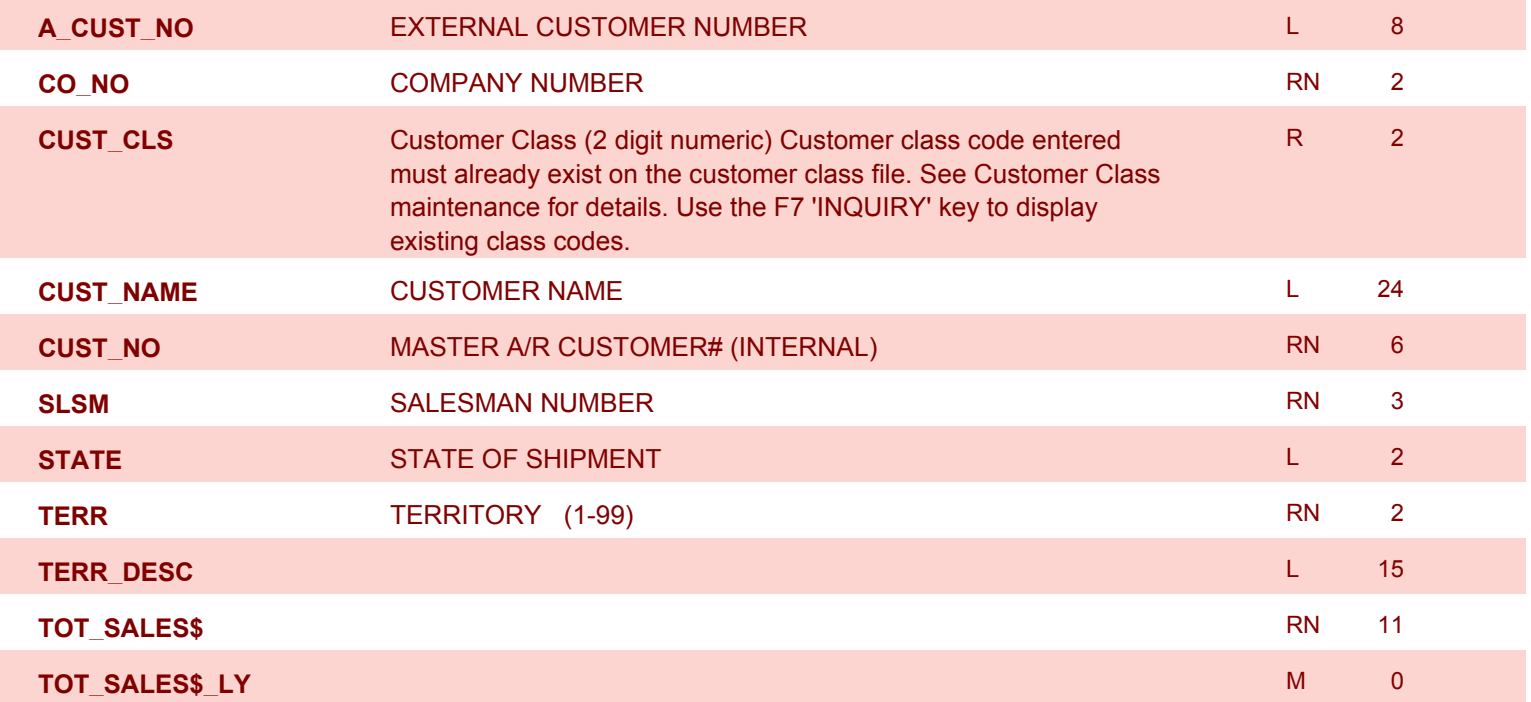

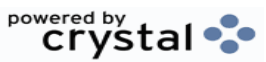

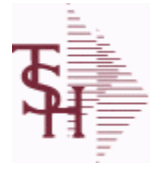

**ODBC Field Listing for : SALES.4**

10/22/2014 6:36:21PM Page 79 of 96

powered by stal ...

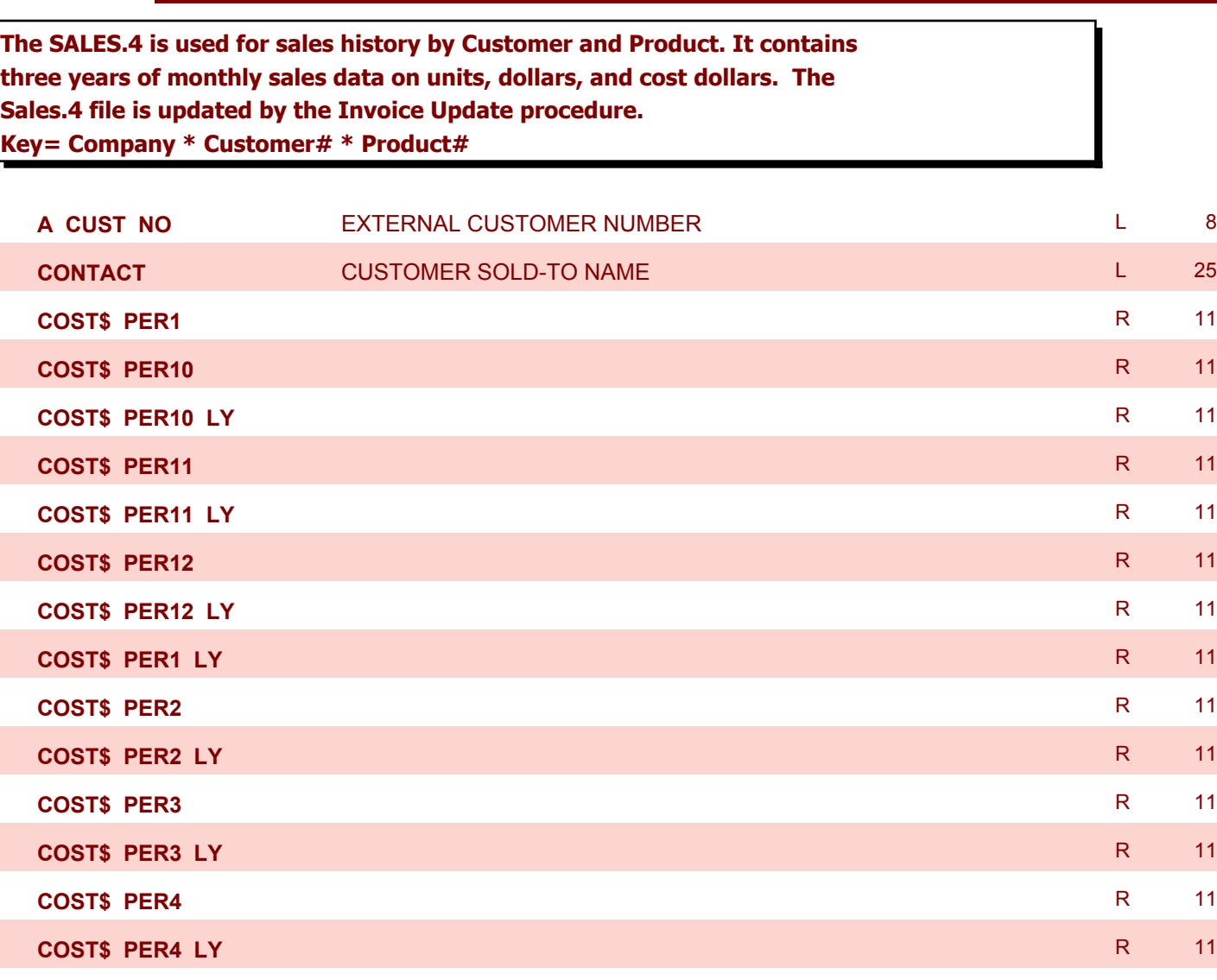

**COST\$\_PER5** R 11

**COST\$\_PER5\_LY** R 11

**COST\$\_PER6** R 11

**COST\$\_PER6\_LY** R 11

**COST\$\_PER7** R 11

**COST\$\_PER7\_LY** R 11

**COST\$\_PER8** R 11

**COST\$\_PER8\_LY** R 11

**COST\$\_PER9** R 11

**COST\$\_PER9\_LY** R 11

**CO\_NO** COMPANY NUMBER RN 2

**CUST\_NAME** CUSTOMER NAME CUSTOMER NAME L 24

**CUST\_NO** MASTER A/R CUSTOMER# (INTERNAL) RN 6

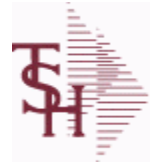

10/22/2014 6:36:21PM Page 80 of 96

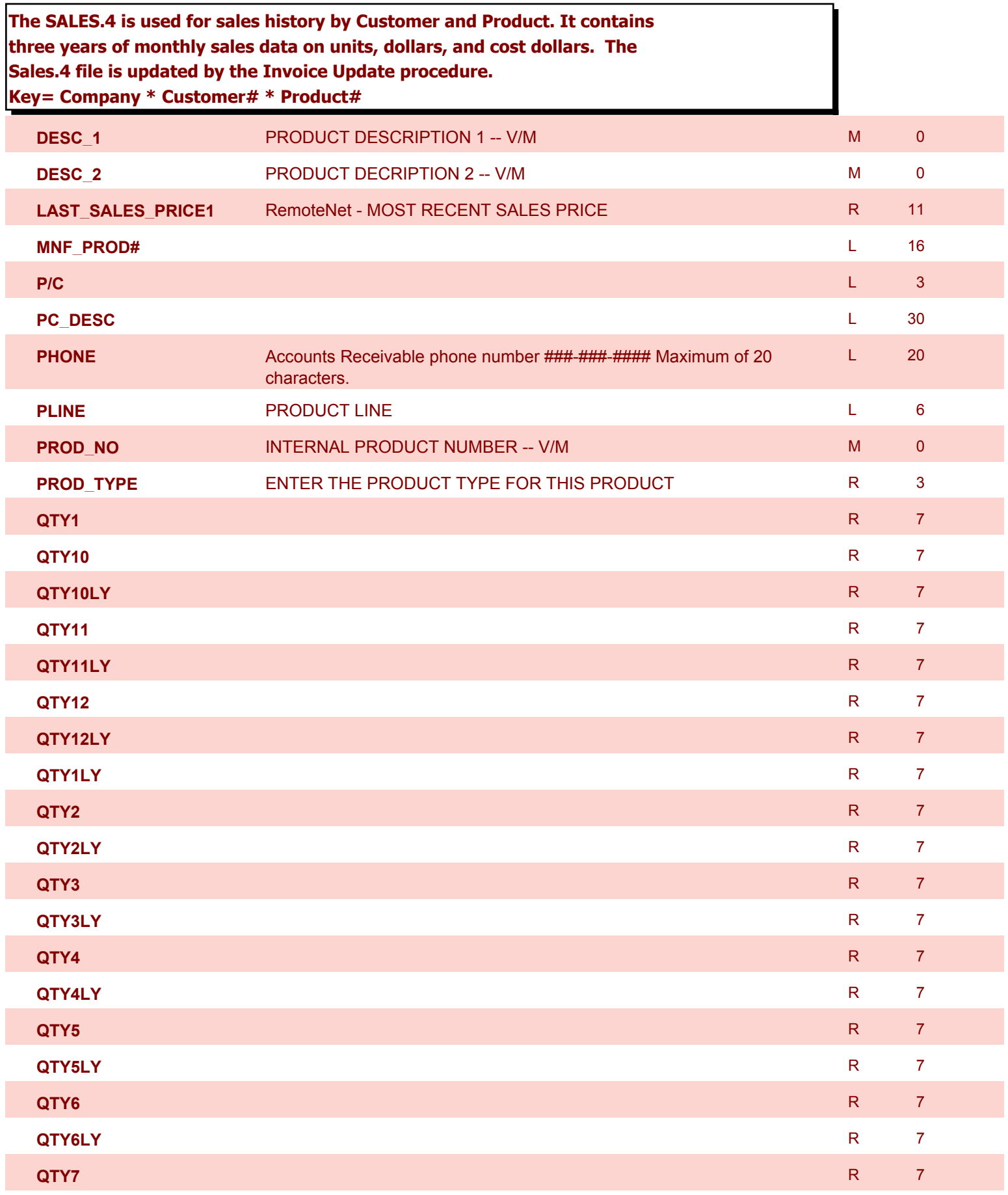

10/22/2014 6:36:21PM Page 81 of 96

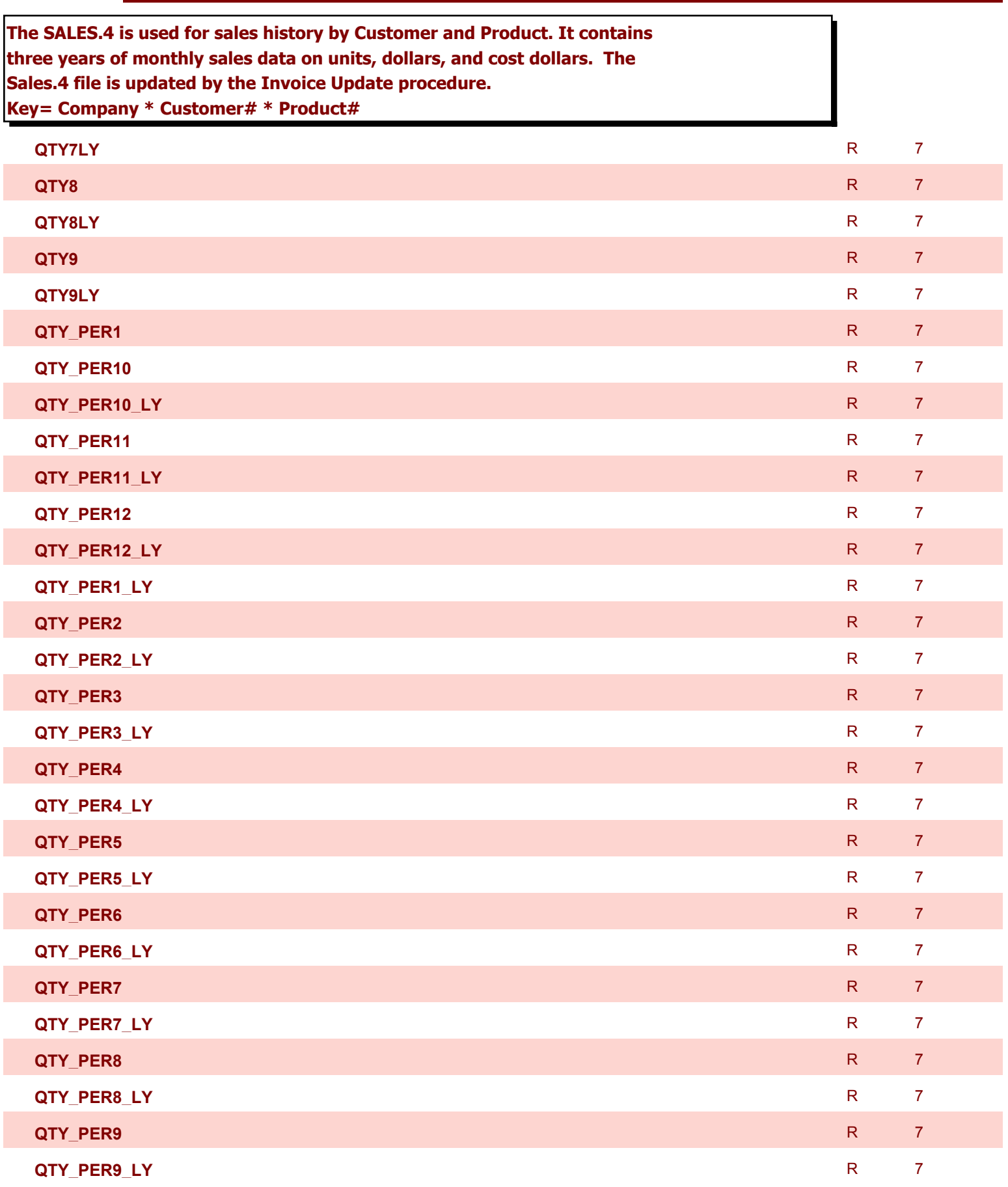

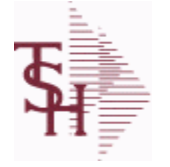

10/22/2014 6:36:21PM Page 82 of 96

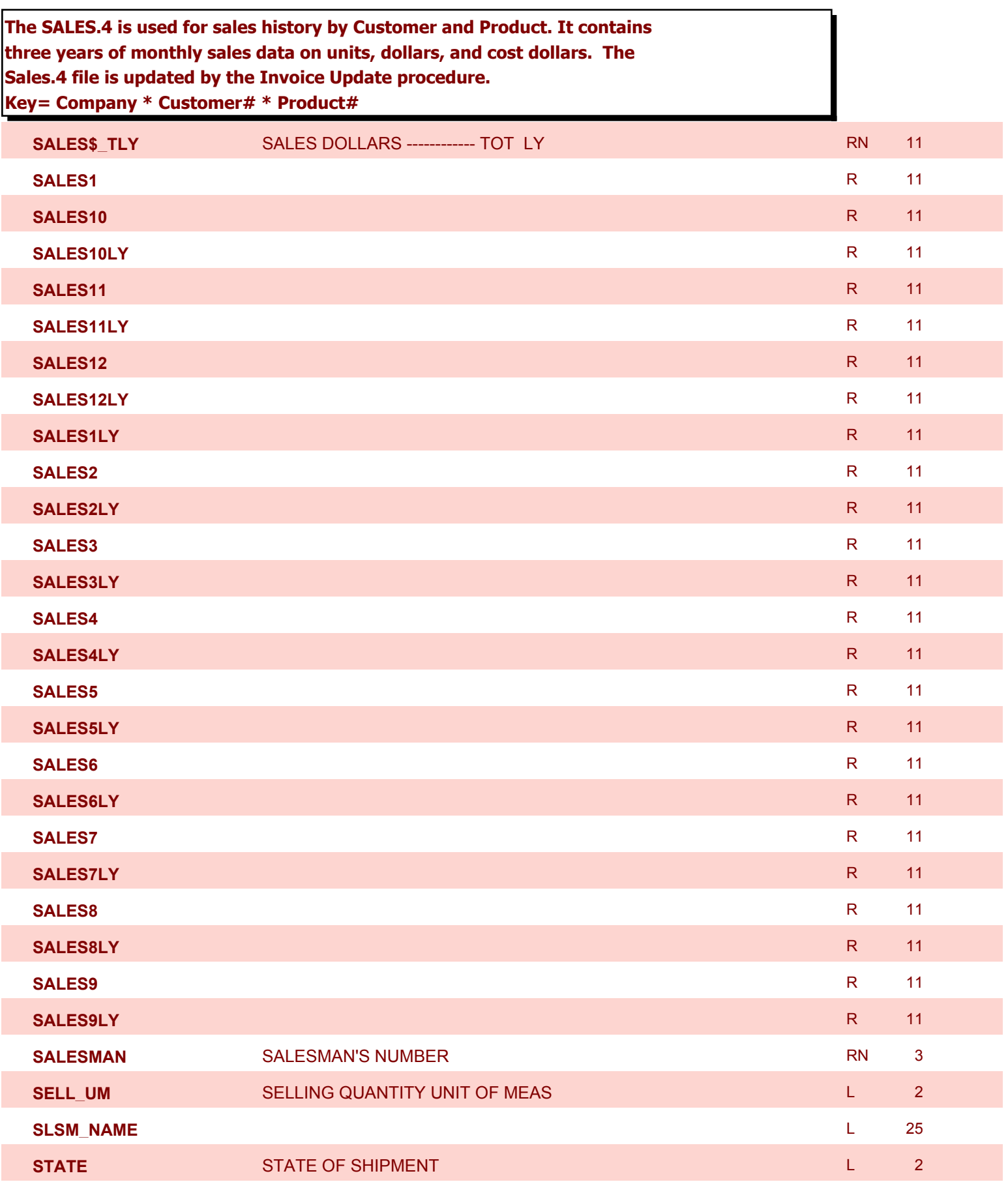

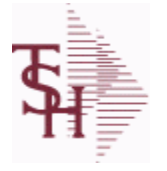

10/22/2014 6:36:21PM Page 83 of 96

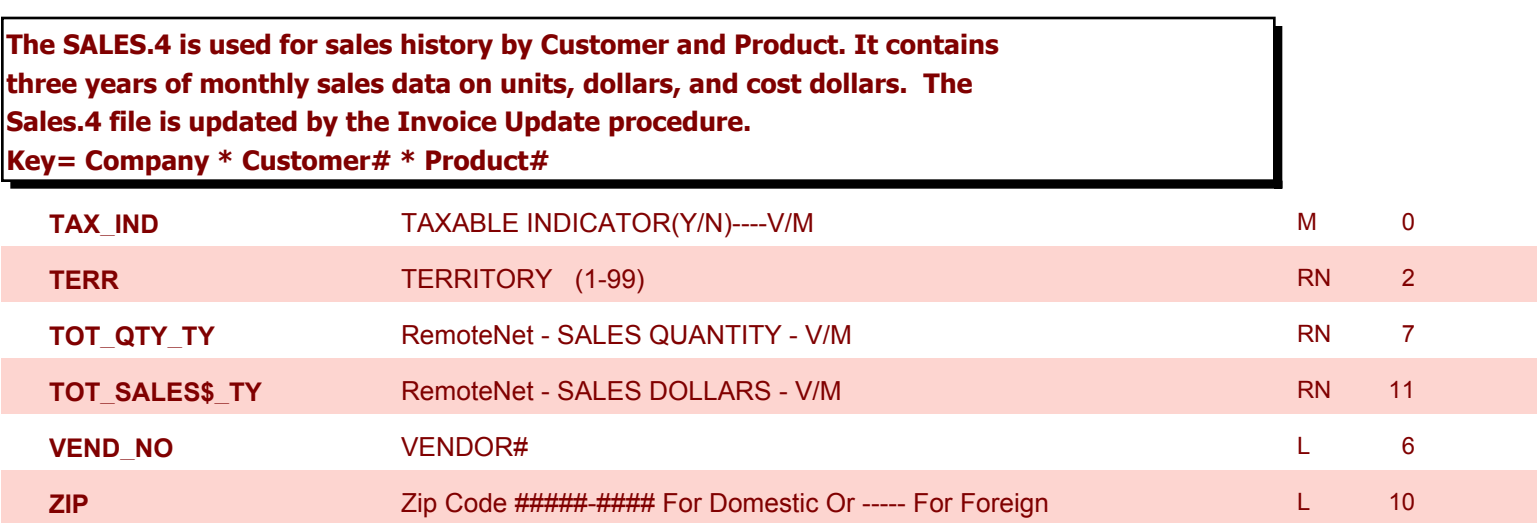

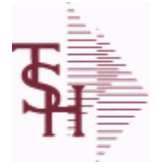

**ODBC Field Listing for : SALES.5**

10/22/2014 6:36:21PM Page 84 of 96

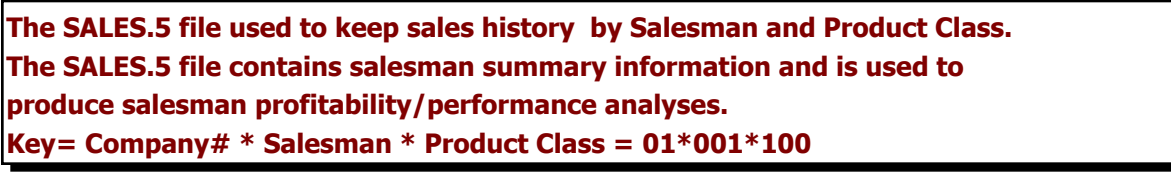

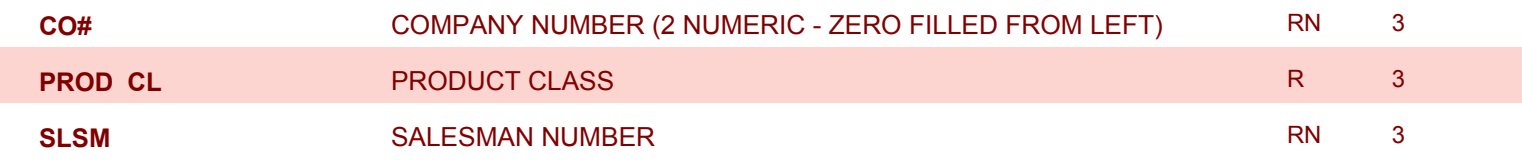

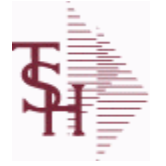

**ODBC Field Listing for : SALES.6**

10/22/2014 6:36:21PM Page 85 of 96

powered by stal ...

**The SALES.6 file contains sales history information by Salesman, Customer and Product Class. The file contains three years of monthly sales data on units, dollars, and cost dollars. The Sales.6 file is updated by the Invoice Update procedure.**

**Key= Company# \* Salesman \* Customer# \* Product Class = 01\*001\*123456\*001**

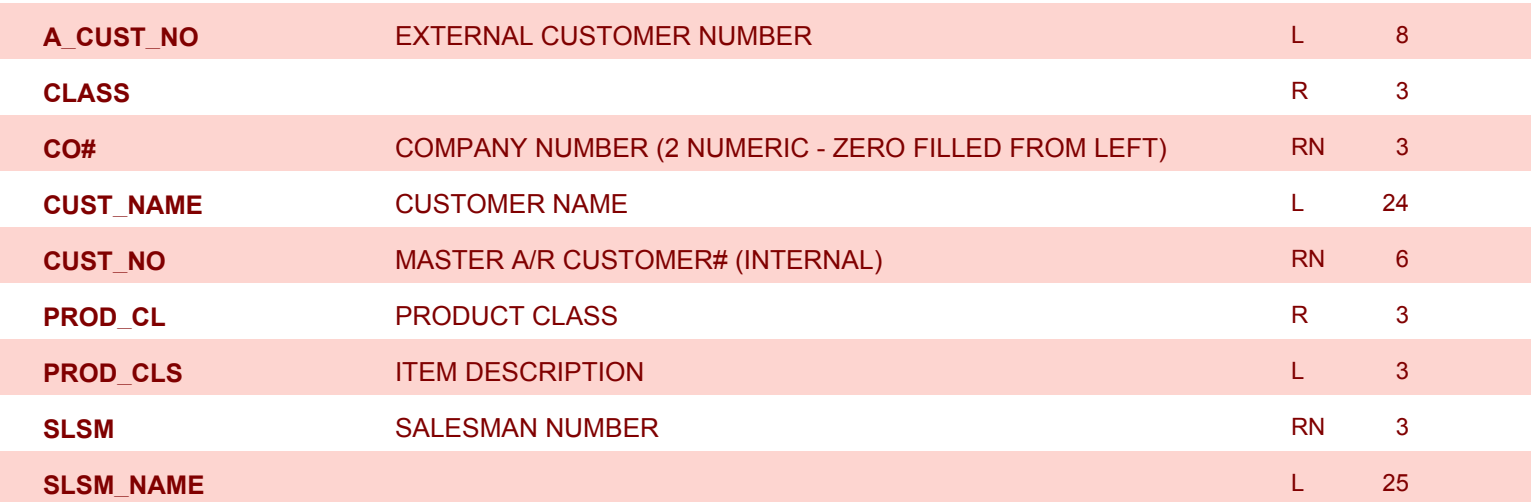

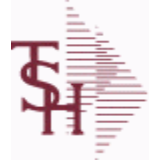

**ODBC Field Listing for : SALES.7**

10/22/2014 6:36:21PM Page 86 of 96

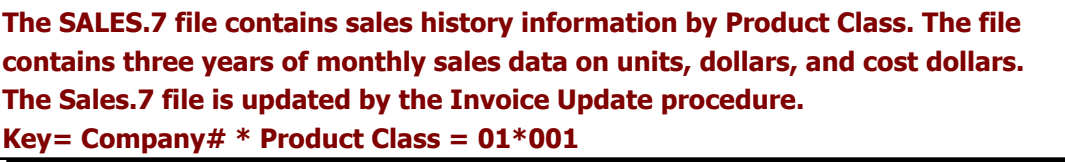

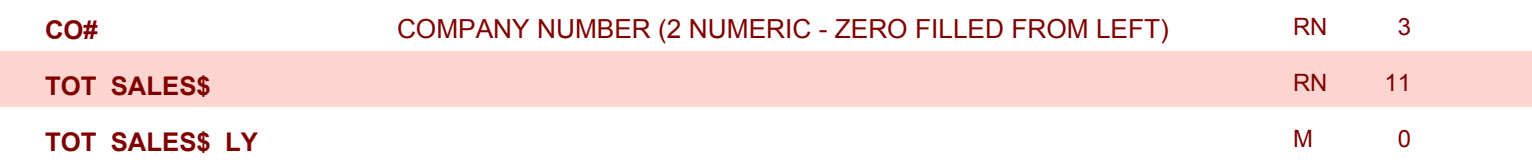

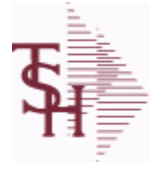

**ODBC Field Listing for : SALES.8**

10/22/2014 6:36:21PM Page 87 of 96

powered by stal ...

## **The SALES.8 file contains sales history information by Customer, Product and Ship-To. The file contains three years of monthly sales data on units, dollars, and cost dollars. The Sales.6 file is updated by the Invoice Update procedure. Key= Company# \* Customer# \* Product# \* ShipTo = 01\*100000\*123456\*000000**

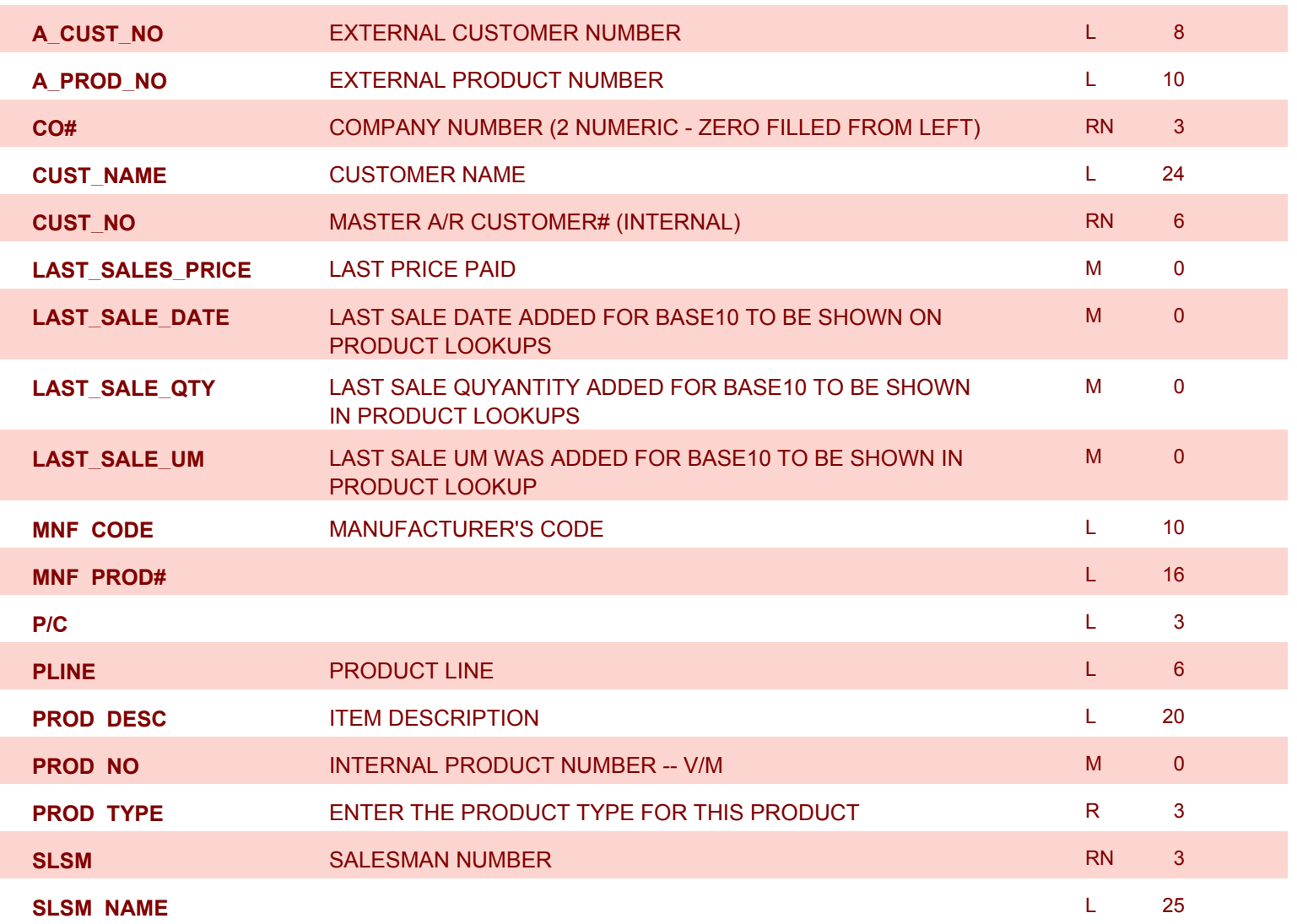

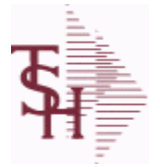

10/22/2014 6:36:21PM Page 88 of 96

powered by<br> **Crystal** 

## **The SALESMAN file contains descriptive information about each salesman and stores basic performance information on each individual. Key= Salesman ID = 001**

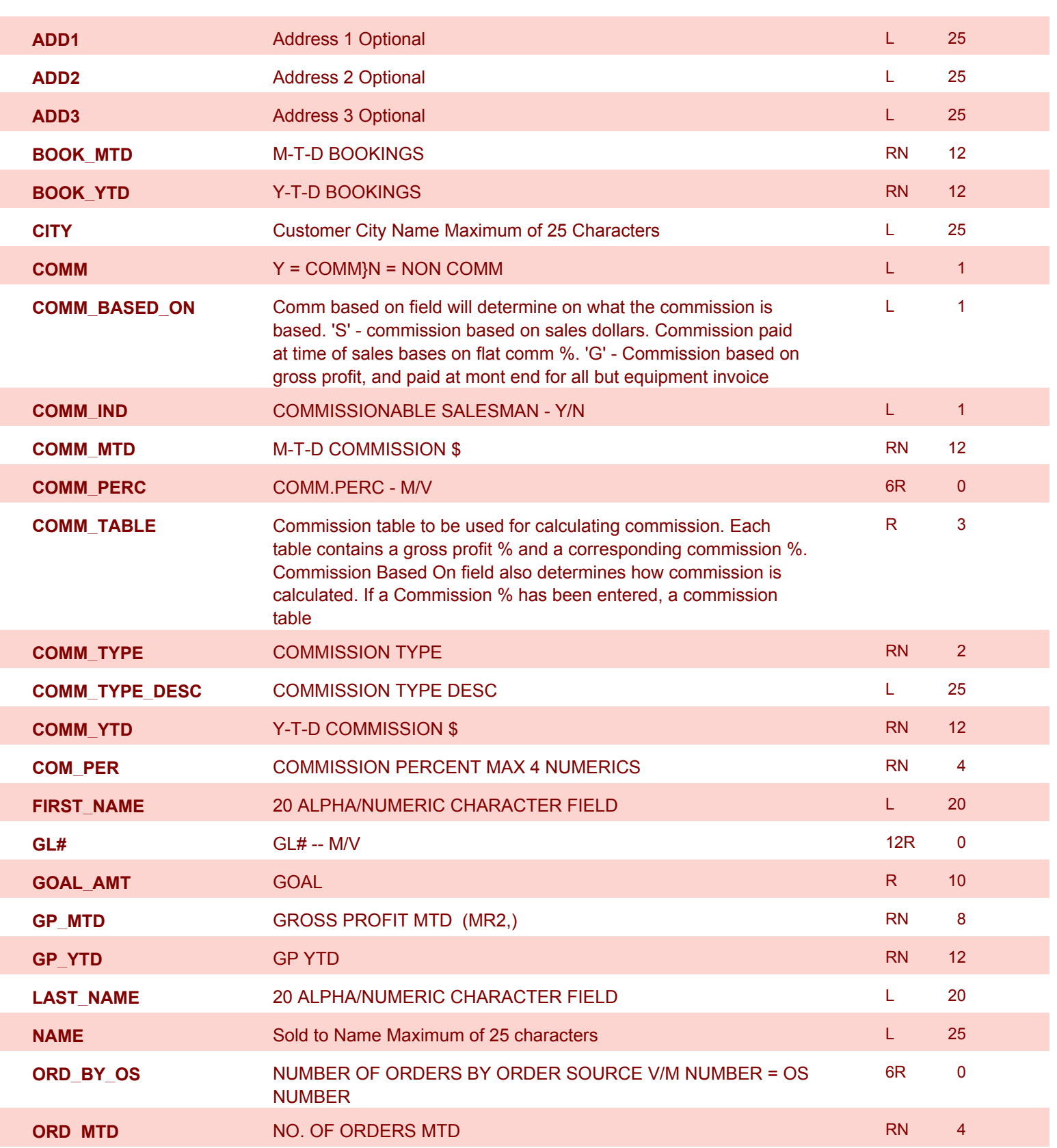

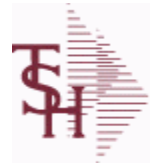

10/22/2014 6:36:21PM Page 89 of 96

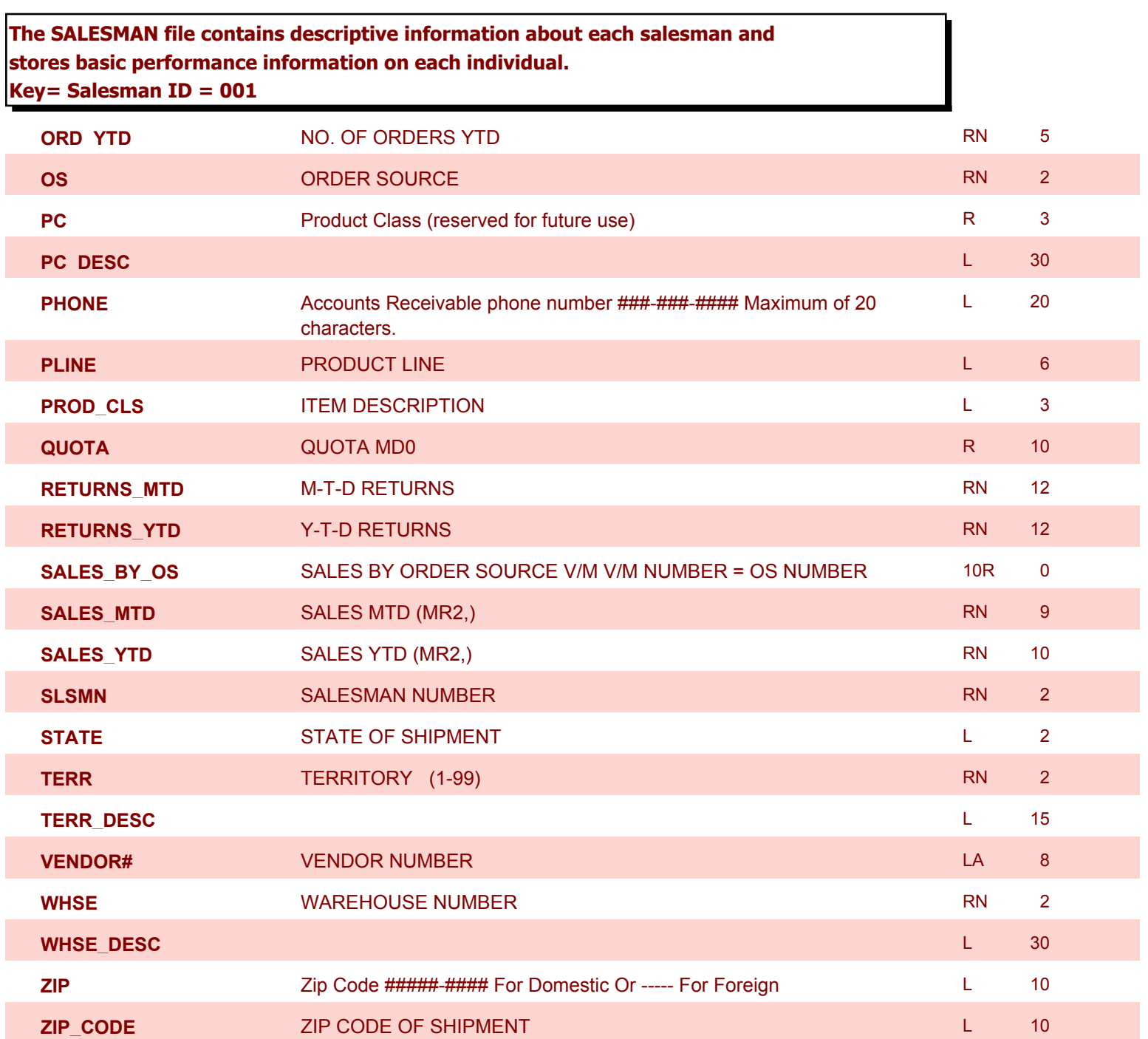

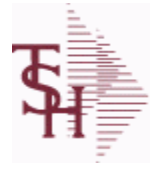

I

I

**ODBC Field Listing for : SHIP.TO**

10/22/2014 6:36:21PM Page 90 of 96

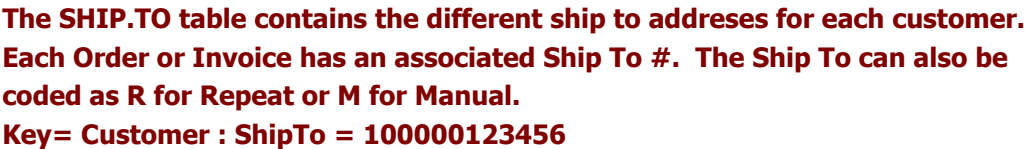

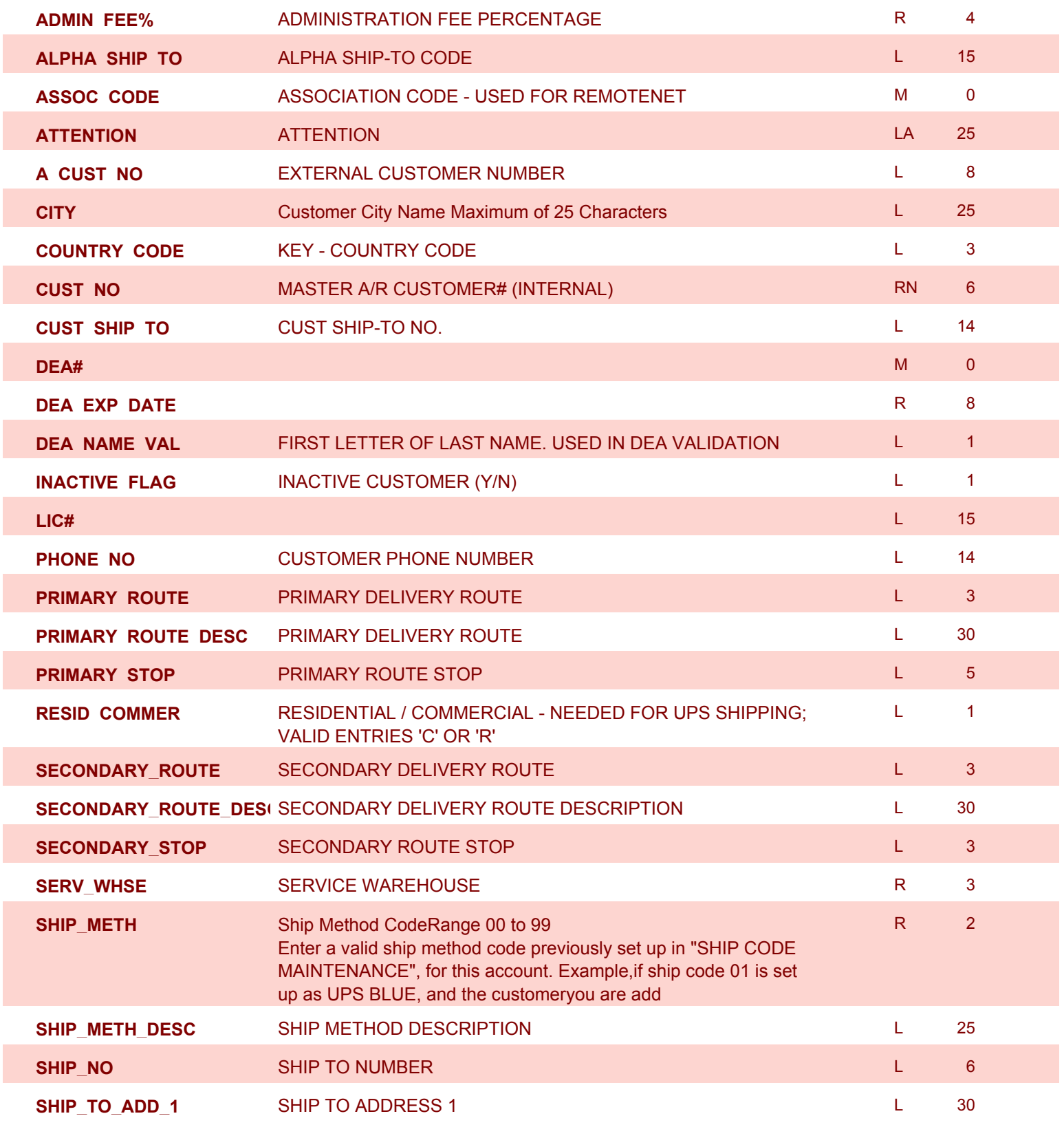

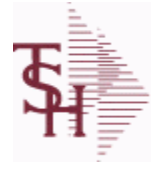

**ODBC Field Listing for : SHIP.TO**

10/22/2014 6:36:21PM Page 91 of 96

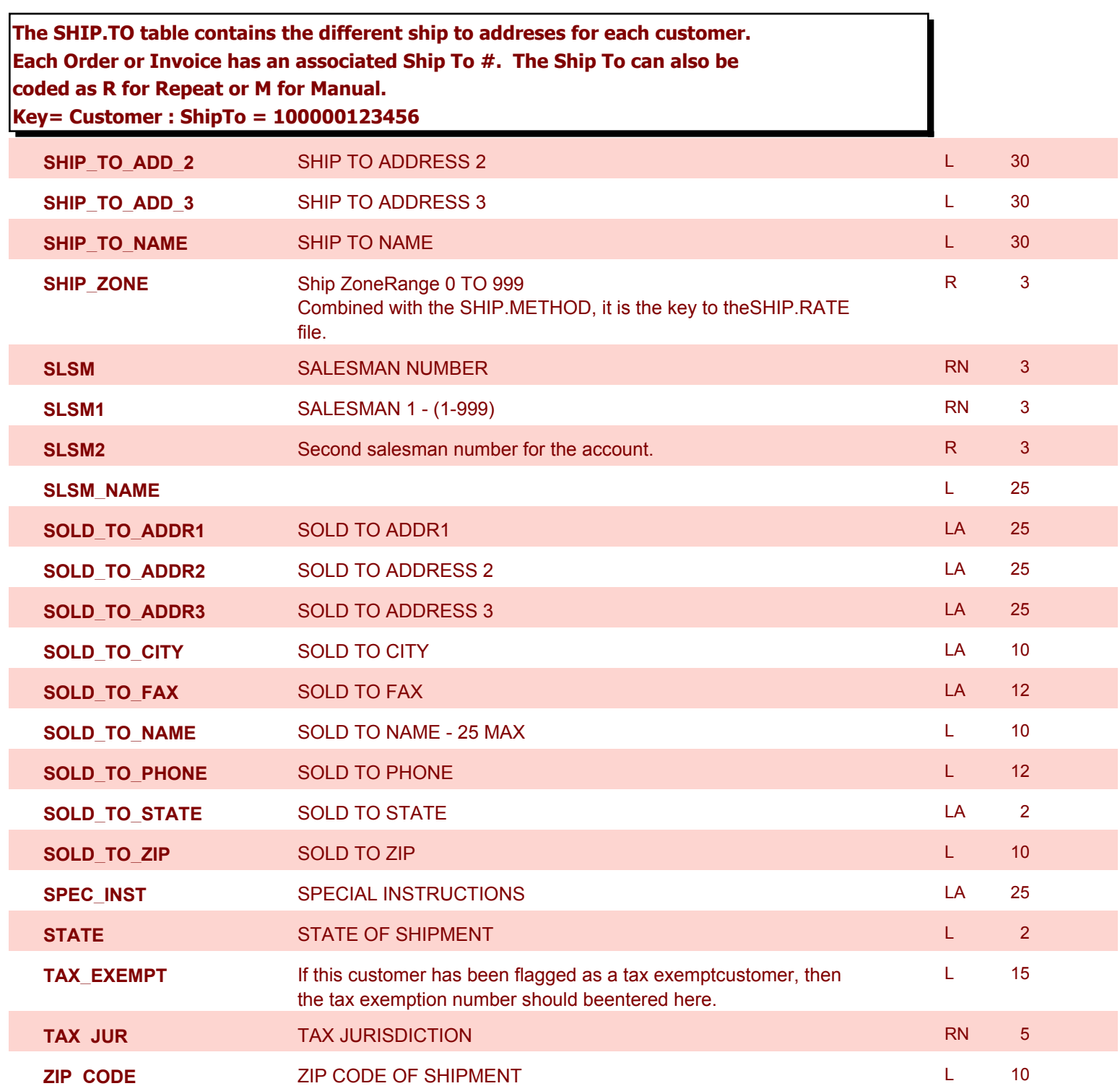

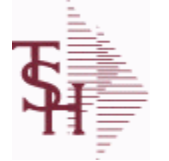

**ODBC Field Listing for : VEND.DET**

10/22/2014 6:36:21PM Page 92 of 96

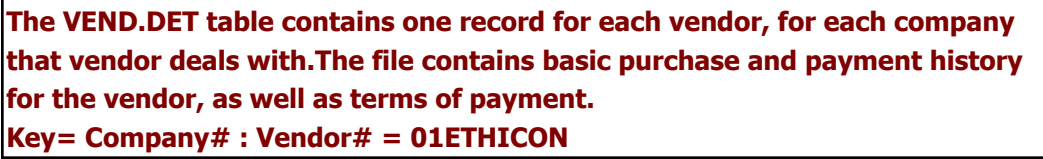

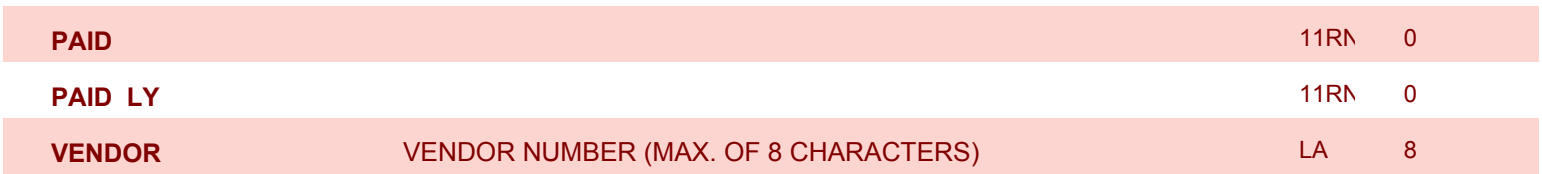

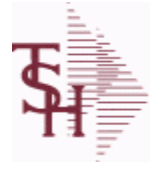

**ODBC Field Listing for : VEND.MAST**

10/22/2014 6:36:21PM Page 93 of 96

powered by stal ...

## **The VEND.MAST table used to maintain the list of vendors that can be used in A/P and Purchasing. This file contains all static data relative to that vendor such as name and address information, telephone number and various indicator fields.**

**Key= Vendor number = ETHICON**

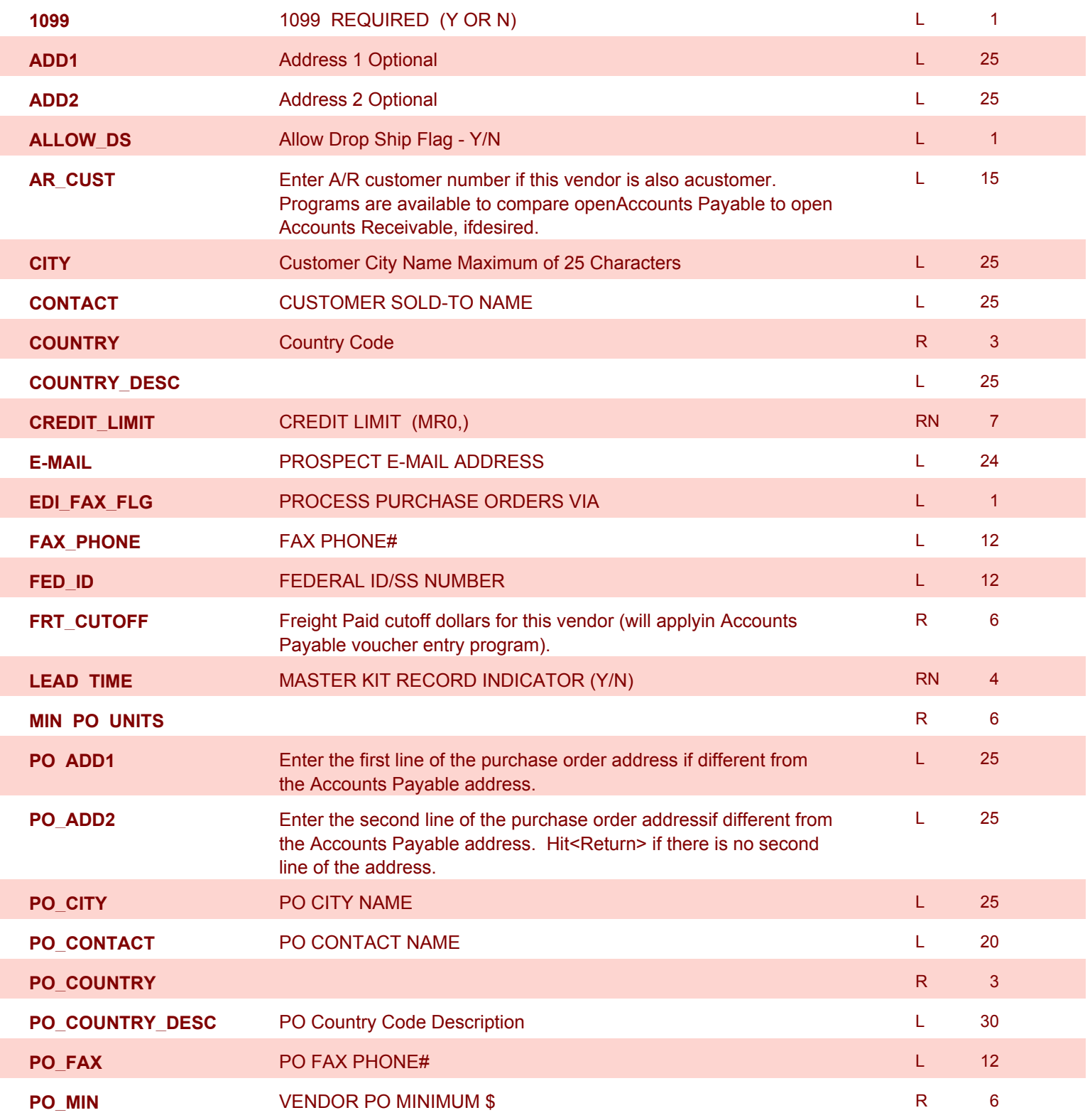

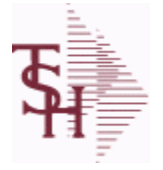

**ODBC Field Listing for : VEND.MAST**

10/22/2014 6:36:21PM Page 94 of 96

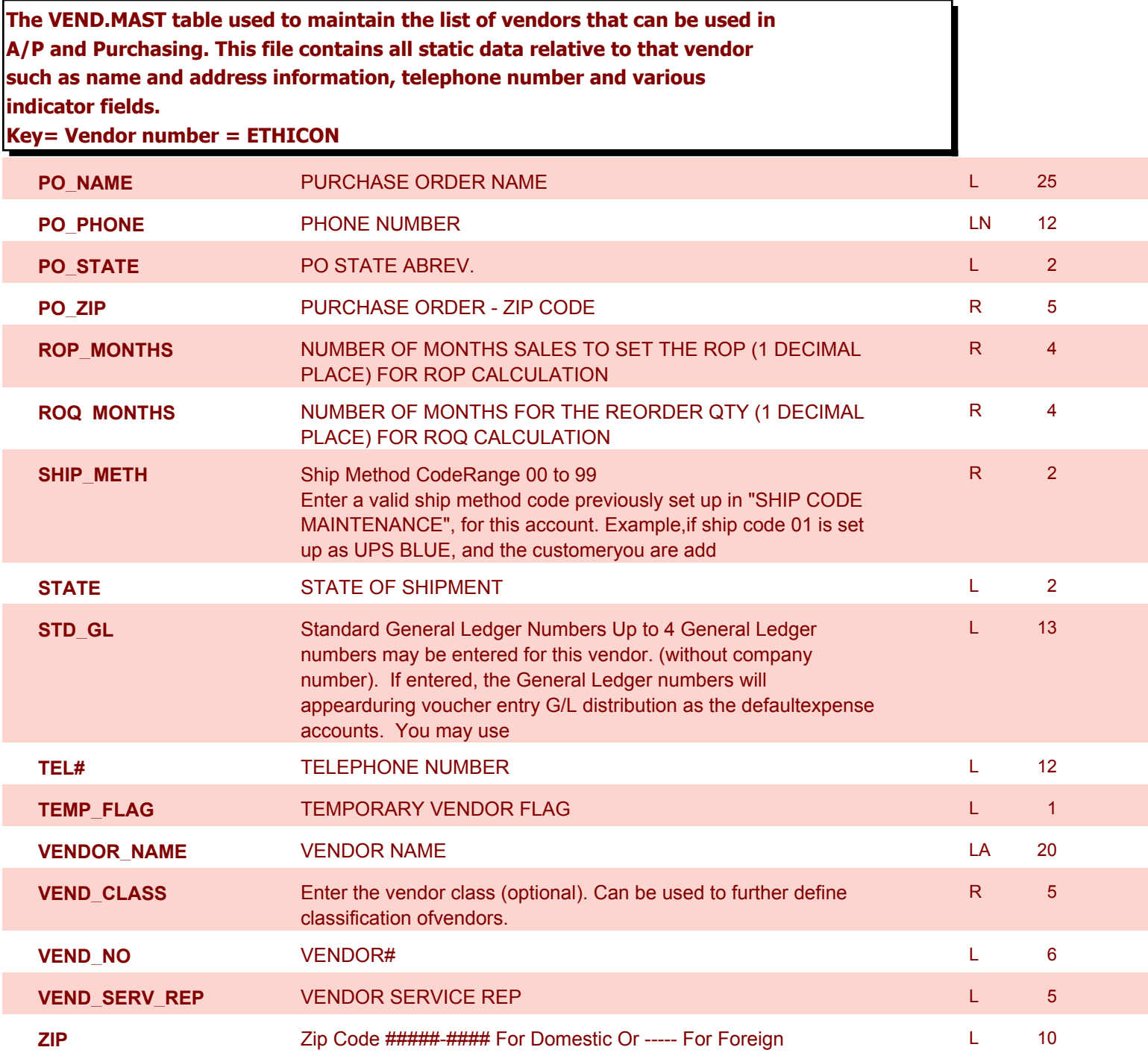

powered by stal ...

**ODBC Field Listing for : WEB.ORDER**

10/22/2014 6:36:21PM Page 95 of 96

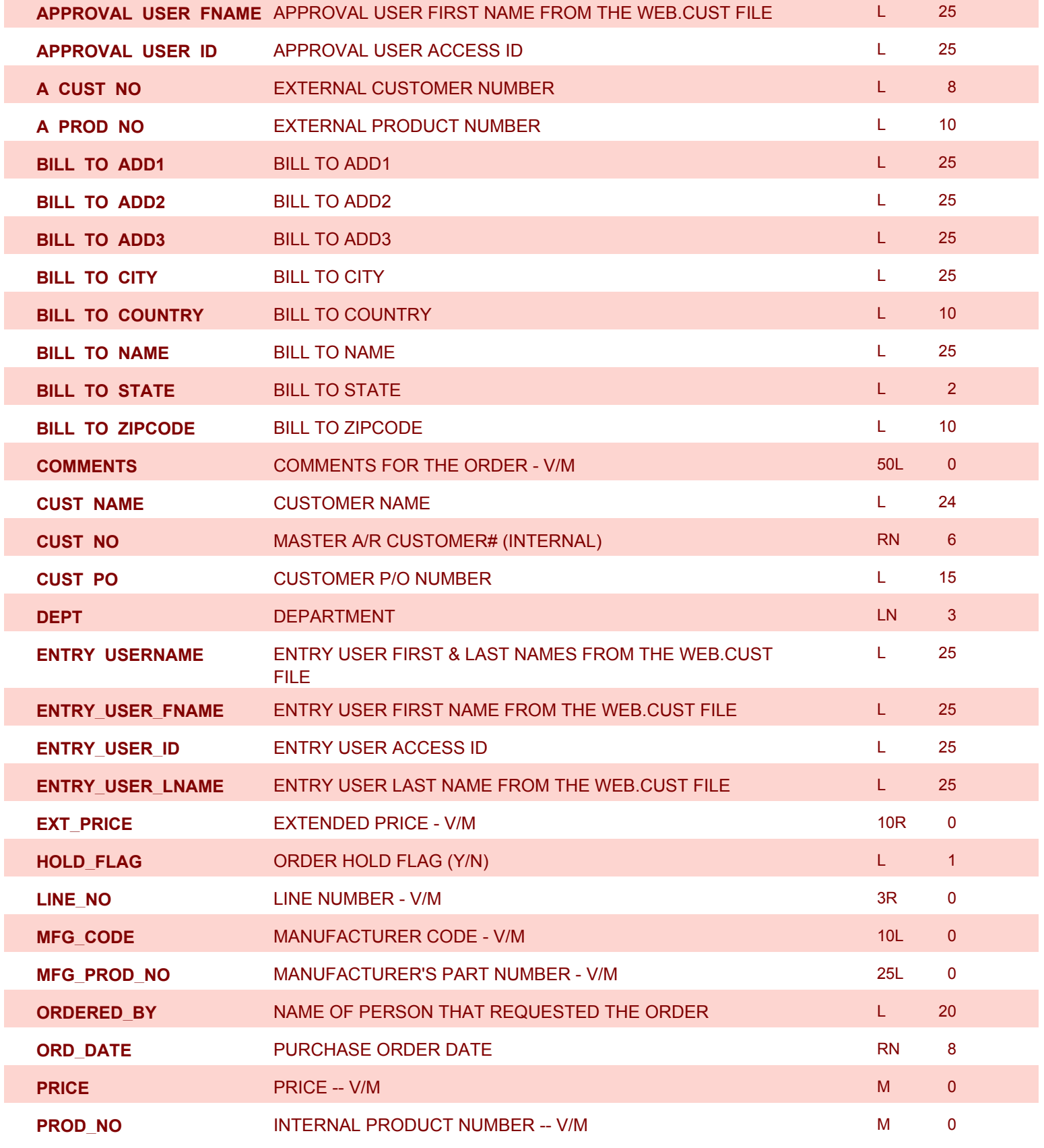

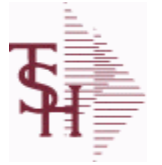

**ODBC Field Listing for : WEB.ORDER**

10/22/2014 6:36:21PM Page 96 of 96

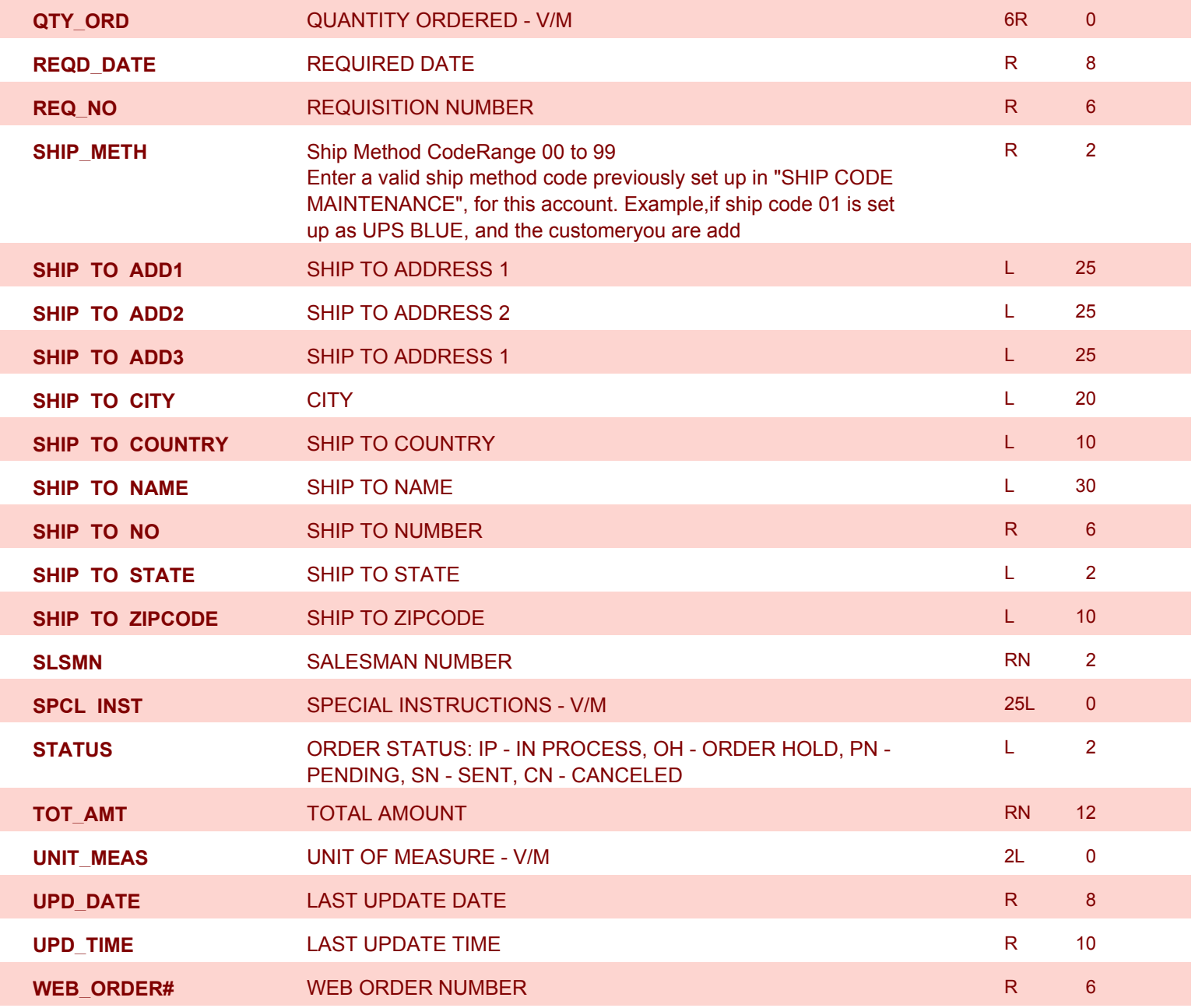